# **AVISO DE EDITAL DE LICITAÇÃO**

# **PROCESSO LICITATÓRIO Nº 34/2023 MODALIDADE PREGÃO PRESENCIAL Nº 04/2023**

A Câmara Municipal de Itaúna/MG torna público aos interessados que promoverá a presente licitação para a contratação de prestação de serviços de locação (licenciamento de uso) de software de gestão pública, conforme especificado no termo de referência (Anexo I) deste processo licitatório. O processo licitatório se dará na modalidade Pregão Presencial, nos termos da Lei Federal 14.133/2021, cuja sessão pública de abertura das propostas ocorrerá na Câmara Municipal de Itaúna, **no dia 02 de agosto de 2023, às 9 horas**, destinada a selecionar a proposta mais vantajosa, pelo critério de julgamento de **MENOR PREÇO GLOBAL.**

Justificativa pela forma presencial: A Câmara Municipal optou pela modalidade presencial, tendo em vista que sempre utilizou este formato e está estudando uma forma de implantar o pregão eletrônico sem que haja grandes prejuízos para os fornecedores de produtos e serviços locais e regionais, de maneira que seja uma transição planejada e bem divulgada. Ademais, até que seja realizada a transição para o pregão eletrônico, a sessão pública de julgamento será registrada em ata e gravada em áudio e vídeo, conforme exigência do artigo 17, parágrafo 2º, da Lei Federal 14.133/2021. Ademais estamos dentro do prazo concedido pelo art. 176, II, da Lei Federal 14.133/2021.

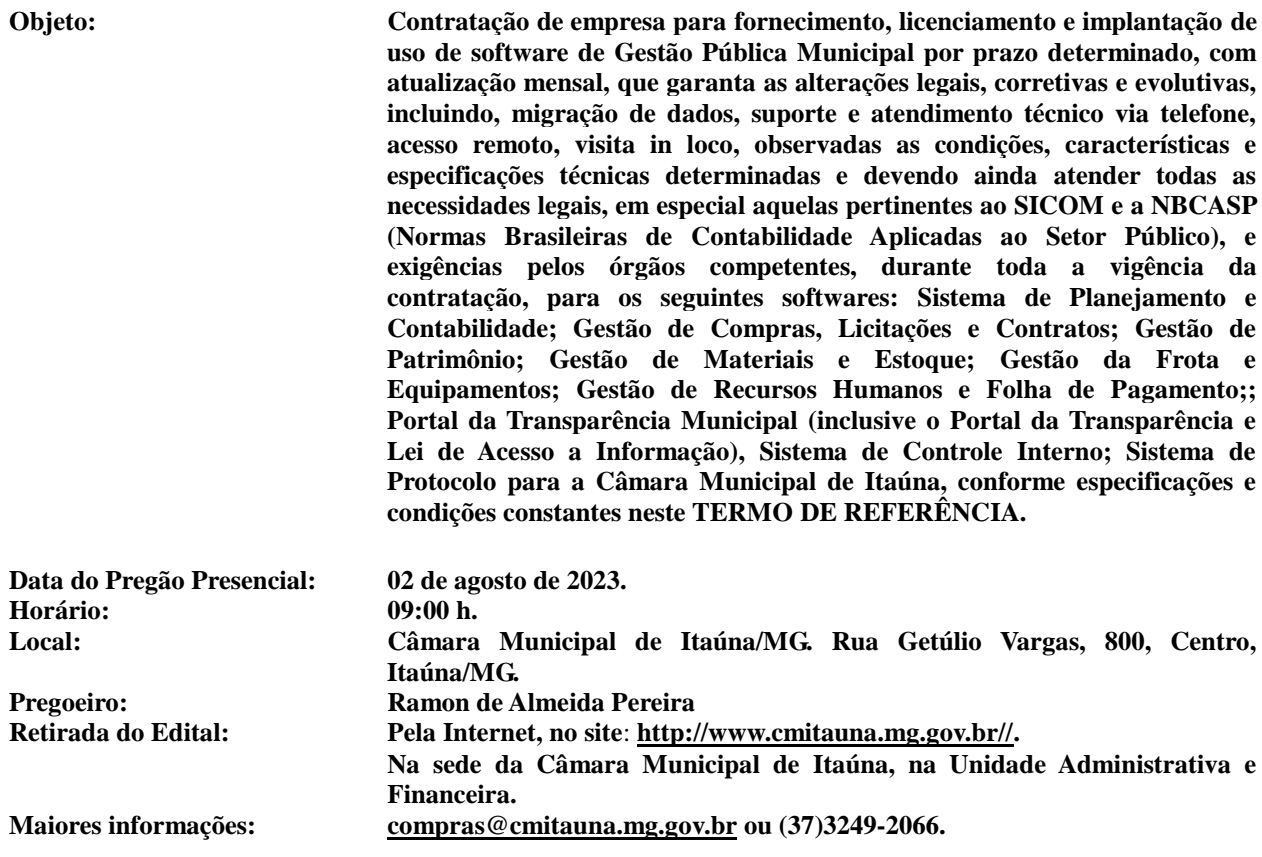

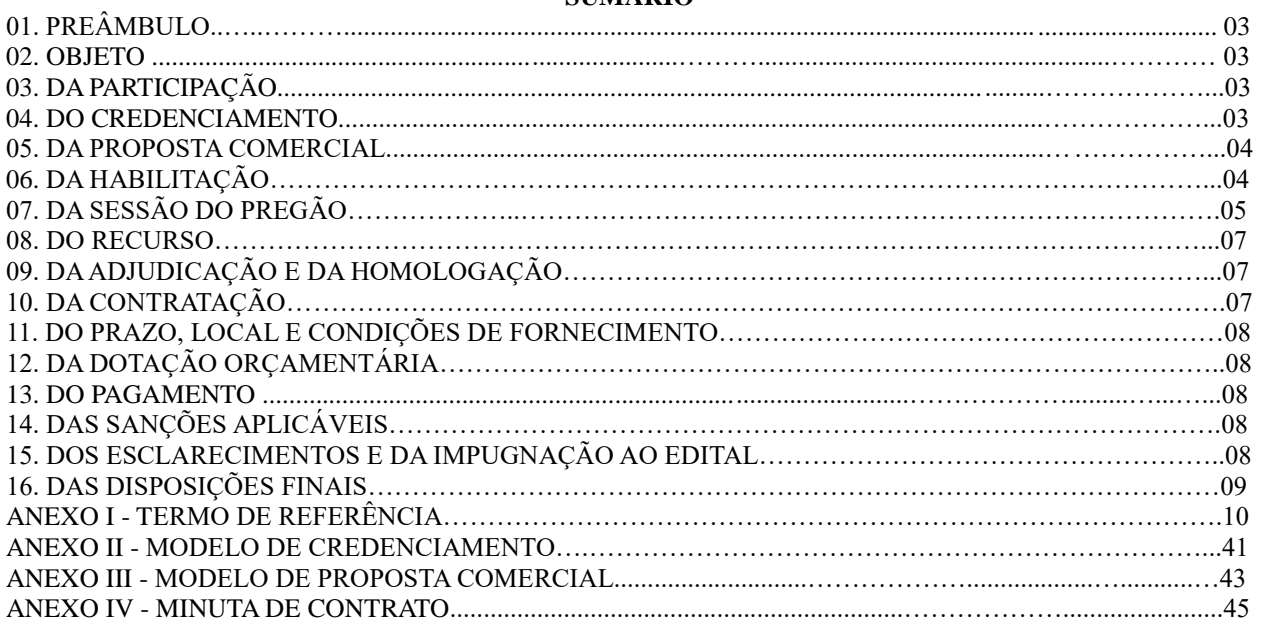

# **SUMÁRIO**

## **1. PREÂMBULO**

A Câmara Municipal de Itaúna, com sede na rua Getúlio Vargas, nº 800, Centro, Itaúna, Minas Gerais, inscrita no CNPJ sob o nº 20.893.921/0001-38 e isenta de Inscrição Estadual, por intermédio do Pregoeiro e sua Equipe de Apoio, com fundamento na Lei Federal nº 14.133, de 1º de abril de 2021, na Lei Complementar nº 123, de 14 de dezembro de 2006, torna público aos interessados que promoverá a presente licitação, por meio do Procedimento Licitatório nº 34/2023, na modalidade Pregão Presencial nº 04/2023, cuja sessão pública de abertura das propostas ocorrerá no dia 02 de agosto de 2023, às 9:00 h, na sede deste órgão, destinada a selecionar a proposta mais vantajosa, pelo critério de julgamento de **MENOR PREÇO GLOBAL.**

### **2. OBJETO**

Contratação de empresa para fornecimento, licenciamento e implantação de uso de software de Gestão Pública Municipal por prazo determinado, com atualização mensal, que garanta as alterações legais, corretivas e evolutivas, incluindo, migração de dados, suporte e atendimento técnico via telefone, acesso remoto, visita in loco, observadas as condições, características e especificações técnicas determinadas e devendo ainda atender todas as necessidades legais, em especial aquelas pertinentes ao SICOM e a NBCASP (Normas Brasileiras de Contabilidade Aplicadas ao Setor Público), e exigências pelos órgãos competentes, durante toda a vigência da contratação, para os seguintes softwares: Sistema de Planejamento e Contabilidade; Gestão de Compras, Licitações e Contratos; Gestão de Patrimônio; Gestão de Materiais e Estoque; Gestão da Frota e Equipamentos; Gestão de Recursos Humanos e Folha de Pagamento;; Portal da Transparência Municipal (inclusive o Portal da Transparência e Lei de Acesso a Informação), Sistema de Controle Interno; Sistema de Protocolo para a Câmara Municipal de Itaúna, conforme especificações e condições constantes neste TERMO DE REFERÊNCIA.

#### **3. DA PARTICIPAÇÃO**

3.1. Para participar deste Edital os interessados deverão atender todas às exigências constantes deste Edital e credenciar-se junto ao Pregoeiro, devendo o interessado, ou seu representante, comprovar a existência dos necessários poderes para a formulação de propostas e para a prática dos demais atos inerentes ao certame.

3.2. Não poderão participar da presente licitação:

a – aquele que não atenda às condições deste Edital e seus anexos.

b - autor do anteprojeto, do projeto básico ou do projeto executivo, pessoa física ou jurídica, quando a licitação versar sobre obra, serviços ou fornecimento de bens a ele relacionados;

c - empresa, isoladamente ou em consórcio, responsável pela elaboração do projeto básico ou do projeto executivo, ou empresa da qual o autor do projeto seja dirigente, gerente, controlador, acionista ou detentor de mais de 5% (cinco por cento) do capital com direito a voto, responsável técnico ou subcontratado, quando a licitação versar sobre obra, serviços ou fornecimento de bens a ela necessários;

d - pessoa física ou jurídica que se encontre, ao tempo da licitação, impossibilitada de participar da licitação em decorrência de sanção que lhe foi imposta;

e - aquele que mantenha vínculo de natureza técnica, comercial, econômica, financeira, trabalhista ou civil com dirigente do órgão ou entidade contratante ou com agente público que desempenhe função na licitação ou atue na fiscalização ou na gestão do contrato, ou que deles seja cônjuge, companheiro ou parente em linha reta, colateral ou por afinidade, até o terceiro grau, devendo essa proibição constar expressamente do edital de licitação;

f - empresas controladoras, controladas ou coligadas, nos termos da [Lei nº 6.404, de 15 de dezembro de 1976,](https://www.planalto.gov.br/ccivil_03/LEIS/L6404consol.htm)  concorrendo entre si;

g - pessoa física ou jurídica que, nos 5 (cinco) anos anteriores à divulgação do edital, tenha sido condenada judicialmente, com trânsito em julgado, por exploração de trabalho infantil, por submissão de trabalhadores a condições análogas às de escravo ou por contratação de adolescentes nos casos vedados pela legislação trabalhista.

h – agente público do órgão ou entidade licitante.

#### **4. DO CREDENCIAMENTO**

4.1. No dia, hora e local estabelecidos neste Edital, o licitante ou representante deverá comprovar que detém poderes para a formulação de propostas e para a prática dos atos relativos ao certame, apresentando ao Pregoeiro:

4.1.1.quando sócio: contrato social e alterações ou documento equivalente que apontem quem representa a pessoa jurídica, acompanhado de documento de identificação pessoal do representante legal;

4..1.2. quando procurador: instrumento de procuração pública ou particular com firma reconhecida (poderá ser usado o modelo do Anexo II) no qual constem poderes específicos para este Pregão Presencial, e documento de identificação pessoal do procurador e contrato social e alterações ou documento equivalente que comprove os poderes do outorgante;

4.1.2. declaração dando ciência de que está ciente e concorda com as condições contidas no edital e seus anexos, bem como de que a proposta apresentada compreende a integralidade dos custos para atendimento dos direitos trabalhistas assegurados na Constituição Federal, nas leis trabalhistas, nas normas infralegais, nas convenções coletivas de trabalho e nos termos de ajustamento de conduta vigentes na data de sua entrega em definitivo e que cumpre plenamente os requisitos de habilitação definidos no instrumento convocatório;

4.1.3 declaração não emprega menor de 18 anos em trabalho noturno, perigoso ou insalubre e não emprega menor de 16 anos, salvo menor, a partir de 14 anos, na condição de aprendiz, nos termos do [artigo 7°,](https://www.planalto.gov.br/ccivil_03/constituicao/constituicaocompilado.htm#art7)  [XXXIII, da Constituição;](https://www.planalto.gov.br/ccivil_03/constituicao/constituicaocompilado.htm#art7)

4.1.4. declaração de que não possui, em sua cadeia produtiva, empregados executando trabalho degradante ou forçado, observando o disposto nos [incisos III e IV do art. 1º e no inciso III do art. 5º da Constituição](https://www.planalto.gov.br/ccivil_03/constituicao/constituicaocompilado.htm)  [Federal;](https://www.planalto.gov.br/ccivil_03/constituicao/constituicaocompilado.htm)

4.1.5. declaração de que cumpre as exigências de reserva de cargos para pessoa com deficiência e para reabilitado da Previdência Social, previstas em lei e em outras normas específicas;

4.1.6. O licitante organizado em cooperativa deverá declarar, ainda, em campo próprio do sistema eletrônico, que cumpre os requisitos estabelecidos no [artigo 16 da Lei nº 14.133, de 2021;](http://www.planalto.gov.br/ccivil_03/_ato2019-2022/2021/lei/L14133.htm#art16)

4.1.7. O fornecedor enquadrado como microempresa, empresa de pequeno porte ou sociedade cooperativa deverá declarar, ainda, em campo próprio do sistema eletrônico, que cumpre os requisitos estabelecidos no [artigo 3° da Lei Complementar nº 123, de 2006,](https://www.planalto.gov.br/ccivil_03/leis/lcp/lcp123.htm#art3) estando apto a usufruir do tratamento favorecido estabelecido em seus [arts. 42 a 49,](https://www.planalto.gov.br/ccivil_03/leis/lcp/lcp123.htm#art42) observado o disposto nos [§§ 1º ao 3º do art. 4º, da Lei n.º 14.133, de](http://www.planalto.gov.br/ccivil_03/_ato2019-2022/2021/lei/L14133.htm#art4§1)  [2021;](http://www.planalto.gov.br/ccivil_03/_ato2019-2022/2021/lei/L14133.htm#art4§1)

4.1.8 A falsidade de qualquer declaração sujeitará o licitante às sanções previstas na [Lei nº 14.133, de 2021,](http://www.planalto.gov.br/ccivil_03/_ato2019-2022/2021/lei/L14133.htm)  e neste Edital.

4.1.9. a proposta comercial (item 5) em envelope lacrado, no qual deverão constar, na parte externa, a identificação do licitante e o número da licitação, além dos dizeres: **Envelope 01 - Proposta Comercia**l;

4.1.10. os documentos de habilitação (item 6) em envelope lacrado, no qual deverão constar, na parte externa, a identificação do licitante e o número da licitação, além dos dizeres: **Envelope 02 - Documentos para Habilitação**.

4.2. O representante a ser credenciado deverá ser distinto e único para cada licitante.

4.3. Caso o credenciado seja sócio ou dirigente da empresa licitante, é indispensável que se comprove, na ocasião, ser detentor de poderes que o habilitem a formular lances e praticar todos os atos inerentes ao certame, em nome do proponente.

4.4. O licitante enquadrado na condição de microempresa - ME ou empresa de pequeno porte - EPP que desejar obter os benefícios previstos no Capítulo V da Lei Complementar nº 123, de 2006, principalmente o do §2º do art. 44, deverá declarar ou comprovar tal condição, quando do seu credenciamento.

4.5. A ausência de credenciamento não excluirá o licitante do certame, mas importará a preclusão do direito de formular lances na sessão, na renúncia ao direito de interposição de recursos e a prática de todos os atos inerentes ao certame.

4.6. A Administração não se responsabilizará por envelopes que não sejam entregues ao Pregoeiro designado, no local, data e horário definidos neste Edital.

#### **5. DA PROPOSTA COMERCIAL**

5.1. A proposta comercial poderá ser elaborada conforme modelo (Anexo IV) deste Edital, obedecidas as disposições do Termo de Referência (Anexo I) e entregue em envelope descrito como **Envelope 01 - Proposta Comercial**.

5.2. Na proposta comercial deverão constar os seguintes elementos:

5.2.1. Razão social, CNPJ (que deverá ser o mesmo para a Nota Fiscal), endereço completo, número de telefone e fax, bem como o nome do banco, número da conta e a respectiva agência onde deseja receber seus créditos.

5.2.2. Preços unitário e total, em moeda corrente do País, para todos os itens que compõem a proposta.

5.2.3. Data e assinatura do representante legal do licitante, com a identificação de seu nome abaixo da assinatura.

5.3. O PREÇO proposto deverá ser o multiplicado pelos quantitativos estimados para a contratação.

5.4. Ocorrendo divergência entre o preço unitário e o preço total, prevalecerá o valor do preço unitário.

5.5. O prazo de validade da proposta será de, no mínimo, 60 (sessenta) dias, a contar da data da sessão pública.

5.6. Consideram-se incluídas na proposta todas as despesas necessárias à prestação do serviço, como tributos, encargos sociais, e quaisquer outros ônus que porventura possam recair sobre o fornecimento dos produtos objeto da presente licitação, os quais ficarão a cargo exclusivamente da licitante vencedora.

5.7. A proposta não poderá impor condições ou conter opções.

5.8. Após a abertura das propostas, não será admitido cancelamento, inclusão ou exclusão de documentos, retirada da proposta ou alteração nas suas condições, ficando o licitante sujeito à suspensão ou cancelamento do seu registro, de acordo com as previsões legais, além de outras penalidades legalmente cabíveis.

5.8.1. Falhas meramente formais poderão, após análise, serem sanadas pelo Pregoeiro, desde que não caracterizem tratamento diferenciado em relação aos demais licitantes.

5.9. A apresentação das propostas implica obrigatoriedade do cumprimento das disposições nelas contidas, em conformidade com o que dispõe o Termo de Referência, assumindo o proponente o compromisso de executar o objeto licitado nos seus termos, bem como de fornecer os materiais, equipamentos, ferramentas e utensílios necessários, em quantidades e qualidades adequadas à perfeita execução contratual, promovendo, quando requerido, sua substituição.

5.10. Definida a melhor proposta, se a diferença em relação à proposta classificada em segundo lugar for de pelo menos 5% (cinco por cento), o pregoeiro, auxiliado pela equipe de apoio, poderá admitir o reinício da disputa aberta, para a definição das demais colocações.

5.11. Havendo eventual empate entre propostas ou lances, o critério de desempate será aquele previsto no [art.](http://www.planalto.gov.br/ccivil_03/_ato2019-2022/2021/lei/L14133.htm#art60) 60 da Lei nº 14.133, de 2021, nesta ordem:

a) disputa final, hipótese em que os licitantes empatados poderão apresentar nova proposta em ato contínuo à classificação;

b) avaliação do desempenho contratual prévio dos licitantes, para a qual deverão preferencialmente ser utilizados registros cadastrais para efeito de atesto de cumprimento de obrigações previstos nesta Lei;

c) desenvolvimento pelo licitante de ações de equidade entre homens e mulheres no ambiente de trabalho, conforme regulamento;

d) desenvolvimento pelo licitante de programa de integridade, conforme orientações dos órgãos de controle.

5.11.1 Persistindo o empate, será assegurada preferência, sucessivamente, aos bens e serviços produzidos ou prestados por:

a) empresas estabelecidas no território do Estado ou do Distrito Federal do órgão ou entidade da Administração Pública estadual ou distrital licitante ou, no caso de licitação realizada por órgão ou entidade de Município, no território do Estado em que este se localize;

b) empresas brasileiras;

c) empresas que invistam em pesquisa e no desenvolvimento de tecnologia no País;

d) empresas que comprovem a prática de mitigação, nos termos da [Lei nº 12.187, de 29 de dezembro de 2009;](https://www.planalto.gov.br/ccivil_03/_ato2007-2010/2009/lei/l12187.htm#:~:text=LEI Nº 12.187%2C DE 29 DE DEZEMBRO DE 2009.&text=Institui a Política Nacional sobre,PNMC e dá outras providências.)

5.12. Caso o Termo de Referência exija a apresentação de amostra, o licitante classificado em primeiro lugar deverá apresentá-la, conforme disciplinado no Termo de Referência, sob pena de não aceitação da proposta.

5.12.1. Por meio de notificação em ata de reunião e publicação no site da Câmara Municipal, será divulgado o local e horário de realização do procedimento para a avaliação das amostras, cuja presença será facultada a todos os interessados, incluindo os demais licitantes.

5.12.2. Os resultados das avaliações serão divulgados por meio de publicação no site da Câmara Municipal.

5.12.3. No caso de não haver entrega da amostra ou ocorrer atraso na entrega, sem justificativa aceita pelo Pregoeiro, ou havendo entrega de amostra fora das especificações previstas neste Edital, a proposta do licitante será recusada.

5.12.4. Se a(s) amostra(s) apresentada(s) pelo primeiro classificado não for(em) aceita(s), o Pregoeiro analisará a aceitabilidade da proposta ou lance ofertado pelo segundo classificado. Seguir-se-á com a verificação da(s) amostra(s) e, assim, sucessivamente, até a verificação de uma que atenda às especificações constantes no Termo de Referência.

## **6. DA HABILITAÇÃO**

6.1. A habilitação compreende a habilitação jurídica, a qualificação econômico-financeira, a regularidade fiscal e trabalhista e o cumprimento do disposto o inciso XXXIII do art. 7º da Constituição Federal, conforme abaixo, e deverá estar contida em envelope lacrado com os dizeres **Envelope 02 - Documentos para Habilitação**.

6.2. A licitante deverá apresentar a seguinte documentação para sua habilitação:

## 6.2.1. REGULARIDADE JURÍDICA

6.2.1.1.Registro Comercial, no caso de empresa individual, ou;

6.2.1.2. Inscrição do ato constitutivo e alterações no registro civil das pessoas jurídicas, acompanhada de prova da diretoria em exercício, para Sociedade Civil, ou;

6.2.1.2. Ato constitutivo, estatuto ou contrato social e seus aditivos em vigor, devidamente registrados, em se tratando de sociedades comerciais, e no caso de sociedade de ações, acompanhadas de documentos de eleição de seus administradores (Caso os documentos de regularidade jurídica tenham sido apresentados no credenciamento, fica dispensada sua inclusão no envelope de habilitação).

### 6.2.2. REGULARIDADE FISCAL E TRABALHISTA

6.2.2.1. Prova de inscrição no Cadastro Nacional de Pessoas Jurídicas – CNPJ.

6.2.2.2. Certidão conjunta de débitos relativos a Tributos Federais e à Dívida Ativa da União Junto à Receita Federal do Brasil (que engloba a certidão negativa de regularidade fiscal relativa aos encargos sociais conforme Portaria nº RFB/PGFN 1751/2014).

6.2.2.3. Certidões negativas da Fazenda Municipal e Estadual da sede da licitante;

6.2.2.4. Certificado de regularidade perante o fundo de garantia por tempo de serviço (FGTS), emitido pela Caixa Econômica Federal.

6.2.2.5. Certidão negativa de débito trabalhista (CNDT);

### 6.2.3. DOCUMENTAÇÕES QUANTO À QUALIFICAÇÃO ECONÔMICO – FINANCEIRO.

6.2.3.1. Balanço patrimonial e demonstrações contábeis do último exercício social, já exigíveis e apresentados na forma da lei, que comprovem a boa situação financeira da empresa, vedada a sua substituição por balancetes ou balanços provisórios, podendo ser atualizados por índices oficiais quando encerrado há mais de 03 (três) meses da data de apresentação da proposta.

6.2.3.1.1. Ficam as empresas MEI - Micro Empreendedor Individual - dispensadas de apresentar o constante acima, no que tange ao balanço patrimonial e demonstrações contábeis.

6.2.3.1.2. A empresa constituída a menos de um ano deve apresentar o balanço de abertura da empresa.

6.2.3.2. Certidão negativa de pedido de falência e de concordata, expedida pelo distribuidor da sede da pessoa jurídica, em data não superior a 60 (sessenta) dias da data da abertura do certame.

6.2.4. ATESTADO DE CAPACIDADE TÉCNICA que demonstre que o licitante tenha executado serviços similares ao objeto da licitação pelo prazo mínimo de 3(três) anos consecutivos.

6.3. Para fins de habilitação, é facultada ao Pregoeiro a verificação das informações e o fornecimento de documentos que contem de sítios eletrônicos de órgãos e entidades das esferas municipal, estadual e federal, emissores de certidões, devendo tais documentos serem juntados ao processo.

6.4. A possibilidade de consulta prevista no item caput não constitui direito do licitante, e a Administração não se responsabilizará pela eventual indisponibilidade dos meios eletrônicos no momento da diligência, hipótese em que, em face do não saneamento das falhas constatadas, o licitante será declarado inabilitado.

6.5. Os licitantes apresentarão documentos em cópias legíveis, autenticadas no cartório competente ou por servidor designado para o pregão.

6.6. Os documentos encaminhados para habilitação deverão estar em nome do licitante e, preferencialmente, com o número do CNPJ e o respectivo endereço, inclusive para os casos de documentações de estabelecimento matriz ou filial, exceto aqueles que somente são emitidos em nome da matriz.

6.7. As ME e EPP deverão apresentar toda a documentação exigida para a habilitação, inclusive os documentos comprobatórios da regularidade fiscal, mesmo que estes apresentem alguma restrição.

6.7.1. Havendo restrição na comprovação da regularidade fiscal das ME e EPP, será assegurado o prazo de 05 (cinco) dias úteis, cujo termo inicial corresponderá ao momento em que o proponente for declarado o vencedor do certame, prorrogável por igual período, a critério da administração pública, para a regularização.

6.7.2. A prorrogação do prazo para a regularização fiscal dependerá de requerimento, devidamente fundamentado, a ser dirigido ao Pregoeiro.

6.7.3. Entende-se por tempestivo o requerimento apresentado dentro dos cinco dias úteis inicialmente concedidos.

6.7.4. A não regularização da documentação fiscal, no prazo previsto neste item, implicará decadência do direito à contratação, sem prejuízo das sanções cabíveis.

6.8. Todos os documentos deverão ter vigência até o dia previsto para a realização do pregão, sendo que, na hipótese de inexistir nos documentos prazo expresso de sua validade, reputar-se ão válidos por 90 (noventa) dias, contados de sua expedição.

# **7. DA SESSÃO DO PREGÃO**

7.1. No dia, hora e local estabelecidos neste Edital, será realizada sessão pública para credenciamento e recebimento da DECLARAÇÃO dando ciência de que cumprem plenamente os requisitos de habilitação e dos envelopes 1 e 2, devendo o interessado, ou seu representante, credenciar-se, conforme o item 4.

7.2. Declarada aberta a sessão pública, não serão credenciados novos licitantes.

7.3. Em seguida, dar-se-á início a abertura dos envelopes de propostas comerciais para classificação.

7.4. Da Classificação das Propostas Comerciais:

7.4.1. Após abertas as propostas comerciais, o Pregoeiro examinará a aceitabilidade das mesmas, quanto ao objeto e valor, decidindo motivadamente a respeito.

7.4.2. Será declarada classificada, pelo Pregoeiro, a proposta do licitante que ofertar o **menor preço global,** conforme critério de julgamento indicado no preâmbulo deste Edital, bem como as propostas com preços até 10% (dez por cento) superiores àquele, obedecendo ao item 4.

7.4.3. Não havendo pelo menos três propostas nas condições definidas no item anterior, o Pregoeiro classificará as melhores propostas subsequentes, até o máximo de três.

7.5. Será desclassificada a proposta ou o lance vencedor com valor superior ao preço máximo fixado, ou que apresentar preço manifestamente inexequível.

7.5.1. Considera-se inexequível a proposta de preços ou menor lance que:

7.5.1.1. comprovadamente, for insuficiente para a cobertura dos custos da contratação, apresente preços global ou unitários simbólicos, irrisórios ou de valor zero, incompatíveis com os preços dos insumos e salários de mercado, acrescidos dos respectivos encargos, ainda que o ato convocatório da licitação não tenha estabelecido limites mínimos, exceto quando se referirem a materiais e instalações de propriedade do próprio licitante, para os quais ele renuncie a parcela ou à totalidade da remuneração.

7.5.1.2. apresentar um ou mais valores da planilha de custo que sejam inferiores àqueles fixados em instrumentos de caráter normativo obrigatório, tais como leis, medidas provisórias e convenções coletivas de trabalho vigentes.

7.6. Dos Lances:

7.6.1. O Pregoeiro convidará os licitantes classificados, individualmente e de forma sequencial, a apresentar lances verbais, a partir do autor da proposta classificada de maior preço e os demais, em ordem decrescente de valor.

7.6.2. A critério do Pregoeiro, poderá ser acordado entre os licitantes participantes da etapa de lances, valor de redução ou percentual mínimo entre os mesmos e tempo máximo para sua formulação.

7.6.3. Dos lances ofertados não caberá retratação.

7.6.4. Será realizado sorteio para determinação da ordem de oferta dos lances, em caso de as propostas iniciais apresentarem preços iguais.

7.6.5. A desistência em apresentar lance verbal implicará a exclusão do licitante da continuidade da etapa de lances e a manutenção do último preço apresentado, para efeito de posterior ordenação das propostas.

7.6.6. O encerramento da etapa de lances dar-se-á quando, convocadas pelo Pregoeiro, manifestarem seu desinteresse em apresentar novos lances.

7.6.7. Se não forem ofertados lances verbais, será verificada a conformidade entre a melhor proposta escrita, ainda que seja a única formulada, e o valor praticado no mercado, podendo o Pregoeiro negociar diretamente com o proponente.

7.6.8. Após a fase de lances, se a proposta mais bem classificada não tiver sido ofertada por ME ou EPP e houver proposta apresentada por ME ou EPP até 5% (cinco por cento) superior a melhor proposta, estará configurado o empate previsto no art. 44, § 2º, da Lei Complementar nº. 123 de 14.12.2006.

7.6.9. Ocorrendo a hipótese acima, proceder-se-á da forma descrita nos artigos 42 a 45 da referida Lei.

7.6.10. Encerrada a etapa de envio de lances da sessão pública, na hipótese da proposta do primeiro colocado permanecer acima do preço máximo ou inferior ao desconto definido para a contratação, o pregoeiro poderá negociar condições mais vantajosas, após definido o resultado do julgamento.

7.6.10.1 A negociação poderá ser feita com os demais licitantes, segundo a ordem de classificação inicialmente estabelecida, quando o primeiro colocado, mesmo após a negociação, for desclassificado em razão de sua proposta permanecer acima do preço máximo definido pela Administração.

7.7. Encerrada a etapa competitiva, o Pregoeiro procederá à análise da documentação constante do envelope de habilitação do licitante detentor da proposta de menor preço, para a verificação do atendimento às condições fixadas neste Edital.

7.8. A comprovação da boa situação econômico-financeiro da licitante participante, será demonstrada com base nos seguintes parâmetros:

7.8.1. **Índice de Liquidez Geral (LG),** com valor igual ou superior a 1,00, onde:

LG = Ativo Circulante + Realizável a Longo Prazo Passivo Circulante + Exigível a Longo Prazo

7.8.2. **Índice de Solvência Geral (SG)**, com valor igual ou superior a 1,00, onde:

 $SG = Ativo Total$ . Passivo Circulante + Exigível a Longo Prazo

7.8.3. **Índice de Liquidez Corrente (LC)**, com valor igual ou superior a 1,00, onde:

LC = Ativo Circulante. Passivo Circulante

7.9. Em atendimento à determinação do Tribunal de Contas da União, constante do Acórdão nº 1.793/2011 do Plenário, também serão realizadas as seguintes consultas:

7.9.1. Cadastro Nacional de Empresas Inidôneas e Suspensas (CEIS) do Portal da Transparência;

7.9.2. Cadastro Nacional de Condenações Cíveis por Ato de Improbidade Administrativa disponível no Portal do CNJ.

7.9.3. Cadastro Integrado de Condenações por Ilícitos Administrativos – CADICON.

7.10. Se o detentor da melhor proposta desatender às exigências previstas no item 6 será inabilitado e o Pregoeiro examinará as ofertas subsequentes e os documentos de habilitação do próximo licitante, conforme ordem de classificação, até a seleção daquela que atenda ao Edital.

7.11. Verificado o atendimento das exigências fixadas neste Edital, o licitante será declarado vencedor.

7.12. Caso o custo global estimado do objeto licitado tenha sido decomposto em seus respectivos custos unitários por meio de Planilha de Custos e Formação de Preços elaborada pela Administração, o licitante classificado em primeiro lugar será convocado para apresentar Planilha por ele elaborada, com os respectivos valores adequados ao valor final da sua proposta, sob pena de não aceitação da proposta.

7.13. **O licitante obriga-se a declarar a superveniência de fato impeditivo da habilitação, observadas as penalidades cabíveis.**

#### **8. DO RECURSO**

8.1. De acordo com o artigo 4°, inciso XVIII, da Lei nº 10.520, de 2002, declarado o vencedor, qualquer licitante poderá manifestar, **imediata e motivadamente,** a intenção de recorrer, cuja síntese será lavrada em ata, sendo concedido o prazo de 03 (três) dias úteis para apresentação das razões do recurso.

8.2. Aos licitantes que manifestarem a intenção de recorrer, será concedido o prazo de 03 (três) dias úteis para apresentação das razões do recurso.

8.3. Os demais licitantes, independentemente de intimação, será concedido igual prazo para apresentação de contrarrazões, o qual começará a contar a partir do término do prazo concedido ao recorrente.

8.4. O encaminhamento das razões e eventuais contrarrazões deverá ser feito por escrito ao Pregoeiro e protocolizado na Câmara Municipal de Itaúna, na Rua Getúlio Vargas, 800, Centro, Itaúna, MG.

8.5. O licitante poderá apresentar as razões do recurso na própria sessão do pregão, as quais serão reduzidas a termo

pelo Pregoeiro na respectiva ata.

8.6. Após o término da sessão será assegurada vista imediata dos autos a todos os licitantes.

8.7. Os recursos, que não terão efeito suspensivo, serão dirigidos ao Pregoeiro que poderá reconsiderar ou não a sua decisão, no prazo de 5 (cinco) dias úteis.

8.8. A falta de manifestação imediata e motivada do licitante, quanto ao resultado do certame, importará a decadência do direito de interposição de recurso.

8.9. O acolhimento do recurso importará a invalidação apenas dos atos insuscetíveis de aproveitamento.

### **9. DA ADJUDICAÇÃO E DA HOMOLOGAÇÃO**

9.1. Será lavrada ata circunstanciada da sessão pública do pregão com o registro dos licitantes credenciadas, das propostas escritas e verbais apresentadas, na ordem de classificação, dos preços ofertados, da análise dos documentos de habilitação e dos recursos interpostos além de outros registros pertinentes.

9.2. O procedimento de adjudicação é atribuição da autoridade superior que também procederá à homologação do certame.

## **10. DA CONTRATAÇÃO**

10.1. A contratação decorrente desta licitação será formalizada mediante contrato a ser firmado com o licitante vencedor e suas condições são as estabelecidas na Minuta de Contrato Anexo IV deste Edital, no Termo de Referência e nos demais anexos, além de outras fixadas na proposta do vencedor e necessárias à fiel execução do objeto licitado.

10.2. O objeto da presente licitação poderá sofrer acréscimos ou supressões, conforme previsto no art. 125, da Lei Federal nº 14.133/2021.

10.3. A prestação de serviços, objeto deste Edital, se efetivará na forma prevista no art. 115 e seguintes da Lei Federal nº 14.133/2021, e nas condições dispostas no Termo de Referência (Anexo I).

10.4. As condições de pagamento estão dispostas no Termo de Referência (Anexo I) e no item 13 deste Edital.

10.5. O licitante vencedor deverá, por ocasião da assinatura do contrato, indicar o nome do representante responsável pela gestão do contrato, informando endereço, telefone, fax, e-mail, etc.

10.6. Se o licitante declarado vencedor não assinar o contrato no prazo de 05 (cinco) dias úteis, contados da data do recebimento da convocação, pela Câmara Municipal, caducará o seu direito à contratação.

10.7. Ocorrendo a hipótese prevista no item anterior, o pregoeiro examinará as ofertas subsequentes e convocará os licitantes remanescentes, na ordem de classificação, até a apuração de uma que atenda ao edital, podendo negociar com o proponente para que seja obtido preço melhor.

10.8. A contratada não poderá, em hipótese alguma, caucionar ou utilizar o contrato com a Câmara Municipal de Itaúna para qualquer operação financeira.

10.9. A contratada deverá manter, durante toda a execução do objeto, em compatibilidade com as obrigações assumidas, todas as condições de habilitação e qualificação exigidas na licitação.

10.10. A contratação decorrente desta licitação poderá ser rescindida, independentemente de aviso, interpelação ou notificação judicial, nas hipóteses previstas no art. 137 da Lei Federal nº 14.133/2021, sem que a contratada, por isso, tenha direito a qualquer reclamação ou indenização, salvo pelos serviços executados até o momento da rescisão.

10.11. A rescisão do contrato provocada pela inadimplência da contratada acarretará aplicação das sanções previstas na Lei Federal nº 14.133/2021, sem prejuízo das responsabilidades civil e penal.

#### **11. DO PRAZO, LOCAL E CONDIÇÕES PARA FORNECIMENTO DOS PRODUTO**

11.1. O prazo, local e condições para fornecimento dos produtos estão definidos no Termo de Referência (Anexo I)

### **12. DA DOTAÇÃO ORÇAMENTÁRIA**

12.1. As despesas decorrentes desta contratação correrão por conta de dotação própria da Câmara Municipal, na classificação orçamentária – Elemento de Despesa – 3390400000 – Serviços de Tecnologia da Informação e Comunicação – Pessoa Jurídica

## **13. DO PAGAMENTO**

13.1. A contratada apresentará mensalmente a Nota Fiscal, acompanhada da comprovação da regularidade junto à Seguridade Social e ao FGTS, à Unidade Administrativa e Financeira da Câmara, para aprovação pelo Gerente da Unidade Administrativa e Financeira.

13.2. A Contabilidade terá o prazo de 5 (cinco) dias úteis para efetivação do pagamento, em depósito na conta bancária da contratada ou em cheque, após o recebimento da documentação supracitada.

13.3. Para fins de pagamento, a Contabilidade realizará consulta a todas as regras deste edital.

13.4. Em caso de irregularidade na emissão dos documentos fiscais, o prazo de pagamento será contado a partir de sua reapresentação, devidamente regularizado.

13.5.. A Câmara Municipal se reserva o direito de descontar do pagamento da contratada os eventuais débitos, inclusive os relacionados com multas, danos e prejuízos contra terceiros.

#### **14. DAS SANÇÕES APLICÁVEIS**

14.1. Na forma prevista na legislação aplicável, garantida a ampla defesa, poderá ser aplicada sanção de impedimento de licitar e contratar com órgãos e entidades da Administração Pública Municipal, àquele licitante que: I - dar causa à inexecução parcial do contrato;

II - dar causa à inexecução parcial do contrato que cause grave dano à Administração, ao funcionamento dos serviços públicos ou ao interesse coletivo;

III - dar causa à inexecução total do contrato;

IV - deixar de entregar a documentação exigida para o certame;

V - não manter a proposta, salvo em decorrência de fato superveniente devidamente justificado;

VI - não celebrar o contrato ou não entregar a documentação exigida para a contratação, quando convocado dentro do prazo de validade de sua proposta;

VII - ensejar o retardamento da execução ou da entrega do objeto da licitação sem motivo justificado;

VIII - apresentar declaração ou documentação falsa exigida para o certame ou prestar declaração falsa durante a licitação ou a execução do contrato;

IX - fraudar a licitação ou praticar ato fraudulento na execução do contrato;

X - comportar-se de modo inidôneo ou cometer fraude de qualquer natureza;

XI - praticar atos ilícitos com vistas a frustrar os objetivos da licitação;

XII - praticar ato lesivo previsto no [art. 5º da Lei nº 12.846, de 1º de agosto de 2013.](http://www.planalto.gov.br/ccivil_03/_Ato2011-2014/2013/Lei/L12846.htm#art5)

14.2. Configurada quaisquer das hipóteses do item anterior, o licitante estará sujeito à multa de até 20% (vinte por cento) do valor da sua proposta originária.

14.3. O prazo do impedimento de licitar e contratar será de até 3 (três) anos, conforme artigo 156º da Lei Federal 14.133/2021.

14.4. Pelo descumprimento total ou parcial das obrigações assumidas, serão aplicadas as penalidades previstas na Minuta de Contrato, Anexo IV deste Edital, garantida a ampla defesa.

#### **15. DOS ESCLARECIMENTOS E DA IMPUGNAÇÃO AO EDITAL**

15.1. Qualquer pessoa, física ou jurídica, observados os ditames legais, poderá impugnar o ato convocatório deste Pregão, mediante petição, dirigida ao Pregoeiro, **Sr. Ramon de Almeida Pereira**, da Câmara Municipal de Itaúna/MG, devendo protocolizá-la na Rua Getúlio Vargas, 800, Centro, Itaúna, MG.

15.2. No prazo legal, o Pregoeiro decidirá sobre a impugnação.

15.3. Os pedidos de esclarecimentos, obedecido o prazo legal, deverão ser encaminhados também ao Pregoeiro da Câmara Municipal de Itaúna/MG, por escrito no endereço informado no item 14.1, ou por e-mail: compras@cmitauna.mg.gov.br, ou por Fax: (37)3249-2066.

15.4. As respostas às consultas formuladas e a comunicação dos demais atos serão disponibilizados no site: www.cmitauna.mg.gov.br - link: licitações e divulgados por e-mail aos potenciais licitantes interessados.

## **16. DAS DISPOSIÇÕES FINAIS**

16.1. A apresentação de proposta obriga o licitante declarado vencedor ao cumprimento de todas as disposições contidas neste Edital.

16.2. É facultado ao Pregoeiro ou à autoridade superior, no interesse da Administração:

16.2.1. em qualquer fase da licitação, promover diligência destinada a esclarecer ou a complementar a

instrução do processo;

16.2.2. solicitar aos setores competentes a elaboração de pareceres técnicos destinado a fundamentar suas decisões;

16.2.3. sanar, relevar omissões ou erros puramente formais observados no credenciamento, na proposta e na documentação, desde que não contrariem a legislação vigente e não comprometam a lisura da licitação.

16.3. Caso não seja possível decidir de imediato sobre a aceitabilidade da proposta ou dos documentos de habilitação, o Pregoeiro poderá suspender o pregão e marcar nova data para sua continuidade, intimando todos os participantes.

16.4. A presente licitação poderá ser revogada por motivos de interesse público decorrente de fato superveniente devidamente comprovado, ou anulada, no todo ou em parte, por ilegalidade, de ofício ou por provocação de terceiro, sem que caiba às licitantes qualquer direito a reclamação ou indenização por esses fatos, de acordo com o art. 71 da Lei Federal nº 14.133/2021.

16.5. Na contagem dos prazos estabelecidos neste Edital, excluir-se-á o dia do início e incluir-se-á o do vencimento. 16.6. Suspenso o expediente na Câmara Municipal de Itaúna em datas previstas, estas ficam automaticamente

prorrogadas para o mesmo horário do primeiro dia útil de expediente.

16.7. A homologação do resultado desta licitação não implicará direito à contratação.

16.9. São partes integrantes e inseparáveis do presente Edital:

- Anexo I - Termo de Referência;

- Anexo II - (Modelo) Credenciamento;

- Anexo III - (Modelo) Proposta Comercial;

- Anexo IV - Minuta de Contrato.

16.10. Cópia deste Edital e informações sobre o andamento desta licitação estarão à disposição dos interessados no sítio www.cmitauna.mg.gov.br ou na Rua Getúlio Vargas, 800, Centro, Itaúna, MG.

16.11. Fica eleito o foro da Comarca de Itaúna, Estado de Minas Gerais, para solucionar quaisquer questões oriundas desta licitação.

Itaúna/MG, 11 de julho de 2023.

**Ramon de Almeida Pereira**

*Agente de Contratação*

# **TERMO DE REFERÊNCIA**

**Rito-Lei Federal 14.133/21**

# **TERMO DE REFERÊNCIA**

**Rito-Lei Federal 14.133/21**

#### **1. DO OBJETO**

**Contratação de empresa para fornecimento, licenciamento e implantação de uso de software de Gestão Pública Municipal por prazo determinado, com atualização mensal, que garanta as alterações legais, corretivas e evolutivas, incluindo, migração de dados, suporte e atendimento técnico via telefone, acesso remoto, visita in loco, observadas as condições, características e especificações técnicas determinadas e devendo ainda atender todas as necessidades legais, em especial aquelas pertinentes ao SICOM e a NBCASP (Normas Brasileiras de Contabilidade Aplicadas ao Setor Público), e exigências pelos órgãos competentes, durante toda a vigência da contratação, para os seguintes softwares: Sistema de Planejamento e Contabilidade; Gestão de Compras, Licitações e Contratos; Gestão de Patrimônio; Gestão de Materiais e Estoque; Gestão da Frota e Equipamentos; Gestão de Recursos Humanos e Folha de Pagamento;; Portal da Transparência Municipal (inclusive o Portal da Transparência e Lei de Acesso a Informação), Sistema de Controle Interno; Sistema de Protocolo para a Câmara Municipal de Itaúna, conforme especificações e condições constantes neste TERMO DE REFERÊNCIA.** 

### **2. DA JUSTIFICATIVA**

2.1. A contratação de empresa para fornecimento do objeto citado visa a melhoria da eficiência, eficácia e efetividade no desempenho de todas as atividades e o alcance dos resultados planejados pela Câmara Municipal de Itaúna ao que tange as atividades administrativas exercidas pelo órgão de direito público interno.

2.2. Devido ao reduzido contingente de pessoal técnico disponível, a complexidade envolvida na análise, desenvolvimento, implantação e treinamento de uma solução de porte semelhante a especificada e, o custo-benefício envolvido entre recrutamento de técnicos, capacitação destes, desenvolvimento, etc., e a contratação de empresa especializada para este fim, somente enfatiza a viabilidade do que fora solicitado neste termo de referência.

2.3. Outro fator relevante é o tempo necessário de realização de todo o procedimento de desenvolvimento de uma solução, seja pela equipe interna ou contratando empresa para este fim, estimado entre médio a longo e, considerando a importância de um sistema informatizado de gestão pública no âmbito desta municipalidade, o que mais uma vez, somente enfatiza a contratação pretendida através deste termo de referência.

2.4. Com relação ao "E-CIDADE", software de gestão integrada disponibilizado GRATUITAMENTE pelo Ministério do Planejamento através da Secretaria de Logística e Tecnologia da Informação – SLTI foi observado que, apesar de divulgado que sua instalação é relativamente simples, não foi possível a comprovação de que a solução atende às necessidades das áreas usuárias, uma vez que a base cadastral disponibilizada está vazia, dificultando a geração de consultas, relatórios e procedimentos diversos (cálculo de impostos, taxas e dívidas, processo de compra e licitação, execução orçamentária e financeira; prestação de contas entre outras rotinas).

2.5. Também é preciso atentar para a necessidade de conversão dos dados da Câmara Municiapl, tais como, patrimoniais, gestão de pessoal, execução orçamentária e outros, do sistema legado para o "E-CIDADE".

2.6. Apesar da utilização do "E-CIDADE" não trazer, a princípio, custo com a licença de uso para a Administração Municipal, a implantação (parametrização, configuração, customização, testes e liberação definitiva do sistema para os usuários), conversão, treinamento e manutenção que garantam as alterações legais, corretivas e/ou evolutivas, e as atualizações de versão do sistema tem custos significativos, afinal, percebe-se claramente que tem sido muito difícil encontrar empresas especializadas para executar estas tarefas.

2.7. Muitas licitações específicas para o "E-CIDADE" tem sido canceladas por falta de interessados, ou seja, tornam-se "desertas". Quando aparece, ou é a própria desenvolvedora ou são os "curiosos" que aproveitaram a oportunidade de ser tudo de graça, baixaram tudo do site e tentam VENDER seus serviços sobre um sistema LIVRE. 2.8. Sabe-se que existe hoje uma "comunidade" que altera constantemente os programas fonte, mas, onde está a segurança em relação ao risco de descontinuidade das operações?

2.9. A Câmara Municipal poderia até criar e manter uma estrutura com desenvolvedores de sistemas para cuidar do

"E-CIDADE", mas, o custo, a exigência de um gerenciamento altamente capacitado e as dificuldades em acompanhar a frequente evolução da tecnologia da informação tornam inviável esta alternativa, além é claro de distorcer os objetivos da Administração Pública.

# **3. DO AMBIENTE TECNOLÓGICO**

3.1. Deverão ser executados no ambiente tecnológico da informação usado, e planejado, pela Câmara Municipal, conforme aqui descrito, ao qual estarão perfeitamente compatibilizados, ainda que condicionados à instalação, pelo adjudicatário, de software básico complementar.

3.2. O sistema operacional deverá funcionar em rede com servidores Windows Servers e estações de trabalho com sistema operacional Windows 98, NT, 2000, XP, 7 ou superior, padrão tecnológico adotado pela Câmara Municipal. 3.3. A comunicação entre os servidores e estações utilizará o protocolo TCP/IP.

3.4. O software básico complementar necessário à perfeita execução dos sistemas ofertados no ambiente descrito deverá ser relacionado pela futura contratada, que deverá também especificar o número de licenças necessárias à sua completa operação. O não relacionamento significa que a licitante fornecerá a suas expensas todos os softwares complementares a execução da solução proposta ou ainda que o mesmo não necessita de tais complementos.

3.5. O processo de instalação dos módulos/sistemas deverá ser efetuado de forma padronizada e parametrizada, preferencialmente, através de aplicações, evitando que os usuários tenham que efetuar procedimentos manuais para instalação dos mesmos e configuração de ambiente. Todo o processo de criação e configuração dos parâmetros de acesso ao banco de dados deverá estar embutido nas aplicações.

3.6. Todos os softwares componentes devem permitir, sem comprometer a integridade do sistema proposto, a sua adaptação às necessidades da contratante, por meio de parametrizações e/ou customizações.

### **4. DA RECUPERAÇÃO DE FALHAS E SEGURANÇA DE DADOS**

4.1. A recuperação de falhas deverá ser, na medida do possível, automática, ocorrendo de forma transparente ao usuário. O sistema deverá conter mecanismos de proteção que impeçam a perda de transações já efetivadas pelo usuário.

4.2. O sistema deverá permitir a realização de backups dos dados de forma on-line (com o banco de dados em utilização).

4.3. As transações no sistema, preferencialmente, devem ficar registradas permanentemente com a indicação do usuário, data, hora exata, *hostname* e endereço IP, informação da situação antes e depois, para eventuais necessidades de auditoria posterior.

4.4. As regras de integridade dos dados devem estar alojadas no Servidor de Banco de Dados e não nas aplicações – *Front-End*, de tal forma que um usuário que acesse o Banco de Dados por outras vias não o torne inconsistente.

4.5. Em caso de falha operacional ou lógica, o sistema deverá recuperar-se automaticamente, sem intervenção de operador, de modo a resguardar a última transação executada com êxito, mantendo a integridade interna da base de dados correspondente ao último evento completado antes da falha.

# **5. DA CARACTERIZAÇÃO OPERACIONAL**

#### **5.1. Transacional**

5.1.1. Deverá operar por transações (ou formulários *on-line*) que, especializadamente, executam ou registram as atividades administrativas básicas. Os dados recolhidos em uma transação deverão ficar imediatamente disponíveis em toda a rede, em um servidor central. Isto significa que cada dado deverá ser recolhido uma única vez, diretamente no órgão onde é gerado. As tarefas deverão ser compostas por telas gráficas específicas. Os dados transcritos pelos usuários deverão ser imediatamente validados e o efeito da transação deverá ser imediato.

5.1.2. O sistema deverá permitir a sua total operabilidade com ou sem uso do mouse. (habilitação das teclas *enter, tab e hot-keys*).

5.1.3. Deverá ser um sistema multi-usuário, com controle de execução de atividades básicas, integrado, *online*. Deverá participar diretamente da execução destas atividades, através de estações cliente e impressoras remotas, instaladas diretamente nos locais onde estas atividades se processam. Deverá recolher automaticamente os dados relativos a cada uma das operações realizadas e produzir localmente toda a documentação necessária.

### **5.2. Segurança de Acesso e Rastreabilidade**

5.2.1. As tarefas deverão ser acessíveis somente a usuários autorizados especificamente a cada uma delas. O sistema deve contar com um catálogo de perfis de usuários que definam padrões de acesso específicos por grupos de usuários. Para cada tarefa autorizada, o administrador de segurança deverá poder especificar o nível do acesso (somente consulta ou também atualização dos dados).

5.2.2. As autorizações ou desautorizações, por usuário, grupo ou tarefa, deverão ser dinâmicas e ter efeito imediato.

5.2.3. O acesso aos dados deve poder também ser limitado para um determinado setor do organograma, de forma que usuários de setores que descentralizam o controle de recursos não visualizem ou possam alterar dados de outros setores.

5.2.4. As principais operações efetuadas nos dados deverão ser logadas (deve-se registrar histórico), de forma a possibilitar auditorias futuras.

5.2.5. Quanto ao acesso aos dados, o gerenciador deverá oferecer mecanismos de segurança que impeçam usuários não autorizados de efetuar consultas ou alterações em alguns dados de forma seletiva.

#### **5.3. Documentação** *on-line*

5.3.1. Deverá incorporar documentação 'on-line' sobre o modo de operação de cada uma das tarefas. Esta documentação deverá conter tópicos remissivos para detalhamento de um determinado assunto.

### **5.4. Interface Gráfica**

5.4.1. Para melhorar a assimilação inicial de usuários novatos, as telas das tarefas deverão fornecer ajuda automática ao usuário na medida em que ele navega pelos campos do formulário, sem necessidade de se recorrer ao *Help on-line*.

5.4.2. A aparência das telas deverá seguir o padrão do ambiente gráfico Windows (Microsoft).

# **6. DA DOCUMENTAÇÃO**

6.1. Permitir documentar as alterações ou parametrizações realizadas no Sistema Proposto de forma homogênea e coerente com a documentação original dos sistemas.

6.2. Implementar controles de alterações e de versões dos objetos do Sistema Proposto.

6.3. Permitir completo reaproveitamento das parametrizações efetuadas na implantação de novas versões dos softwares.

## **7. DOS REQUISITOS GERAIS EXIGIDOS NO PROCESSO DE IMPLANTAÇÃO DOS SISTEMAS APLICATIVOS**

7.1. Todo o processo de levantamento de requisitos e análise, durante o processo de customização, deverá ser feito em conjunto com os funcionários deste Município, incluindo os técnicos do Setor de Informática, para todos os itens a serem adaptados pelo licitante.

7.2. Providenciar a conversão do banco de dados existentes para os formatos exigidos pelos sistemas licitados no prazo máximo de 15(quinze) dias. Isto requer o efetivo envolvimento do licitante para adaptação do formato dos dados a serem convertidos e seus relacionamentos.

7.3. Executar os serviços de migração dos dados existentes nos atuais cadastros e tabelas dos sistemas licitados em no máximo 15(quinze) dias, utilizando os meios disponíveis na Câmara Municipal. A Câmara Municipal fornecerá o banco de dados para migração.

7.4. A contratada deverá disponibilizar o suporte na sede do município:

- 7.4.1. durante todo o processo de levantamento para customização e na implantação;
- 7.4.2. durante a implantação no tocante ao ambiente operacional de produção;
- 7.4.3. na primeira execução de rotinas de cada sistema durante o período de vigência do contrato.

7.5. Os relatórios deverão permitir a inclusão do brasão da Câmara Municipal.

## **8. DA METODOLOGIA**

8.1. Na assinatura do contrato a empresa vencedora deverá:

8.1.1. Apresentar sua metodologia de gerência de projetos a ser adotada para a implantação dos Softwares, contemplando a identificação das fases, etapas, atividades, recursos e tarefas que considere pertinente ao objeto desta licitação.

8.1.2. Descrever seu plano de trabalho e cada fase da metodologia, possibilitando ganho de produtividade nos trabalhos de implantação.

8.1.3. Todas as atividades componentes das metodologias a serem adotadas devem ser descritas em língua portuguesa, assim como os demais elementos.

# **9. DO PLANO DE TREINAMENTO**

9.1. Deverá apresentar o Plano de Treinamento abrangendo os níveis técnico e gerencial, abrangendo todos os módulos e recursos adicionais, como editores de relatórios, telas entre outros.

9.2. Os Planos de Treinamento devem conter os seguintes requisitos mínimos:

9.2.1. Nome e objetivo de cada módulo de treinamento;

9.2.2. Público alvo;

9.2.3. Conteúdo programático;

9.2.4. Conjunto de material a ser distribuído em cada treinamento, incluindo apostilas, documentação técnica, etc.:

9.2.5. Carga horária de cada módulo do treinamento (não inferior a 06 horas por módulo/ turma);

9.2.6. Processo de avaliação de aprendizado;

9.2.7. Recursos utilizados no processo de treinamento (equipamentos, softwares, filmes, slides, livros, fotos, etc.)

9.3. Apresentar proposta para a realização dos treinamentos, considerando que caberá à CONTRATANTE o fornecimento de mobiliário e equipamentos de informática, assim como locais adequados, necessários à realização dos treinamentos quando realizados na sede da CONTRATADA.

9.5. As despesas relativas à participação dos instrutores e de pessoal próprio, tais como: hospedagem, transporte, diárias, etc. serão de responsabilidade da CONTRATADA.

9.6. O período será de acordo com o descrito no Cronograma proposto.

9.7. As turmas admissíveis por curso serão:

9.7.1. matutino (8:00h às 12:00h);

9.7.2. vespertino (13:00h às 17:00);

9.7.3. integral (8:00h às 12:00 e 13:00 às 17:00).

9.12. As despesas de envio de servidores do Câmara para treinamento fora do município, tais como: transporte, hospedagem e alimentação, deverão correr por conta da CONTRATANTE.

9.13. A realização do treinamento deverá obedecer as seguintes condições:

9.13.1. As datas para início de cada módulo deverão obedecer ao estipulado no Cronograma a ser acordado entre as partes após a assinatura do contrato.

9.13.2. Os equipamentos disponíveis serão no mínimo de um microcomputador para cada dois participantes, fornecidos pela CONTRATANTE.

9.13.3. Haverá a disponibilidade de uma impressora, por parte da Contratante, na sala de treinamento, para testes de relatórios;.

9.13.4. As instalações terão iluminação compatível e refrigeração fornecido pela CONTRATANTE;

9.13.5. Será fornecido Certificado de Participação aos participantes que tiverem comparecido a mais de 70% das atividades de cada curso;

9.13.6. O treinamento e o respectivo material didático deverão ser em idioma português, sendo o material impresso, um por participante;

9.13.7. Todo material necessário à realização e ao acompanhamento do curso, a saber: bloco de papel, caneta, material didático, entre outros, deverá ser fornecido pela CONTRATADA na época do treinamento;

9.16. O curso de treinamento sobre a solução proposta deverá seguir ao padrão de carga horária da contratada. Caso os funcionários indicados pela Câmara constatem insuficiência de carga horária ou qualidade ruim nesse serviço, deverá a CONTRATADA repetir o treinamento, até atingir o nível de satisfação desejável.

9.17. A CONTRATANTE resguardar-se-á o direito de acompanhar, adequar e avaliar o treinamento contratado com instrumentos próprios, sendo que, se o treinamento for julgado insuficiente, caberá à CONTRATADA, sem ônus para a CONTRATANTE, ministrar o devido reforço.

9.18. Quando solicitado pela CONTRATANTE, a CONTRATADA deverá providenciar alterações no programa de treinamento, incluindo recursos, instrutores, conteúdo, etc.

### **10. DO SUPORTE**

10.1. A Contratada deverá prover suporte técnico necessário ao atendimento das necessidades da Contratante e dentro do escopo solicitado, contando com teleatendimento, via número telefônico específico, bem como atendimento eletrônico via internet.

10.2. As solicitações de atendimento por parte da Contratante cliente deverão ser protocoladas junto à Contratada contendo a data e hora da solicitação, a descrição do problema, o nível de prioridade para o atendimento desta solicitação e uma numeração de controle. Para cada problema uma única solicitação deverá ser protocolada, com possibilidade de utilização de formulários via browser na internet.

10.3. Os serviços da central de suporte deverão abranger abertura de chamados, controle de chamados em andamento, resolução de dúvidas correlatas à Solução implantada, exclusivamente em relação ao escopo do Edital. 10.4. O suporte técnico deverá orientar e fornecer informações aos usuários quanto a utilização dos sistemas.

10.5. Os serviços de atendimento de suporte, remoto ou local, deverão ser em período 8x5 (nos horários comerciais

de segunda a sexta feira), exceto em atendimentos classificados como prioridade 1 e 2, sendo desconsiderado feriados ou recessos e em hora corrida, no qual o início do atendimento ocorra da seguinte forma:

10.5.1. Prioridade 1 – parada total do sistema produtivo: 1 hora;

10.5.2. Prioridade 2 – sistema produtivo comprometido: 2 horas;

10.5.3. Prioridade 3 – Erro detectado em uma funcionalidade: 24 horas;

10.5.4. Prioridade 4 – Problema de documentação: 48 horas

10.5.5. O término do atendimento deverá ocorrer no prazo estipulado abaixo, contado a partir do acionamento.

10.5.6. Prioridade 1 – parada total do sistema produtivo: 4 horas;

10.5.7. Prioridade 2 – sistema produtivo comprometido: 8 horas;

10.5.8. Prioridade 3 – Erro detectado em uma funcionalidade: 36 horas;

10.5.9. Prioridade 4 – Problema de documentação: 72 horas.

10.6. A classificação do atendimento será de comum acordo entre a Contratante e a Contratada.

10.7. Mensalmente, a Contratada terá a obrigação de apresentar um relatório de atendimento, em PDF e xls, listando o mínimo dos itens abaixo:

10.7.1. Data e hora de abertura;

10.7.2. Data e hora de fechamento;

- 10.7.3. Status do atendimento;
- 10.7.4. Cálculo do tempo de atendimento;
- 10.7.5. Prioridade;

10.7.6. Tipo de atendimento;

10.7.7. Usuário responsável (Contratante) pelo atendimento;

10.7.8. Setor responsável (Contratante) pelo atendimento;

10.7.9. Descrição básica do chamado;

10.7.10. Módulo.

10.8. Durante toda a vigência do contrato, a contratada deverá realizar uma reunião na sede da contratada, com o objetivo realizar um fechamento mensal do suporte e demais atividades, sem custos adicionais, assegurando o pleno funcionamento do sistema.

10.9. Deverá também assegurar, em caso de rescisão ou extinção do contrato, a continuidade de utilização dos sistemas para fins exclusivos de consulta ao banco de dados e emissão de relatórios, sem custos adicionais ou prazo de vigência.

10.10. Deverá ser disponibilizada pelo menos uma licença de uso para consulta de cada sistema e módulo implantado.

# **11. DA MANUTENÇÃO**

11.1. A manutenção deverá prever as condições para a atualização de versões dos softwares licitados, assim como a correção, eletrônica e/ou manual, de erros/falhas de programação das versões em uso para garantir a operacionalidade dos mesmos nas funcionalidades descritas anteriormente, mantendo as parametrizações e

customizações já efetuadas.

11.2. Nos serviços de manutenção estão incluídos, ainda, a manutenção e a elaboração/emissão, impressão e entrega à Câmara, anualmente dos livros contábeis, devidamente encadernados.

11.3. É de inteira responsabilidade da empresa contratada a criação de mecanismos dentro do seu sistema para a INTEGRAÇÃO entre os softwares e sistemas do Executivo Municipal com o Legislativo Municipal, para cumprimento das exigências do SIAFIC – Sistema Único e Integrado de Execução Orçamentária, Administração Financeira e Controle, em atendimento ao Decreto Federal 10.540, de 05 de novembro de 2020. A empresa deverá assumir todos os ônus financeiros necessários para criação dos mecanismos de integração entre os sistemas.

# **12 DA ESPECIFICAÇÃO TÉCNICADO SOFTWARE (DO SISTEMA E SUS MÓDULOS)**

#### **12.1. Características gerais para todos os sistemas:**

12.1.1. O Software de Gestão Pública Integrado (tipo ERP) deverá ser um sistema "multiusuário", "integrado", "on-line", permitindo o compartilhamento de arquivos de dados e informações de uso comum; 12.1.2. Ambiente Cliente-Servidor sob Protocolo de Rede TCP/IP;

12.1.3. Funcionar em rede com servidores Windows Servers e estações de trabalho com sistema operacional Windows 98, NT, 2000, XP, 7 ou superior;

12.1.4. Ser desenvolvido em interface gráfica;

12.1.5. Prover efetivo controle de acesso ao aplicativo através do uso de senhas, permitindo bloqueio de acesso depois de determinado número de tentativas de acesso inválidas, criptografia e expiração de senhas;

12.1.6. Prover controle de restrição de acesso às funções do aplicativo através do uso de senhas, disponibilizando recurso de dupla custódia, utilizando o conceito de usuário autorizador, em qualquer função, selecionada a critério do usuário;

12.1.7. Em telas de entrada de dados, permitindo atribuir, por usuário, permissão exclusiva para gravar, consultar e/ou excluir dados;

12.1.8. Registrar, em arquivo de auditoria, todas as tentativas bem sucedidas de login, bem como os respectivos logoffs, registrando data, hora e usuário;

12.1.9. Manter histórico dos acessos por usuário e por função, registrando a data, hora e o nome do usuário; 12.1.10. Manter log de auditoria das alterações efetuadas sobre os principais cadastros e tabelas;

12.1.11. Permitir a visualização dos relatórios em tela, bem como possibilitar que sejam salvos em disco para posterior reimpressão, inclusive permitindo selecionar a impressão de intervalos de páginas e o número de cópias a serem impressas, além de também permitir a seleção da impressora de rede desejada;

12.1.12. Permitir que os relatórios sejam salvos em extensão de arquivos".rtf, .txt, xml e .xls" de forma que possam ser importados por outros aplicativos;

12.1.13. Permitir a exportação das tabelas integrantes da base de dados do aplicativo em arquivos tipo texto;

12.1.14. Utilizar bancos de dados que permitam acesso padrão ODBC ou ADO a partir de outros utilitários ou aplicativos como geradores de relatórios, geradores de gráficos etc.;

12.1.15. Todos os sistemas deverão utilizar um único banco de dados relacional.

12.1.16. Os módulos a serem fornecidos deverão ser desenvolvidos por um único proponente/desenvolvedor.

12.1.17. Possuir ajuda on-line (help);

12.1.18. Possuir validação dos campos das telas necessárias antes da gravação no banco de dados;

12.1.19. Toda atualização de dados deve ser realizada de forma online;

12.1.20. Garantir a integridade referencial entre as diversas tabelas dos aplicativos, através do banco de dados, por meio de triggers ou constraints;

12.1.21. Possibilitar que os aplicativos sejam acessados por usuários remotos, utilizando a Internet como meio de acesso;

12.1.22. Permitir que os programas executáveis sejam instalados nas estações usuárias, provendo rotinas de atualização automática desses programas a partir do servidor, no caso de substituição de versões;

12.1.23. Possuir ferramenta de criação/edição de relatórios que permita o desenvolvimento de novos relatórios a partir da base de dados existentes, bem como a edição dos relatórios novos e os já existentes, e suas inclusões no menu de cada sistema sem a necessidade de compilação do código-fonte, de forma que o próprio usuário crie o seu relatório**,** sem custos adicionais.

12.1.24. Todos os relatórios de todos os sistemas aplicativos envolvidos devem poder ser incorporados ao sistema de informações gerenciais automaticamente no menu, quando desejar, sem a necessidade de

substituição do executável;

12.1.25. Todos os sistemas devem ter condição de importar um arquivo de texto, através de configuração de usuário para uma ou mais tabelas dos sistemas;

12.1.26. O SGBD deverá possuir os seguintes recursos: point-in-time recovery (PITR), tablespaces, integridade transacional, stored procedures, views triggers, suporte a modelo híbrido objeto-relacional, suporte a tipos geométricos;

12.1.27. As regras de integridade do Gerenciador de Banco de Dados deverão estar alojadas preferencialmente no Servidor de Banco de Dados, de tal forma que, independentemente dos privilégios de acesso do usuário e da forma como ele se der, não seja permitido tornar inconsistente o banco de dados;

12.1.28. O sistema deverá permitir a realização de "cópias de segurança" dos dados, de forma "on-line" e com o banco de dados em utilização;

12.1.29. O SGBD deverá conter mecanismos de segurança e proteção que impeçam a perda de transações já efetivadas pelo usuário e permita a recuperação de dados na ocorrência de eventuais falhas, devendo este processo ser totalmente automático, documentado e seguro;

12.1.30. As senhas dos usuários devem ser armazenadas na forma criptografada, através de algoritmos próprios do sistema, de tal maneira que nunca sejam mostradas em telas de consulta, manutenção de cadastro de usuários ou tela de acesso ao sistema;

12.1.31. O gerenciador de banco de dados deverá possuir recursos de segurança para impedir que usuários não autorizados obtenham êxito em acessar a base de dados para efetuar consulta, alteração, exclusão, impressão ou cópia;

12.1.32. O gerenciador de banco de dados deverá possuir recursos de segurança para impedir que usuários não autorizados obtenham êxito em acessar a base de dados para efetuar consulta, alteração, exclusão, impressão ou cópia;

12.1.33. Possuir ferramenta de assinatura eletrônica, através de Certificação Digital Padrão ICP Brasil, que permita dar validade jurídica aos documentos gerados;

12.1.34. Possibilitar, caso o órgão licitante desejar, que os documentos digitalizados já salvos também possam ser assinados eletronicamente com o uso da certificação digital. Esta ferramenta deverá ser propriedade da empresa fornecedora do Sistema ERP de Administração Pública;

12.1.35. Permitir que os documentos digitalizados possam ser salvos em formato PDF ou similar.

12.1.36. Atender todas as exigências para prestação de contas do SICOM (Sistema Informatizado de Contas Municipais do Tribunal de Contas do Estado de Minas Gerais), sendo a contratada responsável pelo correto envio dos dados durante toda a vigência do contrato.

12.1.37. Todas as atualizações dos sistemas deverão ser disponibilizadas na internet ou serem remetidas por meio digital a critério da contratante**.**

## **12.2. SISTEMA INTEGRADO DE RECURSOS HUMANOS E FOLHA DE PAGAMENTO**

# **12.2.1. MODULO I – RECURSOS HUMANOS**

Disponibilizar o cadastro de pessoal com, no mínimo, as seguintes informações: data de nascimento, sexo, estado civil, raça/cor, grau de escolaridade, naturalidade, nacionalidade, nome do pai, nome da mãe, endereço completo; documentação (identidade/RG, CPF, título de eleitor, certificado militar, PIS/PASEP e CNH).

Validar dígito verificador do número do CPF.

Validar dígito verificador do número do PIS.

Possibilitar a configuração de operadores do software com permissão para inclusão/alteração/exclusão de registros no cadastro de pessoal ou permissão apenas para consulta dos dados cadastrais.

Permitir o cadastramento da estrutura administrativa/organizacional da Instituição, definindo os locais de trabalho para vinculação ao cadastro dos servidores.

Possibilitar o cadastro de bancos e agências para pagamento dos servidores.

Permitir o cadastro da tabela salarial instituída pela legislação municipal.

Permitir o cadastramento de todos os cargos do quadro de pessoal de natureza efetivo, comissionado e temporário etc., com no mínimo a nomenclatura desejada pelo órgão, vinculada ao CBO, referência salarial inicial, quantidade de vagas, data e número da Lei.

Permitir o controle de cargos ocupados, emitindo mensagem de vagas ocupadas ao selecionar um determinado cargo no cadastro de funcionários.

Possibilitar a configuração das formas de admissão por regime de trabalho, categoria funcional, regime

previdenciário e tipo de admissão, para garantir que não seja admitido servidor com informações fora dos padrões permitidos.

- Possibilitar a criação de tipos de afastamento permitindo ao usuário configurar e definir suspensões de contagem de tempo de serviço, contagem de tempo de férias e contagem de tempo para 13º salário.
- Permitir o cadastramento de servidores em diversos regimes jurídicos como: Celetistas, Estatutários, Comissionados e Contratos temporários.
- Permitir a captação e manutenção de informações funcionais de todos os servidores do órgão com no mínimo os seguintes dados: Matrícula, Regime Jurídico, Vinculação a Tabela Salarial, Cargo Ocupado, Lotação, Jornada de Trabalho, vínculo para RAIS, tipo de salário (conforme codificação da RAIS), categoria do trabalhador (conforme codificação para GFIP), período de estágio probatório.
- Registrar a movimentação histórica de: progressões na tabela salarial; alterações de vencimento/salário; cargos e funções que o servidor tenha desempenhado;

Registrar o histórico de contagens de tempo para cálculo de adicional de tempo de serviço

Estabelecer um único cadastro de pessoas para o servidor, para que através deste possam ser aproveitados os dados cadastrais de servidor que já trabalharam no Órgão Público e permitir controlar todos os vínculos empregatícios que o servidor tenha ou venha a ter.

Permitir contratos de duplo vínculo dentro e fora da empresa, quanto ao acúmulo das bases para INSS.

Viabilizar, nos casos de admissão de pessoal, o aproveitamento de informações cadastrais registradas em cadastros anteriores.

Localizar servidores por: nome, parte dele, data de demissão, CPF e RG.

Viabilizar o registro de ocorrências profissionais dos servidores, previstas na legislação municipal, possibilitando consulta de tais registros a partir do cadastro do servidor.

Permitir o registro de tempo averbado anterior.

- Realizar a digitalização de qualquer tipo de documento dos servidores, seja Certidões, RG, Atestados, Certificados, etc.
- Controlar os dependentes de servidores para fins de salário família e imposto de renda realizando a sua baixa automática na época devida conforme limite e condições previstas para cada dependente.
- Cadastrar e gerenciar os afastamentos dos servidores e sua respectiva influência no cálculo da folha.
- Permitir o cadastramento de Pensões Judiciais com o nome do pensionista, CPF, banco e conta para pagamento. Permitir o cadastro de documentos com textos pré-definidos utilizando parâmetros do sistema.

Permitir o cadastramento das empresas que fornecem o vale transporte.

Permitir cadastrar o Roteiro do Vale Transporte.

- Permitir cadastrar os Funcionários que solicitaram o Vale Transporte, informando qual linha a ser utilizada, quantidade de Vale diária ou mensal e ainda o período em que irá permanecer com o Benefício do Vale Transporte.
- Permitir realizar alteração de dados, como, Cargo, Padrão Salarial, Centro de Custo, Seção, Local de forma coletiva.

Permitir registrar informações de servidores cedidos e recebidos em cedência.

Possuir Módulo de Autônomos separado dos servidores/funcionários, porém acessando o mesmo banco de dados.

Emitir as fichas de dados cadastrais dos servidores.

- Emitir relatório de Contrato de Trabalho.
- Emitir relatório com as ocorrências cadastradas para o servidor.
- Emitir certidões de tempo de serviço.
- Emitir relatório com a movimentação das Licenças e Afastamentos dos servidores, podendo emitir por Funcionário ou por Tipo de Licença.
- Emitir relatório com informações dos Funcionários que tem Vale Transporte, contendo informação da Linha, Valor da tarifa e Período de Validade.

Emitir relatório com a movimentação de pessoal no período: admitido (s), demitido (s), aniversariantes do mês.

- Permitir a emissão de relatórios com textos pré-definidos, para que o próprio usuário possa editar e imprimir para quem desejado.
- Permitir com que o usuário monte seu próprio relatório, a partir de informações administrativas no setor, em "layout" e ordem selecionada, contendo recursos de "gerador de relatório".
- Permitir a geração de arquivos pré-definidos e conter os recursos de "gerador de arquivos txt", para que o próprio usuário possa montar e gerar o arquivo desejado a partir de informações administrativas no setor, em "layout" e ordem selecionada.
- Deve permitir que possam ser gravados diferentes tipos de seleção para facilitar a emissão de relatórios

rotineiros.

### **12.2.2. MODULO II – MEDICINA DO TRABALHO**

- Controlar afastamentos de menos de 15 dias, mesmo que apresentados em períodos interruptos, quando caracterizar que são da mesma causa, evitando pagamento indevido por parte do Órgão e possibilitando o encaminhamento ao INSS;
- Registrar e emitir a CAT Comunicação de Acidente do Trabalho e o afastamento do servidor quando houver acidente de trabalho para benefícios ao INSS.

Permitir realizar o cadastro do PPRA.

Permitir realizar o cadastro do PCMSO.

Permitir cadastrar o EPI por Cargo.

Permitir cadastrar o EPI por Funcionário.

Deve emitir o Perfil Profissiográfico Previdenciário – PPP, baseado no histórico do servidor;

Emitir o Requerimento de Benefício por Incapacidade solicitado pelo INSS;

# **12.2.3. MODULO III – FÉRIAS E RESCISÕES**

- 1. Manter o cadastro de todos os períodos aquisitivos de férias dos servidores desde a admissão até a exoneração.
- 2. Permitir o lançamento de um mesmo período de gozo para um grupo de servidores, facilitando este lançamento quando vários servidores vão sair de férias no mesmo período.
- 3. Permitir o pagamento das férias integral ou proporcional a cada período de gozo lançado, com o respectivo 1/3 adicional e médias periódicas.
- 4. Deve possibilitar cálculos de férias individuais, quando ocorre a venda dos 10 dias permitidos por Lei, transformando em Abono Pecuniário.
- 5. Emitir os Avisos e Recibos de Férias.
- 6. Deve permitir a inclusão e configuração de motivos de rescisão e respectivas verbas rescisórias decorrentes de cada um.
- 7. Possuir rotina de cálculo de rescisões de contrato de trabalho (CLT), e/ou quitações de demissões conforme estatutos municipais, tanto individuais quanto coletivas ou complementares.
- 8. Emitir o Termo de Rescisão de Contrato e disponibilizar em arquivos as informações de Guia Rescisório do FGTS – GRRF, quando necessário.

## **12.2.4. MODULO IV – FOLHA DE PAGAMENTO**

- 1. Deve permitir a configuração de quais proventos e descontos devem ser considerados como automáticos para cada tipo de cálculo (13º, férias, descontos legais, ATS, etc).
- 2. Deve permitir a configuração de todas as fórmulas de cálculo de forma que possam ser configuradas, ficando em conformidade, com o estatuto do órgão, tornando o cálculo da folha totalmente configurado e administrado pelo próprio usuário do sistema.
- 3. Controlar os vencimentos e descontos permitidos em cada regime de trabalho, impossibilitando que seja efetuado o lançamento de um vencimento ou desconto exclusivo de um regime em um outro.
- 4. Deve permitir a configuração das tabelas mensais de cálculo, podendo o usuário incluir novas tabelas, definir a quantidade de faixas e, ainda, nomear essas tabelas de acordo com sua necessidade. Exemplos: tabelas de INSS, IRRF, salário família, Instituto.
- 5. Disponibilizar emissão de relatórios para apontamento e conferência dos lançamentos de eventos referentes ao cálculo da folha de pagamento.
- 6. Deve permitir a inclusão de variáveis, as quais deverão ser geradas a partir de um gerador quando necessário, possibilitando inclusive fazer seleções por regime, cargo, secretarias, bancos.
- 7. Permitir o processamento das folhas de Pagamento Mensal, Rescisão, Férias, Adiantamento de Décimo

Terceiro Salário, Décimo Terceiro Salário e Folhas Complementares ou de Diferenças Salariais; Inclusive de Pensão Judicial e Benefícios.

- 8. Permitir a inclusão de valores variáveis na folha como os provenientes de horas extras, periculosidade, insalubridade, faltas, empréstimos, descontos diversos.
- 9. Deve permitir realizar o lançamento de verbas de forma expressa, de modo a agilizar o processo de lançamento de variáveis mensais, comum a um grupo de funcionários, inserindo o lançamento na tela de observações do cadastro de funcionários.
- 10. Permitir o controle de consignações importadas de sistemas externos.
- 11. Possuir rotinas que permitam administrar salários, possibilitando reajustes globais e parciais de acordo com os padrões.
- 12. Os reajustes salariais devem ser realizados com no mínimo as opções: por percentual, valor acréscimo, valor estipulado com a opção de realizar arredondamento.
- 13. Realizar importação de planilhas no sistema de Folha de Pagamento diretamente para o Lançamento Mensal ou Lançamento Fixo, sem a necessidade de digitação das informações otimizando assim o tempo do usuário;
- 14. Gerar automaticamente informação para desconto do vale transporte em folha de pagamento após lançamento da entrega dos passes.
- 15. Calcular automaticamente os valores relativos aos benefícios dos dependentes, tais como salário família e/ou abono família para efetivos.
- 16. Permitir o cálculo automático dos adicionais por tempo de serviço como o anuênio, decênio e quinquênio.
- 17. Calcular automaticamente as contribuições sindicais na época devida.
- 18. Processar relatórios com as informações dos valores relativos a contribuição individual e patronal para o RGPS (INSS) e RPPS (Instituto), de acordo com o regime previdenciário do servidor.
- 19. Permitir recalcular um único funcionário pós cálculo da folha geral, para evitar a necessidade de refazer todo o procedimento de geração e cálculo da folha.
- 20. Permitir recalcular uma folha de pagamento, realizando apenas alguns cálculos específicos, como: Calculo de INSS, Calculo de FGTS, Salário Família, ou ainda recalcular a folha apenas para um grupo de funcionários, de acordo com a seleção escolhida, sem a necessidade do cálculo geral da mesma.
- 21. Existir funcionalidade de comparativo de servidores entre duas competências. Podendo comparar apenas um Lançamento específico, comparar o valor líquido, comparar o valor bruto de cada servidor. Permitir estipular valores para tolerância para comparação.
- Além de realizar a comparação por cargo, secretaria, regime, banco.
- 22. Realizar o bloqueio das Informações do cadastro de Funcionários, para que não ocorra alterações indevidas no momento de conferência da folha de pagamento.
- 23. Realizar o bloqueio das Informações da Folha de Pagamento, após a conferência da folha, para que não ocorra alterações como inclusões, alterações e exclusões na Ficha Financeira do Servidor.
- 24. Possuir módulo para registro de autônomos no sistema de folha de pagamento com seus respectivos códigos de identificação de prestador de serviços.
- 25. Possuir cadastro de diárias e emissão de autorização das mesmas.
- 26. Manter histórico para cada servidor/funcionário com detalhamento de todos os pagamentos e descontos, permitindo consulta ou emissão de relatórios.
- 27. Emitir relatório de folha de pagamento completas com as opções de quebra por no mínimo:
- Banco
- Cargo
- Regime
- Secretarias
- Divisões
- Seções
- 28. Emitir relatório de folha de pagamento com no mínimo as seguintes informações:
- Base de valores;
- Datas de Nascimento;
- Datas de Demissão:
- $\bullet$  N° dependentes:
- Responsáveis para assinatura e
- Valores Patronais de Previdência.
- 29. Emitir folha líquida, contendo matrícula, nome, CPF e salário líquido do servidor, além de emitir por banco e agência.
- 30. Emitir listagem do servidor/funcionário por provento ou descontos individuais ou grupais, com valores mensais, conforme desejado.
- 31. Emitir folha de assinatura para recebimento de contracheques contendo lotação, matrícula, nome e espaço para assinatura.
- 32. Emissão de contra cheque (pré-impressão), permitindo a livre formatação do documento pelo usuário, conforme modelo padrão utilizado pela empresa.
- 33. Emitir contracheques de meses anteriores (segunda via).
- 34. Permitir a emissão de relatórios para apuração de valores das contribuições previdenciárias relativas à folha de pagamento, com opções de emissão analítica e sintética.
- 35. Permitir a emissão de relatório com informações referente ao Movimento do Vale Transporte.
- 36. Permitir a emissão do Recibo de Pagamento dos Autônomos.
- 37. Emitir os informes de rendimentos para fins de declaração à Receita Federal em qualquer época do ano, inclusive de anos anteriores, nos padrões da legislação vigente.
- 38. Permitir com que o usuário monte seu próprio relatório, a partir de informações administrativas no setor, em "layout" e ordem selecionada, contendo recursos de "gerador de relatório".
- 39. Permitir a geração de arquivos para crédito em conta corrente da rede bancária, emitindo relação dos créditos contendo matrícula, nome, conta corrente, CPF e valor líquido a ser creditado.
- 40. Permitir a geração de arquivo de Retorno e Margem Consignável para as empresas responsáveis pelo controle das Consignações dos servidores.
- 41. Possibilitar a exportação automática dos dados para contabilização automática da folha de pagamento integrando com a contabilidade.
- 42. Permitir a geração da GEFIP/SEFIP mensalmente, inclusive a Competência 13.
- 43. Permitir rotinas de comparação da base de dados da GEFIP/SEFIP com a folha de pagamento automaticamente através do software.
- 44. Permitir a geração de arquivos para crédito de benefícios, como Vale Alimentação e/ou Refeição
- 45. Permitir a geração de arquivos para o CAGED
- 46. Permitir a geração de arquivos para avaliação atuarial.
- 47. Exportar/Importar arquivos do PIS/PASEP, como cadastro de participantes, afins de lançar os valores dos abonos com pagamentos em folha na devida época solicitado pelo Banco do Brasil.
- 48. Permitir a geração de informações anuais como DIRF e RAIS, nos padrões da legislação vigente.
- 49. Disponibilizar informações em arquivos conforme pedido pela fiscalização da Receita ou Previdência. Ex.: MANAD.
- 50. Permitir a geração de arquivos para Tribunal de Contas (SICOM, SIGA, ES, RJ e PE)
- 51. Permitir a geração de arquivos pré-definidos e conter os recursos de "gerador de arquivos txt", para que o próprio usuário possa montar e gerar o arquivo desejado a partir de informações administrativas no setor, em "layout" e ordem selecionada.
- 52. Realizar mensalmente o provisionamento do avo de Férias e 13º salário, juntamente com seus encargos.
- 53. Realizar a baixa do valor provisionado mediante a quitação do direito do servidor.
- 54. Emitir para a Contabilidade relatório para auxiliar o lançamento desses valores, contendo informações como: Valor Provisionado por mês, Valor Pago no Mês, Valor de Pagamento com Provisão Reconhecida, Valor de Pagamento sem Provisão Reconhecida, Adiantamento Concedido e Saldo Atual. Podendo o relatório ser emitido por Funcionário, Regime Previdenciário, Secretaria, Centro de Custo. Tipo de Provisão e Tipo de Valor de Provisão.
- 55. Disponibilizar na internet, em tempo real, informações pormenorizadas sobre a execução orçamentária e financeira, atendendo a LAI.

56. Permitir realizar simulações parciais ou totais da folha de pagamento, sem afetar a sua base real. Não sendo possível gerar arquivos dessa base de simulação.

## **12.2.5. MÓDULO V – ATOS ADMINISTRATIVOS**

- 1. Manter o cadastro de todos os textos que darão origem a atos administrativos como Portaria, Decretos, Contratos e Termos de Posse.
- Gerar automaticamente o ato administrativo a partir de um lançamento de licenças e afastamentos, com o registro nas observações funcionais do servidor, após a tramitação.
- Gerar automaticamente o ato administrativo a partir de um lançamento de férias em gozo e/ou pecúnia com o registro nas observações funcionais do servidor, após a tramitação.
- Gerar automaticamente o ato administrativo a partir um lançamento de suspensão de pagamento, com o registro nas observações funcionais do servidor, após a tramitação.
- Deve controlar e emitir as movimentações de pessoal e os atos publicados para cada servidor ao longo de sua carreira.

# **12.2.6. MÓDULO VI – CONCURSO PÚBLICO**

- Permitir realização e/ou o acompanhamento de concursos públicos e processos seletivos para provimento de vagas.
- Permitir o acompanhamento de quais vagas foram abertas no concurso.
- Permitir realizar o concurso para um Setor em específico.
- Realizar o cadastro da equipe que está acompanhando o concurso, informando de qual equipe pertence, fiscal ou comissão.
- Permitir informar e acompanhar os candidatos inscritos no concurso.
- Preencher automaticamente se o candidato foi aprovado ou não no concurso mediante a nota da prova.
- Permitir informar se a vaga do candidato é especial.
- Permitir informar se o candidato assumiu ou desistiu da sua vaga.
- Permitir cadastrar os títulos informados pelos candidatos.
- Emitir relatório dos servidores que assumiram a vaga através do resultado do concurso.

# **12.2.7. MÓDULO VII – PONTO ELETRÔNICO**

- 1. Montagem de Escalas
- 2. Cadastro de regras para apuração de horas.
- 3. Leitura de registro de relógios.
- 4. Extrato Individual ou Coletivo de Registro de Ponto.
- 5. Aplicação de tolerância na leitura de registro.
- 6. Apuração de horas para Banco de Horas ou Lançamentos
- 7. Controle de presença de funcionários;
- 8. Relatório de faltas, atrasos, registros inconsistentes e saldos.

# **12.2.8. MÓDULO VIII – PORTAL DO FUNCIONÁRIO WEB**

- 1 Controlar acesso por intermédio de login e senha
- 2 Permitir confirmação de troca de senha por e-mail
- 3 Permitir visualização de Ficha Funcional
- 4 Permitir visualizar lista de funcionários Aniversariantes, por dia, por mês e ano
- 5 Permitir visualizar afastamentos de funcionários
- 6 Permitir comunicação e envio de Atestados Médicos
- 7 Permitir visualizar evolução Salarial
- 8 Permitir alteração de endereços e envio de comprovante de residência para comprovação
- 9 Permitir ao gestor validação de troca de endereço solicitado
- 10 Permitir visualização de contra cheques
- 11 Permitir visualização de ficha financeira
- 12 Permitir visualização de Comprovante de Rendimentos
- 13 Permitir visualizar Estrutura Organizacional (organograma)
- 14 Permitir solicitar período de gozo de férias
- 15 Permitir ao gestor validação e aprovação do período de férias solicitado
- 16 Permitir visualização de inconsistências (faltas e registros incompletos)
- 17 Permitir ao gestor validação de registros justificados
- 18 Permitir visualização de registros de ponto eletrônico (Espelho de Ponto)
- 19 Permitir requisições diversas, tais como Notas Fiscais, Documentação para Comprovação, Documentos pessoais.
- 20 Permitir ao gestor validar e aprovar requisições
- 21 Permitir responder ficha de avaliações/desempenho
- 22 Permitir consulta de ficha de avaliações/desempenho
- 23 Permitir ao gestor validar e aprovar ficha de avaliações/desempenho
- 24 Permitir solicitação de treinamento
- 25 Permitir ao gestor validar e aprovar solicitação de treinamento
- 26 Permitir visualizar Cursos programados

# **12.2.9. MÓDULO IX – E-SOCIAL**

1 Permitir envio de qualificação cadastral.

2 Permitir importação de qualificação cadastral.

3 Permitir validação de informações para envio de arquivos de E-Social (campos obrigatórios, dados divergentes, informações faltantes).

4 Estar atualizado com última versão do E-Social.

# **12.2.10. MÓDULO X – MÓDULO INTEGRAÇÕES, GERAÇÃO DE ARQUIVOS MAGNÉTICOS – CONSOLIDAÇÃO COM IMP (INSTITUTO MUNICIPAL DE PREVIDÊNCIA DOS SERVIDORES PÚBLICOS DE ITAÚNA**

- 1. A integração entre o sistema de folha de pagamento da câmara e o sistema de CADASTRAMENTO do instituto de previdência, se dará apenas em um sentido, atualizar TODOS os servidores contribuintes no instituto de previdência municipal.
- 2. As informações que migrarão da folha de pagamento da câmara para o sistema de CADASTRAMENTO estarão em um único arquivo com vários registros identificadores.
- 3. A empresa terá que adaptar ao layout fornecido pela empresa que está atualmente no IMP de Itaúna, tendo finalizar o arquivo até o final do prazo de implantação.

# **12.3. SISTEMA INTEGRADO COMPRAS, LICITAÇÕES E CONTRATOS**

# **12.3.1. MÓDULO I CADASTRO DE FORNECEDOR**

- 1. Utilizar registro geral de fornecedores, desde a geração do documento de "Certificado de Registro Cadastral", controlando o vencimento de documentos, bem como registrar a inabilitação por suspensão ou rescisão do contrato.
- 2. Possibilitar a cadastrar as informações do balanço dos fornecedores no sistema para que o mesmo possa calcular automaticamente os índices de liquidez.
- 3. Controlar as certidões vencidas ou à vencer dos fornecedores.
- 4. Permitir que o sistema avise quando for utilizado um fornecedor que teve contrato suspenso.
- 5. Manter informações cadastrais das linhas de fornecimento dos fornecedores.
- 6. Manter informações cadastrais de sócios, representantes, contato e conta bancaria dos fornecedores.
- 7. Calcular os índices de liquidez automaticamente após o preenchimento do balanço patrimonial.
- 8. Mostrar tela de aviso de documentos a vencer ou vencidos dos fornecedores ao tentar abrir o cadastro de fornecedores.
- 9. Emitir relatórios de documentos a vencer ou vencidos dos fornecedores.
- 10. Ao cadastrar um fornecedor ter opção de definição do tipo de fornecedor de acordo com a lei complementar 123/2009
- 11. O sistema deve permitir fazer pesquisas através de link, para os sites do INSS, FGTS, Fazenda Municipal, Estadual e Federal.
- 12. O sistema deve efetuar o controle de ocorrências dos fornecedores de materiais, serviços e obras como histórico de alterações no cadastro e restrições sofridas como multas e outras penalidades.
- 13. Permitir que o relatório de certificado de registro cadastral CRC possa ser parametrizado pelo próprio usuário.
- 14. Atender todas as exigências para prestação de contas do SICOM.

# **12.3.2. MÓDULO II – SISTEMA DE COMPRAS**

- 1. O Módulo de Compras, Licitações e Contratos deverá permitir acompanhar todo o processo licitatório, envolvendo as etapas desde a preparação (processo administrativo) até o julgamento, registrando as atas, deliberação (preço global), mapa comparativo de preços.
- 2. Possibilitar que através do módulo de compras possa ser feito o planejamento (previsão de consumo) para cada setor dentro de um período.
- 3. Poder consolidar os planejamentos de compras gerando pedido de compras automaticamente.
- 4. Permitir a geração de pedido de compras possa ser feito pelo próprio sistema em cada secretaria.
- 5. Possuir integração com o sistema de licitações permitido verificar o andamento dos processos de compras.
- 6. Permitir o cadastramento de comissões julgadoras informando datas de designação ou exoneração e os membros da comissão.
- 7. Emitir quadro comparativo de preço após o processo de cotação para ver qual foi o vencedor da menor proposta.
- 8. Possuir rotina que possibilite que a pesquisa e preço sejam preenchidos pelo próprio fornecedor, em suas dependências e, posteriormente, enviada em meio magnético para entrada automática no sistema, sem necessidade de redigitação.
- 9. Ter recurso de encaminhar os pedidos de compras para pesquisa de preço, licitação ou autorização de fornecimento.
- 10. Emitir resumo dos pedidos de compra em andamento, informando em que fase o mesmo se encontra e também sua tramitação no protocolo
- 11. Todas as tabelas comuns aos sistemas de compras, licitações e de materiais devem ser únicas, de modo a evitar a redundância e a discrepância de informações.
- 12. Integrar-se com a execução orçamentária gerando as autorizações de empenho e a respectiva reserva.
- 13. Possuir integração com o sistema de arrecadação criticando se o fornecedor possuir débitos fiscais.
- 14. O Módulo de Compras não deverá permitir a alteração da descrição do material após sua utilização;
- 15. Ter controle através de alerta e relatório no sistema quando o limite de dispensa de licitações for excedido de acordo com o tipo de material / serviço.
- 16. Permitir a geração automática de autorização de fornecimento a partir da execução do processo de licitação.
- 17. Realizar o controle do total das compras dispensáveis (sem licitações). Possibilitar a geração de ordem de compra pegando os dados da requisição. Caso utilize cotação de planilha de preços o sistema deverá pegar os valores automaticamente.
- 18. Emitir relatório de autorização de fornecimento.
- 19. Possuir Integração com o software de protocolo, podendo o processo ser gerado automaticamente conforme parametrização no ato do pedido de compra.
- 20. Emitir relatório de valores médios de processos de pesquisa de preço para licitação.
- 21. Ter recurso de consolidar vários pedidos de compras para formação de licitação.
- 22. Conter o recurso de "gerador de relatório", que permite ao usuário emitir relatório com conteúdo, "lay-out" e ordens selecionáveis.
- 23. Possibilitar a criação de modelos de documentos a serem utilizados para justificativa da dispensa de licitação.
- 24. Ter opção de na conclusão da pesquisa de preços possa ser encaminhado para o setor de contratos.
- 25. Possibilita anular um processo de compra justificando a sua decisão.

# **12.3.3. MÓDULO III – SISTEMA DE LICITAÇÃO**

- 1. Registrar os processos licitatórios identificando o número do processo, objeto, requisições de compra a atender, modalidade de licitação e data do processo.
- 2. Possuir meios de acompanhamento de todo o processo de abertura e julgamento da licitação, registrando a habilitação, proposta comercial, interposição de recurso, anulação, adjudicação e emitindo o mapa comparativo de preços.
- 3. O Módulo de Licitações não deverá permitir a utilização das despesas sem que haja disponibilidade orçamentária.
- 4. O Módulo de Licitações deverá permitir sugerir o número da licitação sequencial, ou por modalidade.
- 5. O Módulo de Licitações deverá permitir separar os itens do processo por despesa orçamentária a ser utilizada.
- 6. O Módulo de Licitações deverá permitir copiar os itens de outro processo licitatório, já cadastrado.
- 7. Possibilitar a entrega do edital e itens a serem cotados em meio magnético, para que os participantes possam digitar suas propostas e as mesmas possam ser importadas automaticamente pelo sistema.
- 8. Possuir rotina que possibilite que a proposta comercial seja preenchida pelo próprio fornecedor, em suas dependências, e posteriormente enviada em meio magnético para entrada automática no sistema, sem necessidade de redigitação.
- 9. Ter a opção de criar modelos de edital padrão para o uso do sistema sem ter que criar vários modelos para licitações diferentes.
- 10. Ter modelos para todos os textos de licitações.
- 11. Utilizar o recurso de mesclagem de campos em todos os modelos de documentos requeridos nas etapas da licitação e pesquisa de preços
- 12. Ter configuração de julgamento por técnica, definidos as questões e as resposta.
- 13. Verificar possíveis débitos fiscais no ato da inclusão dos fornecedores na licitação.
- 14. Gerar a ata do processo licitatório automaticamente de acordo com o modelo criado.
- 15. O Módulo de Compras, Licitações e Contratos deverá permitir gerar arquivos para atender as exigências do Tribunal de Contas relativas à prestação de contas dos atos administrativos de licitações e contratos.
- 16. O Módulo de Licitações deverá permitir a impressão de relatório para conferência de inconsistências a serem corrigidas no sistema antes de gerar os arquivos para o Tribunal de Contas
- 17. O Módulo de Licitações deverá permitir controlar as despesas realizadas e a realizar, evitando a realização de despesas de mesma natureza com dispensa de licitação ou modalidade de licitação indevida, por ultrapassarem os respectivos limites legais;
- 18. O Módulo de Licitações deverá permitir controlar os limites de cada modalidade estabelecidos em Lei através do objeto da compra.
- 19. Permitir consulta ao preço praticado nas licitações, por fornecedor ou material.
- 20. Permitir as seguintes consultas ao fornecedor: Fornecedor de determinado produto; Licitações vencidas por Fornecedor;
- 21. Gerar todos os controles, documentos e relatórios necessários ao processo licitatório, tais como: ordenação de despesa, editais de publicação, homologação e adjudicação, atas, termo de análise jurídica, parecer técnico e aviso de licitações;
- 22. Conter o recurso de "gerador de relatório", que permite ao usuário emitir relatório com conteúdo, "layout" e ordens selecionáveis.
- 23. Possuir recursos de fala que ao término de confecção de uma ata a mesma possa ser lida automaticamente pelo sistema para os fornecedores e membros da comissão
- 24. O sistema de compras deve sinalizar automaticamente empates no julgamento de preços, de acordo com lei complementar 123/2006, mostrando os valores mínimos e máximos, inclusive a cada rodada de lance do pregão presencial.
- 25. Indicar quais são as empresas empatadas na fase de julgamento dos preços.
- 26. Possuir julgamento por maior desconto, ou melhor, oferta.
- 27. Possibilitar que no tipo de julgamento de desconto ou melhor oferta às propostas de preços possam ser lançadas em porcentagem inclusive os modelos de ata, homologação.
- 28. Ter controle da situação do processo de licitação, se ela está anulada, cancelada, concluída, suspensa, licitação deserta, fracassada ou revogada.
- 29. O Módulo de Licitações deverá permitir gerar entrada no almoxarifado a partir da liquidação da mercadoria.
- 30. Disponibilizar a Lei de Licitações em ambiente hipertexto.

31. Integração total com o sistema de contabilidade, exportando automaticamente todas as licitações cadastradas do sistema de compras, licitações e contratos.

# **12.3.4. MÓDULO IV – REGISTRO DE PREÇOS**

- 1. Gerenciar os controles necessários para Registro de Preços, facilitando assim o controle de entrega das mercadorias licitadas, diminuindo a necessidade de controle de mercadorias em estoque físico.
- 2. Registrar e emitir as requisições de compras e serviços para registro de preço.
- 3. Registrar e emitir atas de julgamentos registrando o preço dos fornecedores.
- 4. Conter base de preços registrados.
- 5. Gerar automaticamente autorização de fornecimento aos fornecedores mediante registro de preço.
- 6. Gerar termo de compromisso para o fornecedor vencedor.

# **12.3.5. MÓDULO V – PREGÃO PRESENCIAL**

- 1. Ter modulo de pregão presencial, além de controlar todo do processo.
- 2. Permitir a execução do pregão por item ou lote de itens.
- 3. Fazer com que o enquadramento dos lotes possa ser automático por Item, classificação de material/serviço ou global.
- 4. Registrar de forma sintética os fornecedores que participarão no pregão.
- 5. Permitir a montagem de lotes selecionando seus respectivos itens.
- 6. Permitir a digitação e classificação das propostas iniciais de fornecedores definindo quais participarão dos lances, de acordo com os critérios estabelecidos na Lei do Pregão.
- 7. O Módulo de Licitações deverá possibilitar a classificação das propostas do Pregão Presencial automaticamente, conforme critérios de classificação imposto na legislação (Lei 10.520).
- 8. Registrar os preços das propostas lance a lance até o declínio do último fornecedor.
- 9. Permitir o acompanhamento lance a lance do pregão, através de tela que deve ser atualizada automaticamente mediante a digitação dos lances, permitindo aos fornecedores participantes uma visão global do andamento do pregão.
- 10. O Módulo de Licitações deverá permitir a emissão da ATA do Pregão Presencial e histórico com os lances.
- 11. Integração total com o sistema de contabilidade, exportando automaticamente todos os pregões presenciais cadastrados no sistema de compras, licitações e contratos;

# **12.3.6. MÓDULO VI -SISTEMA DE CONTRATOS**

- 1. Registrar e controlar os contratos (objeto, valor contratado, vigência, cronograma de entrega e pagamento e penalidades pelo não cumprimento) e seus aditivos, reajustes e rescisões, bem como o número das notas de empenho.
- 2. Fazer com que a geração do contrato seja automática sem que o usuário tenha que redigitar todo o processo.
- 3. Possibilitar que possa ser criado o modelo de contratos com campos de mesclagem para serem usados pelo sistema.
- 4. O Módulo de Contratos deverá permitir a definição e o estabelecimento de cronograma de entrega dos itens dos contratos.
- 5. O Módulo de Contratos deverá permitir a definição e o estabelecimento de cronograma de pagamentos dos contratos.
- 6. O módulo de contrato deverá controlar o saldo de material contrato.
- 7. Registrar a rescisão do contrato indicando motivo e data.
- 8. Registrar as medições da execução do contrato informando o percentual de conclusão a cada medição.
- 9. O sistema deve possibilitar cadastramento de aditamento contratual.
- 10. O sistema deverá sinalizar com antecedência o vencimento dos contratos.
- 11. O sistema deverá controlar os contratos por unidade gestora.
- 12. Integração total com o sistema de contabilidade, exportando automaticamente todos os contratos cadastrados no sistema de compras, licitações e contratos.

# **12.4. SISTEMA INTEGRADO DE ALMOXARIFADO**

1. Permitir a manutenção para o cadastro de materiais quanto às informações de:

- Grupo,
- Subgrupo,
- Classificação,
- Embalagem.
- 2. Permite consultas ao catálogo de produtos, aplicando filtros diversos (nome, códigos, etc.);
- 3. Registrar os endereços físicos dos materiais.
- 4. Possuir controle da localização física dos materiais dentro dos estoques;
- 5. Controlar lotes de materiais (controle de prazo de validade).
- 6. Controlar as aquisições de materiais/mercadorias por notas fiscais e os gastos por requisição
- 7. Gerar automaticamente a entrada da nota fiscal a partir de uma ordem de compra, podendo esta ser integral ou parcial, mostrando assim a integração com o sistema de compras.
- 8. Possibilidade de importação de Nota fiscal Eletrônica (Nfe).
- 9. Sistema de almoxarifado integrado ao patrimônio, efetuando a incorporação de bens quando for o caso;
- 10. Permitir inclusão de dados relativos às entradas e saídas que são independentes de execução orçamentária (doação e devolução) no almoxarifado.
- 11. Permite transferência entre almoxarifados, efetuando atualização no estoque;
- 12. Controlar o atendimento as requisições de materiais.
- 13. O sistema deve trazer no momento da requisição automaticamente o lote com validade que está para vencer.
- 14. Dar baixa automática no estoque pelo fornecimento de material através da aplicação imediata.
- 15. Para a distribuição de materiais deverá ser utilizado os centros de custos/locais para controle do consumo.
- 16. As requisições poderão ser feitas através da WEB, efetivando a integração dos setores solicitantes ao almoxarifado, que não possuem acesso à rede do órgão.
- 17. Todas as movimentações de entradas, saídas e transferências deverão ser bloqueadas durante a realização do inventário. Permitir informar o registro de abertura e fechamento do processo de inventário.
- 18. Permitir a geração de pedidos de compras pelo sistema de almoxarifado;
- 19. O sistema deverá permitir o controle de todas as movimentações efetuadas nos diversos almoxarifados municipais.
- 20. Permitir consultas de todas as movimentações de entrada e saída de um determinado material.
- 21. Emitir relatório de requisições de materiais por centro de custo.
- 22. Emitir etiquetas para localização dos materiais dentro do almoxarifado físico.
- 23. Emitir relatório de entradas por nota fiscal e/ ou fornecedor.
- 24. Emitir relatório de todos os produtos cadastrados no sistema, com código, especificação, unidade, endereço e lote.
- 25. Emitir relatórios de controle de validade de lotes de materiais.
- 26. Emitir relatórios destinados à Prestação de Contas aos Tribunais de Contas da União e do Estado;
- 27. Relatório demonstrativo dos materiais acima do máximo permitido em estoque.
- 28. Relatório sintético de estoque físico e financeiro por almoxarifado.
- 29. O software de almoxarifado deverá dispor do recurso de "gerador de relatórios", que possibilite o usuário emitir relatório com conteúdo, "layout" e ordens selecionáveis.
- 30. Permitir que cada setor elabore sua própria requisição de material.
- 31. Histórico de acessos dos usuários que executaram rotinas no sistema;
- 32. Opção de visualizar os relatórios em tela antes da impressão;
- 33. Importar centros de custos, materiais e fornecedores do sistema compras visando o cadastro único;
- 34. O acesso dos usuários será conforme a hierarquia definida pela gestão, possuindo acesso somente a almoxarifados específicos.
- 35. Possibilitar a configuração de cotas financeiras ou quantitativas por grupo de materiais ou por materiais para os diversos centros de custos.
- 36. Possuir controle de limites mínimo, máximo e de ponto de reposição de saldo físico em estoque;
- 37. Realizar o fechamento mensal das movimentações de materiais, bloqueando o movimento nos meses já encerrados.
- 38. Emitir relatórios em formato que abra no excel e Libre Office.

# **12.5. SISTEMA INTEGRADO DE PATRIMÔNIO**

1. O patrimônio deverá ser integrado ao sistema de almoxarifado, de modo que ao efetuar o recebimento de equipamentos direcionados ao patrimônio, o sistema informe qual (is) aquisição (ões) pendente(s).

- 2. Cadastrar as informações dos bens móveis, inclusive veículos, imóveis próprios e locados com todos os dados necessários ao controle de patrimônio, registrando a identificação do setor e pessoa responsável pelo bem.
- 3. O sistema de Patrimônio Público deve possibilitar a manutenção e controle dos dados pertinentes aos Bens móveis, imóveis, semoventes e intangíveis, de maneira efetiva desde o cadastramento, a classificação e a movimentação.
- 4. Possibilitar a incorporar ou não incorporar o valor do bem no patrimônio.
- 5. Possibilitar fazer uma ou várias cópias de cadastro de bem e gerando automaticamente o código da placa a partir do código inicial informado, copiando as características do bem.
- 6. Consultar aos bens por número de tombamento, data de aquisição, número do documento e número/ ano do empenho.
- 7. No cadastro de bem, deverá conter o registro de sua garantia.
- 8. Listar através de relatório os bens que estão com a garantia para vencer.
- 9. Incluir imagem (ns) do bem a fim de auxiliar na sua localização.
- 10. Ter parâmetros para que possam ser incluídos novos campos no cadastro de Bens (móveis e imóveis) para informações adicionais.
- 11. Emissão de etiquetas de patrimônio, contendo número do tombamento, especificação do bem e código de barras.
- 12. O sistema deverá permitir o registro de bens recebidos ou cedidos em comodato.
- 13. Permitir registrar o número da plaqueta anterior do bem a fim de auditorias.
- 14. Informar o processo de compra, número da ordem de fornecimento e processo administrativo, referentes ao item patrimonial, demonstrando assim a integração com os sistemas de compras e protocolo.
- 15. Ter o recurso digitalização de documentos na tela de cadastro de bens, como: nota fiscal e ou outros documentos. Permitir inserir também pelo menos documentos nos formatos PDF, DOC, JPG, ODT, BMP, JPG, PNG e XLS.
- 16. Emitir relação de bens por produto.
- 17. Emitir relatório de relação simples de bens, por tipo, bem e tipo de aquisição.
- 18. O Termo de Guarda e Responsabilidade poderá ser cadastrado de forma individual ou por coletivo dos bens.
- 19. Registrar as comissões de inventário informando: número do decreto/portaria, os membros e sua respectiva vigência.
- 20. Emissão do relatório demonstrando os bens em inventariados: Localizados e pertencentes ao setor; localizados, mas pertencentes a outro setor; e Não Localizados;
- 21. Emitir relatório do inventário por unidade administrativa.
- 22. Permitir registrar os motivos das baixas dos bens do patrimônio público (venda, doações, inutilizações, abandono, cessão, devolução, alienação, leilão, outros).
- 23. A baixa de bens poderá ser individual ou coletiva de bens.
- 24. Dar baixa de bens que não foram localizados no setor durante o registro do mesmo na tela de inventário.
- 25. Registrar as baixas e emitir o Termo de Baixa com as seguintes informações: número da guia, data da baixa, motivo, código e especificação do bem.
- 26. Emissão de relatório de baixas por classe ou localização do bem.
- 27. A transferência de bens poderá ser individual ou coletiva.
- 28. Efetuar a transferência de bens localizados no setor, mas pertencentes a outro, durante o registro do inventário.
- 29. Na tela de transferência deverá ser informado o número do documento autorizador.
- 30. Emitir o Termo de Transferência com pelo menos as seguintes informações: número da guia, data de transferência, origem e destino (local e responsável), número do bem e especificação.
- 31. A depreciação de bens poderá ser individual, ou conforme critérios estabelecidos na seleção.
- 32. O sistema deve permitir que as fórmulas de depreciação/ reavaliação e as seleções sejam criadas pelo usuário.
- 33. Registrar o responsável pela conformidade da reavaliação/ depreciação.
- 34. Relação de reavaliações e depreciações por localização ou classe.
- 35. Possuir rotina de agregação de bens. Estes deverão ser tratados como um único bem, podendo desvinculálos a qualquer momento.
- 36. Controlar bens alienados e sua vigência.
- 37. Emitir relatório de nota de alienação.
- 38. Controle de bens assegurados, informando seguradora, vigência e itens segurados.
- 39. Controlar os bens encaminhados à manutenção, armazenando os dados básicos da movimentação, tais como: data de envio, se é manutenção preventiva ou corretiva, valores, possibilitando a emissão de relatório de nota de manutenção, bens em manutenção em aberto e efetuadas.
- 40. Emitir relatório destinado à prestação de contas;
- 41. Manter o registro histórico das movimentações dos bens, e emitir o relatório analítico de todas as movimentações ocorridas durante sua vida útil.
- 42. O software de patrimônio deverá dispor do recurso de "gerador de relatórios", que possibilite o usuário emitir relatório com conteúdo, "layout" e ordens selecionáveis.
- 43. Permitir visualização da versão do sistema que está sendo utilizada.
- 44. Emitir relatórios em formato que abra no Excel e Libre Office.

### **12.6. SISTEMA INTEGRADO DE FROTAS**

- 1. Gerenciar e controlar gastos referentes à frota de veículos, máquinas e equipamentos;
- 2. Gastos com combustíveis e lubrificantes (materiais próprios ou de terceiros);
- 3. Gastos com manutenções efetuadas em dependências próprias ou de terceiros;
- 4. Emitir balancete de gastos de forma analítica, por veículo ou geral;
- 5. Permitir apropriação de custos para o veículo ou equipamento permitindo inclusive apropriá-los em nível de conjunto mecânico;
- 6. Possibilitar a vinculação e desvinculação de agregados aos veículos e equipamentos;
- 7. Manter histórico da utilização e movimentação dos agregados;
- 8. Manter controle efetivo e independente da vida útil dos agregados;
- 9. Permitir controlar o abastecimento e o estoque de combustível mantido em tanques próprios;
- 10. Programar, emitir e controlar a execução de ordens de serviços a serem efetuados nos veículos, máquinas, equipamentos e agregados permitindo registrar as datas de abertura e fechamento, serviços realizados e despesas decorrentes;
- 11. Permitir registrar serviços executados por veículo, agregado, conjunto mecânico e fornecedor;
- 12. Programar, emitir e controlar a execução de planos de revisão periódicos e de manutenção preventiva a serem efetuados nos veículos, máquinas, equipamentos e agregados permitindo gerar as respectivas ordens de serviço a partir desses planos;
- 13. Registrar toda a utilização dos veículos, permitindo registrar o motorista, setor requisitante, tempo de utilização e a distância percorrida;
- 14. Manter o controle efetivo sobre o vencimento das habilitações dos motoristas;
- 15. Manter o controle efetivo sobre o condutor do veículo conforme categoria;
- 16. Manter o controle efetivo sobre os seguros e garantias incidentes diretamente sobre os veículos e seus agregados;
- 17. Manter cálculo exato e efetivo do consumo de combustível por veículo calculando o consumo médio e custo médio por unidade de utilização;
- 18. Possuir análises comparativas de consumo por tipo de veículo/equipamento, por tipo de combustível entre outras;
- 19. Permitir o agendamento e controle das obrigações dos veículos como IPVA, seguros e licenciamento;
- 20. Permitir o registro das ocorrências envolvendo os veículos, equipamentos e agregados como: multas, acidentes etc, registrando datas e valores envolvidos;
- 21. Permitir a substituição de marcadores (hodômetros e horímetros);
- 22. Permitir controle de rodízio, manutenção e o controle de baixa e Pneus;
- 23. Permitir medição de sulcos;
- 24. Permitir controle e agendamento de veículos para atividades fora do expediente;
- 25. Permitir controle de saída e entrada de veículos na garagem;
- 26. Permitir análise de inconsistências de lançamentos para a geração de arquivos para a prestação de contas;
- 27. Solicitar confirmação de dados do usuário do sistema periodicamente;
- 28. Permitir comunicação entre usuários por meio de chat e mensagens;

# **12.7. SISTEMA INTEGRADO DE CONTABILIDADE**

#### **12.7.1. Módulo I – Plano Plurianual (PPA)**

- 1. Estar totalmente adaptado às novas situações do artigo 165 da Constituição Federal, Decreto nº 2829/98 e das Portarias Interministeriais nº 42/99, nº163/01 e nº 219/04;
- 2. Permitir elaborar o Plano Plurianual PPA, objetivando planejar as ações governamentais de longo prazo com duração continuada, conforme dispõe o Artigo nº 165 CF e LOM;
- 3. Possibilitar o cadastramento de fundamentos legais, tais como: Portarias, Decretos, Leis etc;
- 4. Possibilitar configuração das permissões de acesso para que determinados usuários tenham permissões para acessar os cadastros para consultas, mas sem poder efetuar alterações;
- 5. Permitir o cadastramento das unidades de medida a serem utilizadas nas ações;
- 6. Permitir o cadastramento de regiões e indicadores a serem utilizadas nos programas;
- 7. Permitir a descrição das ações, como também a definição do produto, situação, base legal e das metas físicas e financeiras pretendidas para cada período;
- 8. Permitir a informação da fonte indicadora e do índice existente antes do plano, assim como do índice pretendidos ao final do plano para cada programa;
- 9. Permitir a informação das metas físicas e financeiras no PPA com a indicação da fonte de recursos;
- 10. Possibilitar o estabelecimento de metas quantitativas e financeiras para os programas de governo e suas respectivas ações;
- 11. Permitir cadastro das despesas e Receitas do PPA;
- 12. Permite que o PPA seja elaborado com opções de utilização do elemento de despesa e vinculação de fonte de recurso no cadastro das despesas e receitas planejadas;
- 13. Permitir cadastro da despesa para cada exercício do quadriênio;
- 14. Possibilitar o registro da receita e previsão para os dois ou mais exercícios seguintes;
- 15. Emitir relatórios que identifiquem e classifiquem os programas de governo;
- 16. Emitir relatórios que identifiquem e classifiquem as ações governamentais;
- 17. Emitir relatórios que demonstre as metas físicas e financeiras dos programas e ações;
- 18. Possuir relatórios de todos os dados cadastrais;
- 19. Emitir todos os anexos e planilhas que compõem o Plano Plurianual Municipal, inclusive o projeto de Lei e Lei, consolidando a administração direta e indireta para envio ao Legislativo;
- 20. Permitir a emissão de formulários de levantamento e avaliação dos programas, ações e indicadores;
- 21. Possuir relatório comparativo PPA X LDO X LOA
- 22. Permitir efetuar configuração de assinaturas para emissão de relatórios;
- 23. Atender todas as exigências para prestação de contas do SICOM.
- 24. Atender todas as exigências para prestação de contas do .
- 25. Atender todas as exigências para prestação de contas do REINF.
- 26. Atender todas as exigências para prestação de contas do DCTF WEB.

### **12.7.2. Módulo II – Controle Orçamentário (LOA)**

- 1. Atender às exigências da Lei nº 4.320/64 e da Lei nº 101/01 (responsabilidade fiscal);
- 2. Permitir o cadastro de Lei Orçamentária;
- 3. Permitir o cadastro das atividades e funcionais programáticas;
- 4. Permitir que o cadastro da proposta orçamentária da despesa possa ser feito utilizando o controle por órgão e unidade orçamentária;
- 5. Armazenar dados do orçamento e disponibilizar consulta global ou detalhada por órgão, fundo ou entidade da administração direta, autárquica e fundação, inclusive empresa estatal dependente;
- 6. Permitir a gerência e a atualização da tabela de classificação econômica da receita e despesa, da tabela de componentes da classificação funcional programática e da tabela de fontes de recursos especificadas nos anexos da Lei nº 4320/64 e suas atualizações;
- 7. Permitir vinculação do orçamento da despesa ao PPA despesa;
- 8. Permitir inclusão de informações oriundas das propostas orçamentárias dos órgãos da administração indireta para consolidação da proposta orçamentária do Município, observando o disposto no artigo 50 incisos III da Lei Complementar nº 101/2000 (LRF);
- 9. Permitir definir o nível de aprovação da despesa se por, modalidade ou elemento da despesa,
- 10. Integrar-se totalmente às rotinas da execução orçamentária possibilitando o acompanhamento da evolução da execução do orçamento;
- 11. Permitir definir se o orçamento da despesa será a nível de elemento ou subelemento ou elemento/subelemento,
- 12. Permitir definir o nível de impressão do orçamento da despesa,
- 13. Permitir configurar, gerar e controlar o cronograma mensal de desembolso;
- 14. Cadastrar e controlar as dotações constantes do orçamento do Município e das decorrentes de créditos adicionais, especiais e extraordinários;
- 15. O sistema deverá permitir o planejamento de proposta da receita e da despesa orçamentária, além das transferências financeiras para a elaboração da Lei Orçamentária Anual;
- 16. Permitir o bloqueio e desbloqueio de dotação;
- 17. Permitir registros das estimativas de receita e de despesa do Município para os diversos meses do ano;
- 18. Emitir relatório da proposta orçamentária municipal consolidada (administração direta e indireta) conforme exigido pela Lei nº 4320/64, Constituição Federal e pela Lei Complementar nº 101/2000 (LRF);
- 19. Emitir todos os anexos de orçamento, global e por órgão, fundo ou entidade da administração direta, autárquica e fundação, bem como empresa estatal dependente, exigidos pela Lei nº 4320/64, pela Lei Complementar nº 101/2000 (LRF) e legislação municipal;
- 20. Sumário geral da receita por fontes e da despesa por funções de Governo;
- 21. Anexo I Demonstrativo da Receita e Despesa Segundo as Categoria Econômica (adequada ao disposto na Portaria Interministerial STN/MF e SOF/MP nº 163);
- 22. Anexo II Resumo Geral da Receita
- 23. Anexo II Demonstrativo da Despesa por Categoria Econômica
- 24. Anexo VI Demonstrativo do Programa de Trabalho de Governo
- 25. Anexo VII Demonstrativo por Função, Subfunção e Programas por Categoria Econômica
- 26. Anexo VII Demonstrativo por Função, Subfunção e Programas por Projeto/Atividade
- 27. Anexo VIII Demonstrativo por Função, Subfunção e Programas Conforme Vínculo com os Recursos
- 28. Anexo IX Demonstrativo da Despesa por Órgão e Função
- 29. Relatório Analítico da Despesa Detalhado por Fontes de Recurso;
- 30. Relatório da Despesa por Atividade/Projeto/Operação Especial
- 31. Relatório da Despesa Conforme Vínculo com os Recursos
- 32. Relatório Comparativo por Fonte de Recurso da Receita e Despesa
- 33. Relatório da Despesa Fiscal e da Seguridade Social
- 34. Relatório de Metas Bimestral da Despesa
- 35. Relatório de Cronograma de Desembolso da Receita
- 36. Relatório de Cronograma de Desembolso da Despesa
- 37. Relatório de Cronograma de Desembolso por Órgão, Unidade Orçamentária, ;
- 38. Relatório de Compatibilização do Orçamento / Metas Fiscais
- 39. Demonstrativo da Despesa por Modalidade de Aplicação
- 40. DEMONSTRATIVO DE APLICAÇÃO NO PASEP 1.00% pelo Orçado;
- 41. DEMONSTRATIVO DA DESPESA COM PESSOAL pelo Orçado;
- 42. DEMONSTRATIVO DA RECEITA CORRENTE LÍQUIDA pelo Orçado;
- 43. Gráfico comparativo da Despesa Fixada com a Realizada;
- 44. Gráfico comparativo da Receita Prevista com a Arrecadada;
- 45. Gráfico Comparativo da Despesa Realizada com a Receita Arrecadada
- 46. Gráfico do Orçamento da Despesa por Categoria Econômica ou Função com Valor Orçado e Percentual;
- 47. Gráfico do Orçamento da Receita por Categoria Econômica ou Fonte de Recurso com Valor Orçado e Percentual;
- 48. Controle do orçamento inicial (QDD Quadro de Detalhamento de Despesas) e suas alterações durante o exercício (cancelamentos, suplementações, bloqueios, indisponibilidade etc).

## **12.7.3. Módulo III - Sistema Integrado de Contabilidade Pública**

- 1. Estar totalmente compatível com as mudanças implementadas na Contabilidade Pública pela Secretaria do Tesouro Nacional.
- 2. Permitir utilizar o Plano de Contas Aplicados ao Setor Público (PCASP)
- 3. Utilizar plano de contas com codificação estruturada em no mínimo 6 (seis) níveis, de forma a atender a classificação orçamentária da receita e da despesa e a consolidação das contas públicas de acordo com a Portaria Interministerial STN/MF e SOF/MP nº 163;
- 4. Permitir o uso do controle por conta corrente segundo as Normas Brasileiras de Contabilidade Aplicada ao Setor Público - NBCASP.
- 5. Permitir a contabilização utilizando o conceito de eventos associados a roteiros contábeis e partidas dobradas;
- 6. Assegurar que as contas só recebam lançamentos contábeis no último nível de desdobramento do plano de contas utilizado;
- 7. Disponibilizar rotina que permita ao usuário a atualização do plano de contas, dos eventos e de seus roteiros contábeis;
- 8. Efetuar a escrituração contábil dos lançamentos da receita e despesa automaticamente nos sistemas: Financeiro, Patrimonial, Orçamentário e de Controle em partidas dobradas e no Sistema Orçamentário em partidas simples, de conformidade com os Artigos nº 83 a nº 106 da Lei nº 4.320/64;
- 9. O sistema permite definir se a conta do plano recebe ou não lançamento contábil;
- 10. Configuração para fechamento automática das contas do balanço;
- 11. Configuração dos lançamentos automáticos e lançamentos de encerramento;
- 12. Geração dos lançamentos de abertura e verificação das inconsistências;
- 13. Integrar todas as contas do sistema orçamentário, financeiro, patrimonial e de Controle cujas movimentações são registradas simultaneamente;
- 14. Permitir a demonstração em modo visual de todos os níveis dos planos de contas do sistema;
- 15. Efetuar, a partir da implantação, a operacionalização do sistema através do empenhamento, liquidação, baixa de empenho, gerando automaticamente os lançamentos na contabilidade, orçamento e tesouraria;
- 16. Permitir a utilização de históricos padronizados e históricos com texto livre;
- 17. Possibilitar o bloqueio de módulos, rotinas e/ou tarefas do sistema, para não permitir a consulta, inserção, edição, exclusão, impressão e manutenção dos lançamentos, podendo ser controlado por grupo/usuário;
- 18. Permitir estornos de lançamentos contábeis, nos casos em que se apliquem;
- 19. Permitir a emissão de assinaturas, definidas pelo usuário, em todos os relatórios, individualizadas por unidade gestora;
- 20. Permitir controle de acesso do grupo/usuário a todos os cadastros e relatórios do sistema;
- 21. Permitir consulta ao cadastro de pessoas físicas e/ou jurídicas de uso geral de todo o software de gestão;
- 22. Permitir definir a qual Natureza da Informação e atributo pertence a conta contábil, com seleção entre: Financeiro, Patrimonial, Orçamentário e de Controle;
- 23. Manutenção de um cadastro de favorecidos, empresas (CNPJ), pessoas físicas (CPF)
- 24. Permitir que os lançamentos da despesa (alteração orçamentária, pré-empenho, empenho, liquidação e pagamento) sejam controlados por unidade gestora, sendo que a unidade gestora consolidadora apenas poderá consultar estes;
- 25. Permitir a verificação das datas dos lançamentos para informar ou bloquear quando a mesma for anterior a última lançada, controladas individualmente por unidade gestora;
- 26. Possuir validação dos campos das telas necessárias antes da gravação no banco de dados tais como: CPF, CNPJ;
- 27. Possuir tela para cadastro único da despesa, com possibilidade de visualizar todos os empenhos processados, não processados e quitados;
- 28. Permitir o controle de pré-empenho, possibilitando a anulação dos saldos não utilizados;
- 29. Permitir integração do módulo de pré-empenho com o módulo de empenho, transferindo para o empenho todas as informações previamente cadastradas na reserva de dotação;
- 30. Usar o empenho para comprometimento dos créditos orçamentários, a nota de lançamento ou documento equivalente definido pelo Município para a liquidação de despesas e a ordem de pagamento para a efetivação de pagamentos;
- 31. Permitir que os empenhos globais, ordinários e estimativos possam ser anulados parcial ou totalmente;
- 32. Permitir a apropriação de custos na emissão do empenho, podendo utilizar quantos centros de custos sejam necessários para cada empenho;
- 33. Possuir ferramenta em que possam ser visualizados os empenhos com saldo a liquidar para que seja gerada automaticamente a anulação dos empenhos selecionados pelo usuário;
- 34. Possibilitar, no cadastro do empenho, a inclusão, quando cabível, de informações relativas ao processo licitatório, contratos e convênios e seus respctivos lançamentos de controle;
- 35. Possibilitar a anulação total ou parcial dos empenhos;
- 36. Permitir personalizar se deseja trabalhar com o número do processo igual ao número do empenho;
- 37. Permitir utilizar itens no cadastro de empenho;
- 38. Permitir informar conta bancária no empenho;
- 39. Permitir avisar ao credor do empenhamento;
- 40. Permitir utilizar complementação de empenho, podendo ser automática na liquidação;
- 41. Permitir informar dados referentes ao MANAD.
- 42. Permitir anular o cadastro do pré-empenho ao anular o empenho;
- 43. Permitir visualizar informações de OBM no cadastro de empenho;
- 44. Permitir trazer o último histório de empenho do credor para novos empenhos;
- 45. Permitir o cadastro do "Em Liquidação" para reconhecimento de obrigação exigível no momento do fato gerador;
- 46. Permitir a liquidação total ou parcial dos empenhos, sendo estes orçamentários ou de restos a pagar, bem como a anulação destas;
- 47. Permitir o controle do processo de liquidação da despesa orçamentária, fornecendo relatórios das liquidações e não permitindo pagamento de despesa não liquidada;
- 48. Permitir a incorporação patrimonial na emissão ou liquidação do empenho;
- 49. Permitir a contabilização de retenções na emissão da liquidação do empenho;
- 50. Permitir o pagamento automático após a liquidação;
- 51. Permitir informar conta bancária no cadastro de liquidação;
- 52. Permitir utilizar centro de custos na liquidação;
- 53. Permitir abertura de créditos especial e adicionais exigindo informação da legislação de autorização;
- 54. Permitir controle de alterações orçamentárias e os dados referentes à autorização de geração destas (Lei, Decreto, Portaria e Atos) como os valores por recurso empregados e o tipo de alteração (suplementação, anulação e remanejamento);
- 55. Contabilizar as dotações orçamentárias e demais atos de execução orçamentária e financeira para órgão, fundo ou entidade da administração direta, autárquica e fundação, bem como empresa estatal dependente;
- 56. Controlar as dotações orçamentárias, impossibilitando a utilização de dotações com saldo insuficiente por unidade gestora;
- 57. Disponibilizar rotina que permita o acompanhamento do limite da autorização legal para abertura de créditos adicionais de acordo com os critérios estabelecidos na Lei de Orçamento ou na LDO;
- 58. Permitir suplementação automática no cadastro de pré-empenho, empenho e complementações;
- 59. Gerenciar os contratos, licitações e convênios firmados com a entidade;
- 60. Permitir que ao final do exercício os empenhos que apresentarem saldo possam ser inscritos em restos a pagar, de acordo com a legislação, e posteriormente liquidados ou cancelados;
- 61. Inscrição de restos a pagar processado e não processado;
- 62. Permitir retornar o saldo ao cancelar os restos a pagar;
- 63. Permitir o controle de empenhos de restos a pagar;
- 64. Possibilitar a consulta ao sistema sem alterar o cadastro original;
- 65. Permitir iniciar mês ou ano, mesmo que não tenha ocorrido o fechamento contábil do anterior, atualizando e mantendo a consistência dos saldos;
- 66. Permitir a transferência automática para o exercício seguinte de saldos de balanço no encerramento do exercício, observando o parágrafo único do Artigo 8º da Lei Complementar nº 101/2000 (LRF);
- 67. Utilizar calendário de encerramento contábil para os diferentes meses, para a apuração do resultado e para a apropriação do resultado, não permitindo lançamentos nos meses já encerrados;
- 68. Tratar separadamente o movimento mensal das contas e, também, o movimento de apuração do resultado do exercício, além do movimento de apropriação deste resultado ao patrimônio municipal;
- 69. Disponibilizar consultas à movimentação e saldo de contas de qualquer período do exercício e do exercício anterior, inclusive aos movimentos de apuração e apropriação do resultado;
- 70. Permitir que os lançamentos do financeiro sejam controlados por unidade gestora, sendo que a unidade gestora consolidadora poderá consultar estes lançamentos;
- 71. Demonstrar sinteticamente as movimentações de lançamentos de despesas e receitas nos cadastros;
- 72. Possuir ferramenta em que possam ser renumerados, de forma automática e organizada, os empenhos,

liquidações e movimentações contábeis, seguindo a ordem cronológica.

- 73. Permitir em todas as anulações informar complemento dos históricos referente à transação efetuada;
- 74. Disponibilizar verificação de inconsistência na contabilização podendo ser mensal, bimestral, trimestral, quadrimestral, semestral ou anual, com destaque para as contas com saldo invertido;
- 75. Permitir a consulta de todos os lançamentos contábeis originados pela emissão e movimentação de determinada despesa, através da numeração do empenho;
- 76. Possuir tela para consulta da despesa tendo como oções: ano, tipo de despesa, data de totalização e visualização de documentos fiscais;
- 77. Permitir filtraras informações da despesa por código, nome ou documento do credor;
- 78. Possibilitar imprimir todas as notas de empenhos, liquidações, pagamentos ou de todos os processos da despesa;

## **12.7.4. Módulo IV – Sistema de Tesouraria**

- 1. Possibilitar o registro das receitas e extra orçamentária;
- 2. Permitir a importação de dados da receita e da despesa para o setor financeiro;
- 3. Possuir total integração com o sistema contábil efetuando a contabilização automática dos pagamentos e recebimentos efetuados pela tesouraria;
- 4. Permitir a identificação do contribuinte ou instituição arrecadadora para todas as receitas arrecadadas;
- 5. Permitir a anulação parcial ou total de uma determinada receita;
- 6. Possuir cadastro de desconto podendo ser orçamentário ou extra (passivo e ativo);
- 7. Possibilitar o cadastro de recibo de pagamento onde o usuário poderá informar o empenho e os descontos efetuados para posterior impressão do recibo e assinatura do fornecedor;
- 8. Possuir tabela para cálculo automático do desconto de IRRF e INSS;
- 9. Possibilitar o registro do pagamento da despesa e a anulação do registro de pagamento, fazendo os lançamentos necessários;
- 10. Possibilitar o pagamento de liquidações através dos documentos, cheques e ordem bancária, ou pelo pagamento direto;
- 11. Possibilitar o controle do pagamento de empenho, restos a pagar e despesas extras, em contrapartida com várias contas pagadoras;
- 12. Controlar a movimentação de pagamentos (nas dotações orçamentárias, extraorçamentárias e restos a pagar) registrando todos os pagamentos efetuados contra caixa ou bancos, gerando recibos permitindo anulações, efetuando os lançamentos automaticamente;
- 13. Possibilitar a utilização de executável externo para impressão de cheque;
- 14. Possibilitar controlar saldo bancário negativo no pagamento;
- 15. Permitir cadastrar previsão inicial, adicional e suas anulações dos repasses financeiros para a Câmara;
- 16. Permitir cadastrar a execução dos repasses feitos à Câmara;
- 17. Manutenção de cadastro de bancos e as agências bancárias;
- 18. Manutenção do cadastro de contas bancárias;
- 19. Permitir o lançamento de investimento, aplicações e todos os demais lançamentos de débito/crédito e transferências bancárias. Controlar os saldos bancários, controlar todos os lançamentos internos e permitir os lançamentos dos extratos bancários para gerar os relatórios necessários;
- 20. Possibilitar o cadastro das previsões de pagamento para controle do fluxo de caixa;
- 21. Possibilitar a geração de ofício de envio da movimentação cadastrada nas previsões de pagamento ao banco;
- 22. Permitir cadastro de Perda de Aplicação Financeira;
- 23. Possibilitar a conciliação dos saldos das contas bancárias, emitindo relatório de conciliação bancária;
- 24. Permitir o controle de aplicação e resgate financeiro dentro de uma mesma conta contábil;
- 25. Controlar os talonários de cheques em poder da tesouraria para que nenhum pagamento (com cheque) seja efetuado sem o respectivo registro, registrar e fornece relatórios sobre os pagamentos efetuados por banco/cheque;
- 26. Gerar arquivos, em meios eletrônicos, contendo dados detalhados de todos os pagamentos a serem

efetivados pelo sistema bancário para diversos bancos através do movimento de ordem bancária gerado, controlando o número de remessa destes arquivos por unidade gestora;

- 27. Possibilitar o planejamento de pagamentos via arquivo para instituições bancárias;
- 28. Projetar o fluxo de caixa mensal tomando por base a previsão e a execução diária de entradas e saídas financeiras, inclusive saldos;
- 29. O sistema deverá dispor de recurso que permita a tesouraria registrar todas as movimentações de recebimento e de pagamento, controlar caixa, bancos e todas as operações decorrentes, tais como: Emissão de Cheques e Cópia de Cheques, Livros, Demonstrações e o Boletim de Caixa;
- 30. Permitir registro de todas as movimentações de recebimento e de pagamento, controlar caixa, bancos e todas as operações decorrentes, tais como: Emissão de Cheques e Borderôs, Livros, Demonstrações e o Boletim, registrando automaticamente os lançamentos;
- 31. Permitir controlar saldo bancário negativo na movimentação bancária;
- 32. Permitir configurar para preenchimento automático da data de conciliação do pagamento quando tipo de débito for cheque;
- 33. Permitir configurar para preenchimento automático da data de conciliação de transferência bancária quando o tipo de débito for cheque;
- 34. Permitir parametrizar para anulação automática da liquidação após anulação do pagamento;

# **12.7.5. Módulo V – RELATÓRIOS GERENCIAIS**

- 1. Possuir Cadastro Dos Anexos Da LRF/STN, Permitindo Parametrização, Quando Necessário, Das Configurações E Periodicidade;
- 2. Possuir Cadastro De Complementação De Informações, Para Quando Necessário, Inserir Dados Que Não São Inseridos Automaticamente;
- 3. Gerar Relatórios Ou Arquivos Em Meios Eletrônicos Solicitados Na Lei Complementar Nº 101/2000 (LRF) Com Vistas A Atender Aos Artigos 52 E 53 (Relatório Resumido Da Execução Orçamentária), Artigos 54 E 55 (Relatório Da Gestão Fiscal) E Artigo 72 (Despesas Com Pessoal);
- 4. Anexo 1 Balanço Orçamentário;
- 5. Anexo 2 Demonstrativo Da Execução Das Despesas Por Função/Subfunção;
- 6. Anexo 5 Demonstrativo Do Resultado Nominal;
- 7. Anexo 6 Demonstrativo Do Resultado Primário Estados, Distrito Federal E Municípios;
- 8. Anexo 7 Demonstrativo Dos Restos A Pagar Por Poder E Órgão;
- 9. Anexo 9 Demonstrativo Das Receitas De Operações De Crédito E Despesas De Capital
- 10. Anexo 13 Demonstrativo Das Parcerias Público-Privadas
- 11. Anexo 14 Demonstrativo Simplificado Do Relatório Resumido Da Execução Orçamentária
- 12. Anexo 1 Demonstrativo Da Despesa Com Pessoal
- 13. Anexo 2 Demonstrativo Da Dívida Consolidada Líquida
- 14. Anexo 3 Demonstrativo Das Garantias E Contra garantias De Valores
- 15. Anexo 4 Demonstrativo Das Operações De Crédito
- 16. Anexo 5 Demonstrativo Da Disponibilidade De Caixa E Dos Restos A Pagar
- 17. Anexo 6 Demonstrativo Simplificado Do Relatório De Gestão Fiscal
- 18. Demonstrativo De Aplicação No Pasep 1.00%
- 19. Demonstrativo Da Aplicação Do Gasto De Pessoal Do Legislativo 70%
- 20. Permitir configurar e imprimir os Relatórios do Sistema de Informações Contábeis e Fiscais do Setor Público Brasileiro – SICONFI(DCA - Anexo I - AB - Balanço Patrimonial, DCA - Anexo I - C - Balancete da Receita Orçamentária, DCA - Anexo I - D - Balancete da Despesa Orçamentária, DCA - Anexo I - E - Balancete da Despesa por Subfunção, DCA - Anexo I - F - Execução dos Restos a Pagar, DCA - Anexo I - G - Execução da Despesa por Subfunção, DCA - Anexo I - HI - Demonstrativo das Variações Patrimoniais e Resultado Patrimonial);
- 21. Gráfico Comparativo Da Despesa Fixada Com A Realizada
- 22. Gráfico Do Orçamento Da Despesa
- 23. Gráfico Do Orçamento Da Receita
- 24. Notas Da Despesa: Bloqueio De Dotação, Desbloqueio De Dotação, Pré-Empenho, Anulação De Pré-Empenho, Complementação De Pré-Empenho, Empenho, Anulação De Empenho, Complementação De Empenho, Em Liquidação, Anulação De Em Liquidação, Liquidação, Anulação De Liquidação, Estorno De Liquidação, Ordem De Pagamento, Pagamento, Anulação De Pagamento, Recibo De Pagamento, Cancelamento De Restos A Pagar, Subempenho, Movimento Financeiro, Adiantamentos E Subvenções, Processo Completo;
- 25. Nota De Lançamento De Movimentação Contábil;
- 26. Balancetes Contábil Analítico Simplificado;
- 27. Balancetes Contábil Analítico Completo;
- 28. Balancete Contábil Analítico Com Separação De Colunas;
- 29. Balancete Financeiro;
- 30. Balancete Financeiro Com Resumo Do Movimento Financeiro;
- 31. Balancete Analítico Da Despesa;
- 32. Balancete Da Despesa Por Elemento De Despesa;
- 33. Balancete Da Despesa Extra Orçamentária;
- 34. Balancete Da Despesa Resumido Por Fonte De Recurso;
- 35. Balancete Demonstrativo Da Despesa;
- 36. Balancete Demonstrativo Da Despesa Por Percentual;
- 37. Balancete Demonstrativo Da Despesa Por Fonte De Recurso E Elemento;
- 38. Balancete De Despesa Por Categoria Econômica;
- 39. Balancete Da Receita Extra Orçamentária;
- 40. Demonstrativo Da Dívida;
- 41. Demonstrativo Do Superávit Financeiro;
- 42. Demonstrativo Das Transferências Entre UGs;
- 43. Orçamento Sumário Geral
- 44. Anexo II Demonstrativo Da Despesa Por Categoria Econômica
- 45. Anexo VI Demonstrativo Do Programa De Trabalho De Governo
- 46. Anexo VII Demonstrativo Por Função, Subfunção E Programas Por Categoria Econômica
- 47. Anexo VII Demonstrativo Por Função, Subfunção E Programas Por Projeto/Atividade
- 48. Anexo VIII Demonstrativo Por Função, Subfunção E Programas Conforme Vínculo Com Os Recursos
- 49. Anexo IX Demonstrativo Da Despesa Por Órgão E Função
- 50. Analítico Da Despesa
- 51. Despesa Por Atividade/Projeto/Operação Especial
- 52. Despesa Conforme Vínculo Com Os Recursos
- 53. Despesa Fiscal E Da Seguridade Social
- 54. Metas Bimestral Da Despesa
- 55. Cronograma De Desembolso Da Despesa
- 56. Demonstrativo Da Despesa Por Modalidade De Aplicação
- 57. Totais Por Código De Aplicação
- 58. Lei
- 59. Projeto De Lei
- 60. Demonstrativo I Metas Anuais
- 61. Demonstrativo De Aplicação No Pasep 1.00%
- 62. Demonstrativo Da Despesa Com Pessoal
- 63. Fechamento Automático Do Balanço Seja Ele Mensal Ou Anual;
- 64. Possibilidade De Informação De Dados Manuais Provenientes De Sistemas Como: Patrimônio, Almoxarifado, Arrecadação E Demais Que Não Estejam Integrados E Necessita Da Mesma;
- 65. Relatório De Sumário Geral;
- 66. Anexo II Demonstrativo Da Despesa Por Categoria Econômica;
- 67. Anexo VI Demonstrativo Do Programa De Trabalho De Governo
- 68. Anexo VII Demonstrativo Por Função, Subfunção E Programas Por Categoria Econômica
- 69. Anexo VII Demonstrativo Por Função, Subfunção E Programas Por Projeto/Atividade
- 70. Anexo VIII Demonstrativo Por Função, Subfunção E Programas Conforme Vínculo Com Os Recursos;
- 71. Anexo IX Demonstrativo Da Despesa Por Órgão E Função;
- 72. Anexo XI Comparativo Da Despesa Autorizada Com A Realizada;
- 73. Anexo XII Balanço Orçamentário;
- 74. Anexo XII Balanço Orçamentário Anexo I Demonstrativo De Execução Dos Restos A Pagar Não Processados
- 75. Anexo XII Balanço Orçamentário Anexo II Demonstrativo De Execução Dos Restos A Pagar Processados E Não Processados Liquidados
- 76. Anexo XIII Balanço Financeiro;
- 77. Anexo XIV Balanço Patrimonial;
- 78. Anexo XIV Balanço Patrimonial Disponibilidade;
- 79. Anexo XV Variações Patrimoniais;
- 80. Anexo XVI Demonstrativo Da Dívida Fundada;
- 81. Anexo XVII Demonstrativo Da Dívida Flutuante;
- 82. Anexo XVII Demonstrativo Dos Créditos A Receber;
- 83. Anexo XVIII Inventário Das Contas Do Ativo Permanente
- 84. Demonstração Dos Fluxos De Caixas;
- 85. Demonstração Das Mutações No Patrimônio Líquido
- 86. Relação Analítica Dos Elementos Que Compõem O Ativo Circulante
- 87. Relação Analítica Dos Elementos Que Compõem Os Passivos Circulante E Não Circulante;
- 88. Complementação De Balanço Comparativo Por Fonte De Recurso
- 89. Balancete Da Despesa Por Função
- 90. Balancete Da Despesa Por Função E Subfunção
- 91. Balancete Da Despesa Por Órgão / Elemento De Despesa
- 92. Restos A Pagar Geral
- 93. Restos A Pagar Educação E Saúde
- 94. Termo De Verificação Das Disponibilidades Financeiras
- 95. Balancete De Verificação
- 96. Cancelamento De Resto A Pagar Geral
- 97. Cancelamento De Resto A Pagar Educação E Saúde
- 98. Fluxo De Caixa Contábil
- 99. Lista De Decretos
- 100.Balancete Extra Orçamentário
- 101.Balancete Receita
- 102.Conciliação Bancária
- 103.Balancete Da Despesa Orçamentária
- 104.Demonstrativo De Despesas Realizadas Com Ações E Serviços Públicos De Saúde Por Fonte De Recurso
- 105.Demonstrativo De Despesas Realizadas Com Educação Por Fonte De Recurso
- 106.Demonstrativo Da Execução Orçamentária
- 107.Razões por: Despesa Orçada Por Dotação, Despesa Orçada Por Fonte De Recurso, Lei Orçamentária, Reserva De Dotação, Empenho, Em Liquidação, Liquidação, Conta Contábil, Pagamento, Conta Bancária, Fornecedor, Fornecedor/Licitação, Fornecedor Completo, Contrato, Contrato Completo, Receita Prevista, Receita Prevista Por Fonte De Recurso, Convênio;
- 108.Diário Geral Da Contabilidade
- 109.Relatório De Extrato Bancário;
- 110.Relatório Da Relação Bancária;

111.Relatórios De Repasse;

112.Relatório De Transferência Bancária;

113.Relatório De Aplicação Financeira;

114.Relatório De Resgate Financeiro;

115.Relatório De Aplicação/Resgate;

116.Relatório De Previsão De Pagamento;

117.Relatório Demonstrativo De Convênio;

118.Relatório De Fluxo De Caixa;

119.Relatório De Fluxo De Caixa Bancário;

120.Boletim De Caixa;

121.Boletim De Caixa/Cheque Carteira;

122.Conciliação Bancária Com Conta Aplicação;

123.Conciliação Bancária Conta Por Conta;

124.Termo De Verificação De Disponibilidade Financeira;

125.Termo De Pendência Bancária;

126.Livro Caixa;

127.Cheque Em Trânsito;

128.Demonstrativo Das Aplicações:

129.Cancelamento De Restos A Pagar

130.Relatório De Decretos;

131.Relatório De Saldo Das Dotações;

132.Balancete Da Despesa Função E Subfunção

133.Balancete Da Despesa Unidade Gestora E Elemento De Despesa

134.Balancete Da Despesa Unidade Gestora, Fonte De Recurso, Função E Subfunção

135.Balancete Da Despesa Fonte De Recurso E Elemento De Despesa Geral

136.Situação Orçamentária Despesa Por Fonte De Recurso, Programa E Natureza De Despesa

137.Balancete Da Despesa Situação Orçamentária Da Despesa Por Órgão

138.Balancete Da Despesa Unidade Gestora, Órgão E Projeto Atividade

139.Balancete Da Despesa Unidade Gestora, Fonte De Recurso E Função

140.Equilíbrio Orçamentário

141.Demonstrativo Da Despesa

142.Comparativo Dos Saldos Bancários X Restos A Pagar

143.Razão Contábil Por Fonte De Recursos

144.Cronograma De Desembolso Para Limitações De Empenho

145.Diárias

146.Demonstrativo De Cálculo Do Excesso De Arrecadação

147.Diário Geral Da Contabilidade Sintético

148.Percentual De Participação - Receita E Despesa

149.Demonstrativo De Acompanhamento Das Metas De Arrecadação

150.Restos A Pagar Processado

151.Restos A Pagar Não Processado

152.Conferência Contrato

153.Demonstrativo De Sentenças Judiciais

154.Livro Diário

155.Livro Razão

156.Despesa Classificada

157.Receita Classificada

158.Livro Caixa

159.Ficha Da Despesa

160.Livro Tesouraria 161.Livro Conta Corrente Bancária 162.Comprovante De Retenção 163.Relação De Retenção 164.Relatório De Plano De Contas

# **12.7.6. Módulo VI - INTEGRAÇÕES, GERAÇÃO DE ARQUIVOS MAGNÉTICOS - CONSOLIDAÇÃO E PRESTAÇÕES DE CONTAS E FERRAMENTAS**

- 1. Possuir rotina de geração dos arquivos para prestação de contas junto ao TCE (Tribunal de Contas do Estado), com a possibilidade de verificação de inconsistências;
- 2. Possuir rotina para exportação e importação dos arquivos de consolidação das Unidades Gestoras consolidadoras, desde que não estejam no mesmo banco da Unidade Gestora Principal, das rotinas contábeis, patrimoniais, orçamentárias e de controle para a realização da consolidação na Prefeitura;
- 3. Permitir exportar e importar os dados do Orçamento;
- 4. Possibilidade de trabalhar com mais de uma base de dados, com planos distintos, sendo que cada unidade gestora tem acesso às suas respectivas informações permitindo somente a emissão dos anexos do orçamento e relatórios de forma consolidada ou não, para a unidade gestora consolidante;
- 5. Permitir configurar e gerar os arquivos da DIRF;
- 6. Possuir ferramenta de renumeração, de forma automática e organizada, dos principais cadastros que envolvam as receitas, despesas e movimentação contábeis e bancárias, seguindo a ordem cronológica, respeitando a data de fechamento das prestações de contas;
- 7. Possuir ferramenta para encerramento do exercício, de forma automática, e podendo realiza-lo quantas vezes forem desejadas;
- 8. Possuir rotina para verificação das inconsistências;
- 9. Integração total com o sistema de Folha de Pagamento, empenhando, liquidando e gerando as ordens de pagamento orçamentária e extra orçamentária e baixa de pagamento de todas as ordens;
- 10. Possuir rotina para Preparação do Orçamento, podendo escolher: o ano base ou repetir o ano imediatamente anterior; tabelas a serem preparadas; reajuste por valor fixado ou percentual; e tipo de preparação estimativa da receita e da despesa;
- 11. Integração com o sistema de Compras e Licitação, importando as: autorizações de empenho (AE), autorização de complementação e de anulação de empenho, autorização de Em Liquidação, autorização de liquidação (AF) e anulação, anulação de saldo de empenho, e cancelamento de RPs de Autorizações em aberto.
- 12. Integração do sistema de contabilidade com o sistema de compras, empenhando e liquidando as Afs e Aes automaticamente;
- 13. Integração total com o sistema de Compras e Licitação efetuando automaticamente as entradas de almoxarifado e/ou patrimônio na fase: Em liquidação ou Liquidação;
- 14. Integração total com o sistema de Compras e Licitação, importando automaticamente todas as licitações cadastradas do sistema de licitações homologas, revogadas e dispensas e inexigibilidade, contratos concedidos e recebidos e seus aditivos e convênios concedidos e recebidos e seus aditivos.

# **12.8. SISTEMA INTEGRADO DE PORTAL DA TRANSPARÊNCIA**

- 1 Exibir o brasão do município no Portal da Transparência, permitindo melhor caracterização e identificação do sistema pelo usuário;
- 2 Exibir informações mínimas das unidades gestoras publicantes do Portal da Transparência, tais como: responsável, endereço, telefone e horário de funcionamento;
- 3 Dispor de um glossário dos termos utilizados no Portal da Transparência, proporcionando ao usuário do sistema entender termos mais complexos da administração pública;
- 4 Exibir as principais leis que regulam o Portal da Transparência, proporcionando ao usuário do sistema visualizar estes documentos;
- 5 Disponibilização, em tempo real, dos dados da execução orçamentária e financeira, no Portal da Transparência, conforme discriminação da Lei Complementar 131/2009;
- 6 Nas informações da despesa, deve-se permitir selecionar a despesa empenhada, liquidada e paga, bem como exibir a ficha da despesa de forma individual;
- 7 A ficha da despesa deve fornecer as seguintes informações: entidade, número da despesa, tipo da despesa, ano da despesa, data da despesa, número do processo, valor da despesa, nome do favorecido, CPF ou CNPJ do favorecido e todo o detalhamento da despesa, que compreende o órgão, unidade orçamentária, função, subfunção, programa, projeto ou atividade, elemento da despesa, subelemento, fonte de recurso e histórico da despesa;
- 8 A ficha da despesa também deve apresentar todas as demais etapas vinculadas àquela despesa;
- 9 Divulgar informações mínimas para o acompanhamento das fases da despesa, bem como orçamento da despesa;
- 10 Divulgar informações mínimas para o acompanhamento do orçamento da receita e execução da receita;
- 11 Divulgar informações mínimas sobre quaisquer repasses ou transferências de recursos financeiros;
- 12 Permite publicar informações referentes a compras realizadas, com a exibição de uma lista detalhada de aquisições de materiais e serviços realizadas, incluindo descritivos, quantitativos e valores de itens;
- 13 Divulgar informações mínimas sobre contratos e aditivos firmados pelo órgão publicante;
- 14 Exibir a listagem de processos licitatórios, dispensas e inexigibilidades;
- 15 Divulgar informações mínimas sobre os bens patrimoniais pertencentes ao município;
- 16 Divulgar informações mínimas sobre as entradas e saídas do almoxarifado do órgão publicante;
- 17 Divulgar informações mínimas sobre a folha de pagamento dos servidores, tais como matrícula, salário base, cargo, data de admissão, carga horária, e secretaria;
- 18 Possibilita a divulgação dos valores bruto e líquido do salário dos servidores, bem como seus descontos e vencimentos;
- 19 O Portal da Transparência deverá estar disponível na *web*, sem limitações de acessos simultâneos;
- 20 Deverá ser disponibilizado o link do Portal da Transparência para que o mesmo seja acessado através da página do órgão publicante;
- 21 Possibilitar a publicação de documentos no Portal da Transparência, conforme determina a Lei Nº 12.527/11;
- 22 Permitir, através de configuração, que o portal possa ser configurado de forma a apresentar somente as entidades que o órgão desejar demonstrar;
- 23 Possibilidade de ativar ou desativar menus nativos do sistema, permitindo que o cliente configure qual consulta deseja exibir;
- 24 O sistema deverá permitir ao cidadão pesquisar as informações por meio de filtros, de forma simples e de fácil operação e, quando não for possível utilizar este recurso, proporcionar a busca através de um campo de busca por palavra-chave;
- 25 Permitir o download de documentos, tais como: Plano Plurianual, Lei de Diretrizes Orçamentárias, Lei Orçamentária Anual, Relatórios de Gestão Fiscal, Relatórios Resumidos da Execução Orçamentária, Balancetes mensais, Íntegra dos contratos, editais e resultados dos editais, bem como qualquer outro documento exigido pelos órgãos supervisores do Portal da Transparência, através de publicação manual (upload) de cada documento, por uma área administrativa do Portal da Transparência;
- 26 Possibilitar exportar as informações do Portal da Transparência em diversos formatos eletrônicos, inclusive abertos e não proprietários, tais como planilhas e texto, de modo a facilitar a análise das informações;
- 27 Permitir exportar os dados publicados para arquivos em diversos formatos, tais como PDF, XLS, XLSX, RTF e CSV.

### **12.9 - SISTEMA INTEGRADO DE CONTROLE INTERNO E AUDITORIA**

1. Permitir a descentralização do Controle Interno nas diversas áreas da administração mediante "Agentes de Controle Interno", para verificação de conformidade de todos os processos em andamento na administração conforme normas preestabelecidas no Manual de Controle Interno.

- 1. Permitir o cadastro das normas (rotinas e procedimentos) adotados na administração pública, contendo as exigências para fiscalização contábil, financeira, orçamentária, operacional e patrimonial, objetivando atender o Art. 70 da CF/88 e demais normas que se aplicam à realidade da administração.
- 2. Possuir local de cadastro do Manual de Controle Interno aplicado a todas as áreas da administração, o qual poderá nortear a atuação do controle interno e sofrer alterações para atender a realidade da administração.
- 3. Permitir alteração e exclusão das rotinas e procedimentos que não se enquadrarem à realidade da administração ou que a administração julgar conveniente.
- 4. Permitir o cadastro dos locais alocados as suas rotinas e procedimentos, a fim de controlar com maior eficiência todos os procedimentos alocados em cada local da administração pública.
- 5. Permitir a vinculação de determinadas rotinas com os departamentos responsáveis pela execução, de forma que outros departamentos/setores não tenham acesso a tais informações, proporcionando a segregação de atividades aos seus respectivos departamentos.
- 6. Possuir o cadastro de obrigações legais, listando suas obrigações e a data limite das mesmas, permitindo o aviso das obrigações cadastradas ao acessar o sistema. Assim como também tramitar compromissos com os demais setores.
- 7. Permitir integração com os demais sistemas do presente edital para acesso às consultas e emissão de relatórios da competência do Controle Interno.
- 8. Permitir ao Controle Interno o acompanhamento das aplicações dos dispositivos constitucionais, bem como da legislação complementar no que tange aos Gastos com Gastos com Pessoal, por meio de relatórios integrados com os demais softwares.
- 9. Permitir Cadastrar Instruções Normativas de qualquer ano no seguimento padrão do Tribunal de Contas da União, além de publicar suas versões com base legal.
- 10. Permitir visualização de todas as informações que estejam cadastradas nos bancos ao qual o sistema esteja integrado. Com isso o usuário master poderá ter acesso a todas as informações que estejam armazenadas nos demais bancos seja na forma de tabelas, gráficos, resumo ou detalhamento podendo somente visualizar, assim como salvar tais informações.
- 11. Possuir modelos de documentos em formato Check List e texto normal para as principais rotinas da administração pública.
- 12. Permitir tramitar as inconsistências do Check List com os demais setores para que assim sejam tomadas as devidas providências com a sua respectiva situação: concluído, aguardando, resolvendo ou em espera.
- 13. Os modelos de relatórios Check List poderão ser respondidos de forma integral pelo controlador ou de forma desmembrada: cada setor responde a parte do relatório pertinente a si. O controlador como usuário master poderá visualizar todas as respostas da checagem dos demais setores.
- 14. Possuir verificação de inconsistências apresentadas nos principais fluxos de controle, objetivando encontrar os prováveis erros e direcionar uma melhor tomada de decisão.
- 15. Permitir ao usuário máster a visualização de todos os acessos ao sistema feito pelos usuários com a identificação do usuário, data e horário de entrada e saída e identifica a estação.
- 16. Permitir a vinculação dos usuários do software aos seus respectivos departamentos, de forma que estes operadores consigam executar rotinas/procedimentos pertinentes à sua pasta.
- 17. Permitir cadastrar tabelas manuais ou com informações automáticas, objetivando o uso das mesmas na montagem dos documentos de controle.
- 18. Possuir cadastro de respostas, podendo ser feitas de forma manual ou automática. Esta última busca informações das tabelas pertencentes ao banco de dados automaticamente.
- 19. Possibilidade de criação de outros modelos de documentos, utilizando itens de diversos documentos já cadastrados, a fim de criar um modelo de documento de forma simplificada ou completa, sem a necessidade de cadastrá-los novamente.
- 20. Permitir o cadastramento de todas as legislações referentes ao controle interno, podendo assim, correlacionar cada item a uma ou mais legislações, através da fundamentação legal.
- 21. Utilização da função de texto condicional, otimizando o sistema conforme a condição escolhida pelo usuário, para que dessa forma seja impresso no documento o texto referente à determinada condição.
- 22. Permitir o agendamento de uma auditoria para determinados períodos.
- 23. Armazenar todas as auditorias internas para futuras consultas e alterações.
- 24. Permitir editar e imprimir a notificação de auditoria aos responsáveis.
- 25. Permitir especificar uma data limite para que o responsável responda a auditoria.
- 26. Permitir registrar o parecer do controle interno em cada irregularidade e especificar as providências que devem ser tomadas para solução da mesma.
- 27. Permitir especificar o responsável por providência bem como o prazo para sua execução.
- 28. Permitir anexar vários documentos para cada providência encaminhada.
- 29. Permitir enviar automaticamente e-mail com a providência a ser tomada ao responsável pela providência.
- 30. Permitir ao responsável consultar as providências que o mesmo possui.
- 31. Permitir que o responsável informe um parecer às providências que foram encaminhadas ao mesmo.
- 32. Registrar os pareceres finais das auditorias.
- 33. Através da visualização dos Macrocontroles é possível o acompanhamento de resultados legais e administrativos da gestão a partir de informações contábeis, financeiras e administrativas.
- 34. Possibilita a edição dos modelos de documentos cadastrados e permite salvar os mesmos no caminho especificado pelo usuário.
- 35. Permitir a parametrização dos gráficos, das tabelas, das informações e com isso o cadastro de documentos parametrizados de forma a padronizar a execução das checagens, possibilitando posteriormente a geração de informações uniformizadas de forma automática ou manual.
- 36. Permitir ao controlador acesso a todas informações da competência do Controle Interno nas diversas áreas da administração, inclusive a realização de auditoria nos trabalhos realizados pelos servidores e agentes públicos, gerenciando tais informações, planejando e coordenando os trabalhos do Controle Interno no cumprimento de sua missão.

# **12.9.1 - SISTEMA INTEGRADO DE PROTOCOLO E PROCESSOS**

### **Módulo I - Protocolo e Processos**

- 1 O módulo de protocolo e controle de processos deve possibilitar o registro de qualquer tipo de documento, com registro do seu recebimento e tramitações, até seu encerramento, fornecendo informações rápidas e confiáveis;
- 1 Permitir o cadastramento do workflow por assunto, bem como definindo os setores onde os processos passarão e a previsão de permanência em cada setor;
- 2 Emitir relatório de impressão de workflow;
- 3 Possibilitar que a parametrização da sequência da numeração dos processos pode ser criada pelo próprio usuário, bem como poder definir se a sequência por ano, mês, origem e espécie;
- 4 Emitir relatório de etiqueta de processo;
- 5 Manter registro de palavra-chave para facilitar a pesquisa dos processos;
- 6 Possibilitar a digitalização e inclusão de imagens ou de outros documentos, relacionadas ao processo;
- 7 Possuir recurso de definição de análise de prioridade do processo, bem como sendo definido em cima de informações de grau de dificuldade, impacto e prazo.
- 8 Possuir recurso de abertura de volume para processo, bem como informando o número do volume, data de abertura e responsável;
- 9 Emitir comprovante de protocolização para o interessado no momento da inclusão do processo;
- 10 Permitir controlar os documentos exigidos por assunto;
- 11 Permitir a formatação de termos, como: Termo de Apensação, de Anexação, de Abertura e Encerramento de Volume, Termo de Desentranhamento etc.;
- 12 Permitir registrar os pareceres sobre o processo, histórico de cada trâmite sem limite de tamanho de parecer;
- 13 Possibilitar o envio e recebimento online dos processos com controle de senha/usuário;
- 14 Permitir controlar toda tramitação dos processos dentro da instituição, entre usuários e órgãos que possuam acesso aos programas;
- 15 Ter recurso que, ao enviar o processo, o sistema efetua crítica sobre providências a concluir, desta forma podendo ser parametrizado pelo próprio usuário;
- 16 Permitir registrar a identificação do funcionário/data que promoveu qualquer manutenção (cadastramento ou alteração) relacionada a um determinado processo, inclusive nas suas tramitações;
- 17 Possibilitar que cada órgão registre ou consulte os processos sob sua responsabilidade;
- 18 Possibilitar consultas diversas por número de processo, por requerente, órgão, assunto, data de movimentação, data de abertura e data de arquivamento;
- 19 Permitir consulta aos dados do processo através de código, nome do requerente, CPF/CNPJ e da leitura do código de barras impresso na etiqueta;
- 20 Propiciar pesquisa baseada em "consulta fonética";
- 21 Possibilitar o controle do histórico dos processos em toda a sua vida útil;
- Manter e mostrar o registro de funcionário, data de todo cadastramento ou alteração dos processos em trâmite;
- Emitir relatório de histórico de tramitação dos processos;
- Possuir recurso de assinatura eletrônica para envios e recebimentos de processos utilizando a certificação digital;
- Possibilitar que todo documento ou imagem anexado ao processo possa ser assinado eletronicamente;
- Possuir integração com o módulo de tributário, verificando no ato da inclusão de um processo se o contribuinte possui débitos fiscais junto ao Município;
- Possuir parametrização no qual o próprio usuário pode definir se, ao gravar um processo, o sistema não vai criticar, vai criticar e vai criticar e bloquear contribuintes com débitos fiscais;
- Possuir recurso de digitalização para OCR;
- Possuir rotina de arquivamento de processos com identificação de sua localização física;
- Possibilitar a emissão de planilha de arquivamento de processos por data de abertura e data de encerramento, selecionando o arquivamento em diversos locais, constando número do processo e quantidade de folhas;
- Permitir informar se o arquivamento será definitivo ou temporário;
- Possibilitar informar o solicitante e responsável pelo arquivamento;
- Possibilitar informar a data/hora do arquivamento do processo;
- Possuir rotina de arquivamento automatizado de vários protocolos de uma só vez, em local e período prédefinido;
- Possibilitar informar o termo de encerramento no ato do arquivamento do processo;
- Possibilitar informar observações do arquivamento;

### **Módulo II – Ouvidoria**

- O módulo de ouvidoria deve possibilitar o registro de qualquer tipo de documento, com registro do seu recebimento e tramitações até seu encerramento, fornecendo informações rápidas e confiáveis;
- Permitir o cadastramento do workflow por assunto, bem como definindo os setores onde os processos passarão e a previsão de permanência em cada setor;
- Emitir comprovante de ouvidoria para o interessado no momento da inclusão do assunto, com login e senha pela web;
- Permitir registrar a identificação do funcionário/data que promoveu qualquer manutenção (cadastramento ou alteração) relacionada a uma determinada ouvidoria, inclusive nas suas tramitações;
- Possibilitar que cada departamento registre ou consulte os assuntos de ouvidoria sob sua responsabilidade;
- Permitir controlar toda tramitação dos assuntos de ouvidoria dentro da instituição, entre usuários e departamentos que possuam acesso aos programas;
- Possibilitar a digitalização e inclusão de imagens em documentos anexando a uma ouvidoria;
- Permitir a formatação de termos, como: Termo de Apensação, de Anexação, de Abertura e Encerramento de Volume, Termo de Desentranhamento etc.;
- Possibilitar o envio e recebimento on-line de ouvidorias com controle de senha/usuário;
- Possibilitar consultas diversas ouvidorias por requerente, setor/departamento/secretaria, assunto, data de movimentação, data de abertura e data de arquivamento;
- Permitir consultas aos dados da ouvidoria através de código, nome do requerente, CPF/CNPJ e da leitura do código de barras impresso na etiqueta;
- Propiciar pesquisa baseada em "consulta fonética";
- Possibilitar o controle do histórico dos assuntos das ouvidorias geradas;
- Manter e mostrar o registro de funcionário, data de todo cadastramento ou alteração das ouvidorias em trâmite;
- Possibilitar que todos os assuntos de ouvidoria registrados possam virar um processo de protocolo oficial, caso seja necessário;
- Possibilidade de criar fontes de pesquisa para saber o que realmente a população pensa de um determinado assunto para facilitar as providências por parte da administração;
- Cadastro de pesquisas e perguntas para que a população de a sua opinião sobre o assunto;
- Possibilitar que a resposta da opinião do cidadão seja feita via telefone ou via Internet no site oficial do Município:
- Gerar relatórios de controle de todos os assuntos pesquisados pela ouvidoria com a população;
- 19 Possibilidade de criar gráficos que demonstre a opinião da população sobre os itens pesquisados facilitando a avaliação das pesquisas criadas;
- 20 Emitir relatório de impressão de workflow;
- 21 Possuir recurso de assinatura eletrônica para envios e recebimentos de processos utilizando a certificação digital;
- 22 Possibilitar que todo documento ou imagem anexado ao processo possa ser assinado eletronicamente;
- 23 Possuir recurso de digitalização para OCR;
- 24 Possuir recurso de definição de análise de prioridade do processo, bem como sendo definido em cima de informações de grau de dificuldade, impacto e prazo;
- 25 Possuir rotina de arquivamento de ouvidorias, com identificação de sua localização física ou digital;
- 26 Permitir informar se o arquivamento será definitivo ou temporário;
- 27 Possibilitar informar o solicitante e responsável pelo arquivamento;
- 28 Possibilitar informar a data/hora do arquivamento;
- 29 Possuir rotina de arquivamento automatizado de vários protocolos de ouvidoria de uma só vez, em local e período pré-definido;
- 30 Possibilitar informar o termo de encerramento no ato do arquivamento da ouvidoria;
- 31 Possibilitar informar observações do arquivamento.

## **Módulo III – Ouvidoria Web**

1 Possibilitar que qualquer pessoa possa registrar uma ouvidoria, seja do tipo que for, pela web, não sendo necessária a identificação da pessoa;

2 Possuir módulo de tramitação de ouvidoria via web para que setores que não tem acesso à rede do órgão possam fazer suas movimentações;

3 Possibilitar consulta a tramitação da ouvidoria via web demonstrando em quais setores o processo passou e o despacho dado por setor.

### **Módulo IV – Controle Interno de Documentos**

- 1 Permitir o controle de todos os documentos internos do órgão, tais como: Ofícios, CI's etc.;
- 1 Permitir a personalização de números sequenciais para cada espécie de documento;
- 2 Possuir recurso de definição de análise de prioridade do processo, bem como sendo definido em cima de informações de grau de dificuldade, impacto e prazo;
- 3 Permitir cadastrar vários modelos para serem utilizados posteriormente, agrupando pela espécie;
- 4 Todos os documentos modelos e gerados devem ficar armazenados no banco de dados;
- 5 Permitir anexar arquivos digitais para os documentos gerados;
- 6 Permitir a tramitação dos documentos gerados em módulo único, identificando se o mesmo é documento, processo, ouvidoria ou legislativo;
- 7 Permitir que o documento gerado possa ser associado a um assunto e que o mesmo já identifique sua a destinação;
- 8 O sistema deve emitir relatórios de comprovante de abertura de documentos assim como o conteúdo do documento;
- 9 Permitir que a formatação dos documentos possam ser efetuadas através de editor externo, de fácil manuseio, já conhecidos ou utilizados pelo usuário (Microsoft Word);
- 10 Permitir identificar por quais setores e pessoas o documento teve suas tramitações, inclusive com data e hora possibilitando também a visualização dos pareceres, identificando possíveis dias de atrasos e permanência;
- 11 Possibilitar a integração de documentos e processos de forma que um possa ser anexado ao outro e que as tramitações sejam conjuntas;
- 12 Permitir que a consulta das tramitações possam ser efetuadas através da Internet de forma privada, utilizando chave única de consulta para cada documento e autor;
- 13 Permitir consultas de documentos por código de barras, assunto, espécie, ano, número, data, palavra-chave, detalhamento, autor, interessado e requerente, dentre outros;
- 14 Permitir efetivo controle de perfis de usuários possibilitando que determinados sejam restritos a fazer operações do tipo inclusão, exclusão, alteração e consulta em qualquer módulo que seja necessário;
- 15 Permitir que os usuários possam ser autorizados a fazer as tramitações somente em setores específicos, inclusive determinar parâmetros de início e desligamento;
- 16 Emitir relatório de impressão de workflow;
- 17 Possuir recurso de assinatura eletrônica para envios e recebimentos de processos utilizando a certificação digital;
- 18 Possibilitar que todo documento ou imagem anexado ao processo possa ser assinado eletronicamente;
- 19 Possuir recurso de digitalização para OCR;
- 20 Permitir o arquivamento dos documentos de forma que possamos identificar endereçamentos físicos (rua, estante, prateleira, caixa, recipiente etc.) controlando a permanência que os mesmos ficarão arquivados;
- 21 Permitir informar se o arquivamento será definitivo ou temporário;
- 22 Possibilitar informar o solicitante e responsável pelo arquivamento;
- 23 Possibilitar informar a data/hora do arquivamento do documento;
- 24 Possuir rotina de arquivamento automatizado de vários protocolos de uma só vez, em local e período prédefinido;
- 25 Possibilitar informar o termo de encerramento no ato do arquivamento do documento;
- 26 Possibilitar informar observações do arquivamento;

# **13. DA ACEITAÇÃO DA PROPOSTA**

13.1. A proposta da licitante será classificada como o **MELHOR PREÇO GLOBAL,** na sessão de pregão.

13.2. Não serão aceitas as propostas com valor acima do estimado conforme demonstrado no item 14 deste Termo de Referência.

13.3. A critério do pregoeiro e equipe de apoio poderá ser exigida amostra do sistema para análise da conformidade com o termo de referência, mediante divulgação de data para sua apresentação.

# **14. VALOR MÉDIO DA LOCAÇÃO DOS SOFTWARES**

O valor médio obtido como referência para esta contratação, considerando o serviço de locação de software , que deverá compreender também os serviços de implantação, treinamento, migração de dados e manutenção do sistema, por um período de 12 meses,é de R\$XXXXXX, (XXXXXXXXXXXXXXXXXXXXXXXXXXXXXXXXX).

# **15. DA DOTAÇÃO ORÇAMENTÁRIA**

15.1. As despesas decorrentes desta contratação correrão por conta de dotação própria da Câmara Municipal, do Elemento de Despesa – 3390400000 – Serviços de Tecnologia da Informação e Comunicação – Pessoa Jurídica.

# **16. DO PAGAMENTO**

16.1. O pagamento será depositado na conta bancária da CONTRATADA até o 5º (quinto) dia útil, contado a partir do recebimento definitivo da nota fiscal, ou preferindo a CONTRATADA, poderá emitir boleto bancário ou ser apanhado o respectivo cheque no setor contábil da CONTRATANTE.

16.2. A CONTRATANTE, identificando qualquer divergência na nota fiscal, a devolverá à CONTRATADA para a devida regularização, sendo que o prazo estipulado no item anterior será contado a partir da reapresentação do documento com as devidas correções ou esclarecimentos.

16.3. A devolução da nota fiscal não aprovada pela CONTRATANTE em nenhuma hipótese servirá de pretexto para que a CONTRATADA suspenda a execução do contrato ou deixe de prestar o atendimento necessário.

16.4. O pagamento dos serviços à CONTRATADA, será efetuado mensalmente, somente depois de atendidos os preceitos legais concernentes ao empenho prévio, estipulados no artigo 60 da lei federal nº 4.320, de 17 de março de 1964, mediante apresentação da nota fiscal.

16.5. Nenhum pagamento será efetuado se estiver pendente de liquidação qualquer obrigação da CONTRATADA, sendo que isso não implicará alteração do preço proposto, correção monetária, compensação financeira ou interrupção do fornecimento dos produtos.

16.6. A CONTRATANTE se reserva o direito de descontar do pagamento os eventuais débitos da CONTRATADA, inclusive os relacionados com multas, danos e prejuízos contra terceiros, desde que devidamente apurados na forma da lei, e assim a ela seja determinado por autoridade competente.

16.7. Não serão pagos os serviços ofertados/prestados em desacordo com as especificações que integram este TERMO DE REFERÊNCIA.

16.8. A CONTRATADA sujeitar-se-á às normas regulamentadoras sobre rendimentos auferidos por pessoas jurídicas no âmbito comercial, no que se refere ao devido recolhimento de impostos, ressaltando-se que, em caso de não incidência, ficará obrigada a apresentar declaração de isenção, expedida pelo órgão competente.

16.9. Já estão incluídos no preço total, todas as despesas diretas e indiretas e demais encargos necessários ao fiel cumprimento do contrato.

16.10. O fiscal do contrato só atestará a execução dos serviços e liberará os documentos para pagamento quando cumpridas, pela contratada, todas as condições pactuadas no cronograma físico-financeiro, no presente termo de referência e demais normas deste edital.

16.11. A CONTRATADA deverá apresentar a Nota Fiscal discriminada de acordo com a Nota de Empenho, para, após conferência, atesto e aceite pelo fiscal do contrato, a realização do crédito em favor da Empresa, por meio de ordem bancária contra qualquer banco indicado na proposta, devendo, para isto, ficar explicitado o nome do banco, agência, localidade e número da conta corrente em que deverá ser efetivado o crédito.

16.12. No momento do pagamento será realizada consulta "online" ao CADIN, pelo setor responsável pelo pagamento, bem como verificação quanto ao cumprimento das obrigações trabalhistas correspondentes.

16.13. Caso haja aplicação de multa, o valor será descontado de qualquer fatura ou crédito existente no Contratante em favor da Contratada. Caso esse valor seja superior ao crédito eventualmente existente, a diferença será cobrada administrativamente ou judicialmente, se necessário.

16.14. Nos casos de eventuais atrasos de pagamento, desde que a Contratada não tenha concorrido de alguma forma para tanto, ficará convencionada a taxa de encargos moratórios devidos pelo Contratante, entre a data para pagamento acima referida e a correspondente ao efetivo adimplemento, mediante a aplicação da seguinte fórmula:

**EM = I x N x VP**

Onde:

EM = Encargos Moratórios;

 $N = N$ úmero de dias entre a data prevista para o pagamento e a do efetivo pagamento;

VP = Valor da parcela pertinente a ser paga;

 $TX =$  Percentual da taxa anual = 6% (seis por cento);

 $I = \text{Índice de compensação financeira, assim apurado:}$ 

 $I = (TX/100)/365 \rightarrow I = (6/100)/365 \rightarrow I = 0,00016438$ 

16.15. A critério do Contratante, poderão ser utilizados os pagamentos devidos para cobrir possíveis despesas com multas, indenizações ou outras responsabilidades da Contratada.

16.16. O desconto de qualquer valor no pagamento devido ao contratado será precedido de processo administrativo em que será garantido à empresa o contraditório e a ampla defesa, com os recursos e meios que lhes são inerentes. 16.17. Os pagamentos efetuados pela contratante não isentam a contratada de suas obrigações e responsabilidades.

16.18. Os serviços objeto do presente contrato ficarão sujeitos à incidência do imposto de renda na fonte conforme previsto na legislação federal vigente (Instrução Normativa nº 1.234/2012 da Receita Federal) ou superveniente c/c o Decreto Municipal nº 8.199, de 04 de Abril de 2023, para a matéria.

# **17. VIGÊNCIA**

O prazo de vigência do CONTRATO será de 12 meses a contar da data de assinatura do contrato administrativo, podendo ser prorrogado de acordo com os termos do art 107 da LEI 14.133/21.

# **18. FISCALIZAÇÃO DOS SERVIÇOS**

A execução do contrato será gerida pela Gerente da Unidade Administrativa e Financeira da Câmara Municipal de Itaúna/MG que será o responsável pelo acompanhamento e será fiscalizada pela Gerente Insitutcional, procedendo ao registro de ocorrências e adotando providências necessárias para a fiel execução contratual.

#### **19. PENALIDADES**

19.1. Pela inexecução total ou pela execução parcial do objeto do Contrato, a CONTRATANTE poderá, garantida a prévia defesa, aplicar as seguintes sanções:

19.1.1. Advertência, notificada por meio de ofício, mediante contrarrecibo, estabelecendo o prazo de 5 (cinco) dias úteis para que apresente justificativas para o atraso, que só serão aceitas mediante crivo da Contratante;

19.1.3. Multa de 10% (dez por cento) sobre o valor do Contrato, no caso de inexecução parcial do objeto contratado, recolhida no prazo de 15 (quinze) dias corridos, contado da comunicação oficial, sem embargo de indenização dos prejuízos porventura causados ao CONTRATANTE pela não execução parcial do Contrato.

19.1.4. Multa de 20% sobre o valor do Contrato, no caso de inexecução total do objeto contratado, recolhida no prazo de 15 (quinze) dias corridos, contado da comunicação oficial, sem embargo de indenização dos prejuízos porventura causados ao CONTRATANTE pela não execução total do Contrato.

19.1.5. Multa de 5% sobre o valor do Contrato, no caso de descumprimento de obrigações contratuais.

19.1.6. Impedimento de Licitar e contratar, com fundamento na Lei Federal 14.133/2021.

19.1.6. Declaração de inidoneidade para licitar ou contratar com a Administração Pública enquanto perdurarem os motivos determinantes da punição ou até que seja promovida a reabilitação, o qual será concedida sempre que o contratado ressarcir a Administração pelos prejuízos resultantes e após decorrido o prazo da sanção aplicada com base no inciso anterior.

19.2. Decorridos 10 (dez) dias corridos sem que a CONTRATADA tenha iniciado a prestação da obrigação assumida, após receber a ordem de serviço da CONTRATANTE, estará caracterizada a inexecução contratual, ensejando a sua rescisão.

19.3. As sanções aqui previstas são independentes entre si, podendo ser aplicadas isoladas ou cumulativamente, sem prejuízo de outras medidas cabíveis.

19.4. Em qualquer hipótese de aplicação de sanções será assegurado a CONTRATANTE vencedora o contraditório e a ampla defesa.

19.5. Notificado do processo para apuração de penalidade, a CONTRATADA poderá manifestar-se nos prazos definidos pela Lei Federal 14.133/2021

19.6. O CONTRATANTE /adjudicatário poderá sofrer ainda, as sanções descritas na Lei nº 12.846/2013, artigos 5º e 6º.

19.7. O valor das multas aplicadas deverá ser recolhido pela CONTRATADA, no prazo de 10 (dez) dias a contar da data da notificação da sanção, sob pena de ser descontado do pagamento eventualmente devido pela CONTRATANTE, ou cobrado na forma da Lei.

19.8. A pena de multa poderá ser aplicada cumulativamente com as demais sanções previstas neste Contrato.

93.9. As multas e outras sanções administrativas só poderão ser relevadas motivadamente por conveniência administrativa, mediante ato devidamente justificado, expedido pela autoridade competente da CONTRATANTE.

## **20. DEVERES DO CONTRATADO E DO CONTRATANTE**

### **20.1. DA CONTRATADA**

20.1.1. Cumprir todas as cláusulas e condições do presente Termo, dos seus anexos e do contrato decorrente;

20.1.2. Instalar, implantar, customizar, migrar dados e treinamento dos softwares, num prazo máximo de 45(quarenta e cinco) dias, conforme cronograma de trabalho proposto;

20.1.3. Custear as despesas com salários, encargos, seguro, transporte, alojamento, alimentação do pessoal técnico e outras que porventura venham a ser criadas e exigidas por Lei, durante a execução dos serviços;

20.1.4. Aceitar, nas mesmas condições contratuais, os acréscimos ou as supressões que se fizerem necessárias, em até 25% (vinte e cinco por cento) do valor inicialmente contratado, atualizado, nos termos da lei 14.133/2021.

20.1.5. Manter, durante a execução do contrato, em compatibilidade com as obrigações a serem assumidas, todas as condições de habilitação e qualificação exigidas neste Termo;

20.1.6. Solicitar por escrito a prorrogação do prazo de implantação, se ocorrer atrasos por motivos atribuíveis à CONTRATANTE, pelo mesmo período do atraso, acompanhada da devida justificativa e sujeita a aprovação da CONTRATANTE.

20.1.7. Responsabilizar-se pela conversão dos dados para os novos sistemas.

20.1.8. Prestar os serviços de suporte técnico e manutenção nos sistemas, no horário comercial, das 08:00 às 12:00 e das 13:00 às 18:00hs, de segunda a sexta-feira, sempre que solicitado pela CONTRATANTE e dentro das condições contratuais vigentes;

20.1.9. Efetuar, quando necessário, alterações, melhorias e atualizações nos sistemas locados, que impliquem mudanças nos arquivos, novas funções/rotinas e relatórios, de forma a atender a legislação ou aperfeiçoamento gerencial;

20.1.10. Manter absoluto sigilo sobre quaisquer documentos, informações ou dados que tiver conhecimento ou acesso, em decorrência da execução dos serviços e não prestar declarações ou informações sem prévia autorização por escrito da CONTRATANTE a respeito do presente contrato e dos serviços a ele inerentes.

# **20.2. OBRIGAÇÕES DA CONTRATANTE**

20.2.1. Efetuar o pagamento a CONTRATADA pela execução do serviço, conforme estabelecido no contrato;

20.2.2. Fiscalizar o cumprimento das obrigações contratuais pela contratada;

20.2.3. Comunicar à empresa sobre possíveis irregularidades observadas na execução dos serviços, para imediata correção;

20.2.4. Notificar a CONTRATADA de qualquer irregularidade encontrada nos serviços prestados;

20.2.5.Fornecer a Contratada todos os elementos e dados necessários à perfeita execução do objeto deste Contrato;

20.2.6. Comunicar ao Contratado a necessidade de substituição de qualquer profissional indesejado.

# **ANEXO II - (MODELO) CREDENCIAMENTO**

Credenciamos o(a) Sr.(a) ......................................................., portador(a) da Cédula de Identidade n.º ........................................... e CPF n.º ..............................................., a participar do Pregão instaurado pela Câmara Municipal de Itaúna, sob o n.º \_\_\_\_\_\_\_\_\_\_, na qualidade de REPRESENTANTE LEGAL, outorgando-lhe plenos poderes para pronunciar-se em nome da licitante ....................................................................., CNPJ nº..........................................., bem como formular propostas e praticar todos os demais atos inerentes ao certame.

( ) Declaramos que estamos ciente e concordamos com as condições contidas no edital e seus anexos, bem como de que a proposta apresentada compreende a integralidade dos custos para atendimento dos direitos trabalhistas assegurados na Constituição Federal, nas leis trabalhistas, nas normas infralegais, nas convenções coletivas de trabalho e nos termos de ajustamento de conduta vigentes na data de sua entrega em definitivo e que cumpre plenamente os requisitos de habilitação definidos no instrumento convocatório.

( ) Declaramos que não empregamos menor de 18 anos em trabalho noturno, perigoso ou insalubre e não empregamos menor de 16 anos, salvo menor, a partir de 14 anos, na condição de aprendiz, nos termos do [artigo 7°,](https://www.planalto.gov.br/ccivil_03/constituicao/constituicaocompilado.htm#art7)  [XXXIII, da Constituição;](https://www.planalto.gov.br/ccivil_03/constituicao/constituicaocompilado.htm#art7)

( ) Declaramos que não possuímos, em nossa cadeia produtiva, empregados executando trabalho degradante ou forçado, observando o disposto nos [incisos III e IV do art. 1º e no inciso III do art. 5º da Constituição Federal;](https://www.planalto.gov.br/ccivil_03/constituicao/constituicaocompilado.htm)

( ) Declaramos que cumprimos as exigências de reserva de cargos para pessoa com deficiência e para reabilitado da Previdência Social, previstas em lei e em outras normas específicas;

( ) Declaramos que (para o licitante organizado em cooperativa) cumprimos os requisitos estabelecidos do [artigo](http://www.planalto.gov.br/ccivil_03/_ato2019-2022/2021/lei/L14133.htm#art16)  [16 da Lei nº 14.133, de 2021;](http://www.planalto.gov.br/ccivil_03/_ato2019-2022/2021/lei/L14133.htm#art16)

( ) Declaramos que (para ME ou EPP ou sociedade cooperativa) cumprimos os requisitos estabelecidos no [artigo](https://www.planalto.gov.br/ccivil_03/leis/lcp/lcp123.htm#art3)  [3° da Lei Complementar nº 123, de 2006,](https://www.planalto.gov.br/ccivil_03/leis/lcp/lcp123.htm#art3) estando apto a usufruir do tratamento favorecido estabelecido em seus [arts. 42 a 49,](https://www.planalto.gov.br/ccivil_03/leis/lcp/lcp123.htm#art42) observado o disposto nos [§§ 1º ao 3º do art. 4º, da Lei n.º 14.133, de 2021;](http://www.planalto.gov.br/ccivil_03/_ato2019-2022/2021/lei/L14133.htm#art4§1)

.................................., ............ de ....................... de xxxx.

Assinatura

Nome e número da identidade do responsável pela Sociedade

Obs.: Caso o contrato social ou o estatuto determinem que mais de uma pessoa deva assinar pela sociedade, a falta de qualquer uma delas invalida o documento, salvo se for saneada no momento do credenciamento.

## **ANEXO III – (MODELO) PROPOSTA COMERCIAL**

**Processo Licitatório: 34/2023 Pregão nº:04/2023**

**Razão Social: CNPJ: Endereço: Nº Bairro: Cidade: CEP: Telefone: Fax: E-mail: Banco: Nome e nº da agência: Conta Bancária:**

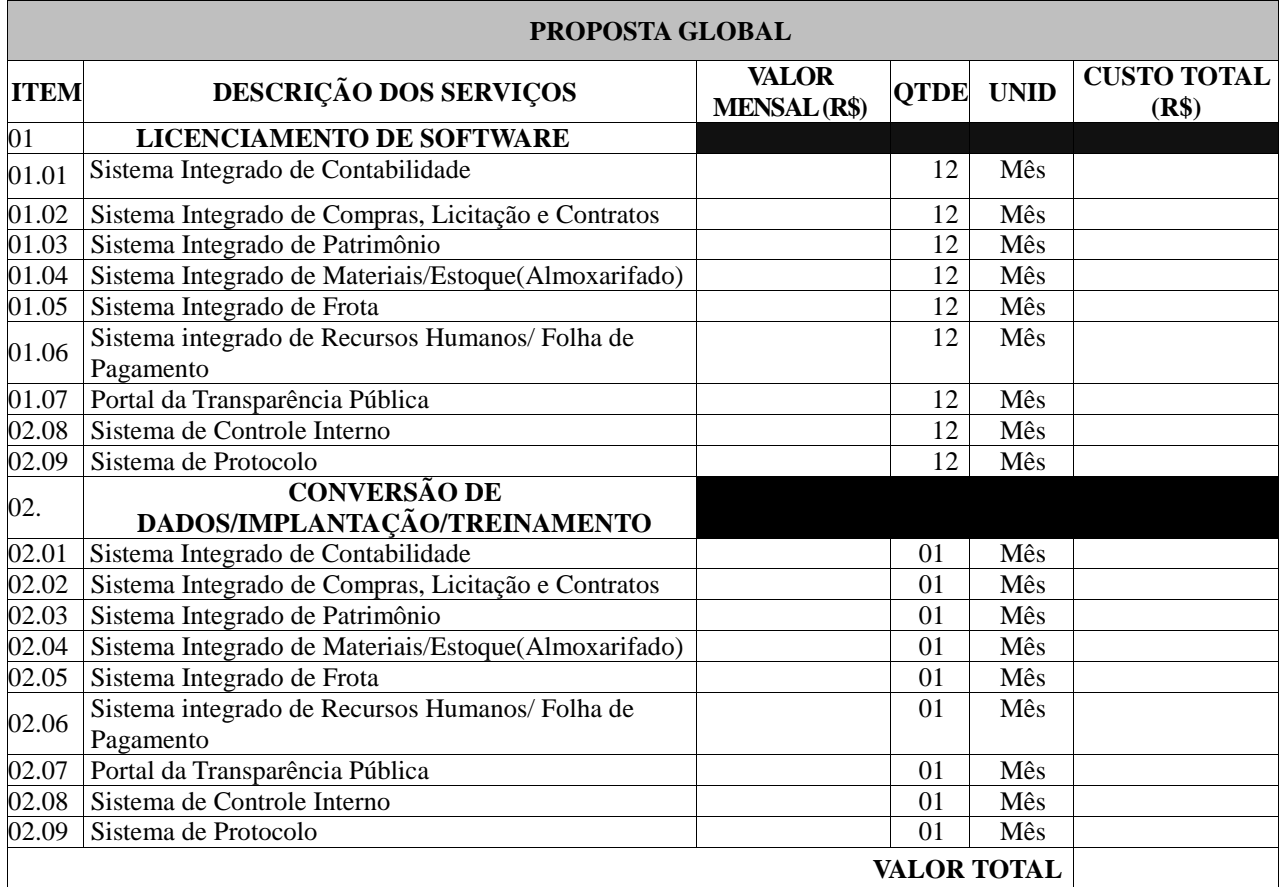

Observação: Caso os softwares sejam agregados deve-se efetuar o desdobramento do valor para fins de preenchimento da proposta comercial.

Valor Total da Proposta por extenso:

 $(\underline{\hspace{1cm}}\underline{\hspace{1cm}}\underline{\hs$ 

**Prazo de validade da proposta**: no mínimo de 60 (sessenta) dias, a contar da data da sessão pública. Prazo de entrega: Conforme o edital Condições de pagamento: Conforme o edital.

Local e data.

\_\_\_\_\_\_\_\_\_\_\_\_\_\_\_\_\_\_\_\_\_\_\_\_\_\_\_\_\_\_\_\_ Assinatura do representante legal

### **ANEXO IV – MINUTA DO CONTRATO**

# **CONTRATO ADMINISTRATIVO DE PRESTAÇÃO DE SERVIÇOS DE Nºxx/2023.**

A **CÂMARA MUNICIPAL DE ITAÚNA**, órgão coletivo, inscrita no CNPJ sob o nº 20.893.921/0001-38, com sede na Avenida Getúlio Vargas, nº 800, Centro, Itaúna, MG, neste ato representada por seu presidente, o Sr. Nesvalcir Gonçalves Silva Júnior, doravante denominada simplesmente CONTRATANTE, e, de outro lado, ……………………………………………………pessoa jurídica de direito privado, estabelecida na rua………………………………………………………., inscrita no CNPJ sob o nº ………………………………………., neste ato representada por ………………………………………, portador do CPF: ……………………………., doravante denominada simplesmente CONTRATADA, resolvem celebrar o presente contrato administrativo que se regerá pelas cláusulas e condições seguintes:

#### **CLÁUSULA PRIMEIRA: DO OBJETO**

1.1. O presente contrato tem por objeto a contratação de empresa especializada para fornecimento, licenciamento e implantação de uso de software de Gestão Pública Municipal por prazo determinado, com atualização mensal, que garanta as alterações legais, corretivas e evolutivas, incluindo, migração de dados, suporte e atendimento técnico via telefone, acesso remoto, visita in loco, observadas as condições, características e especificações técnicas determinadas e devendo ainda atender todas as necessidades legais, em especial aquelas pertinentes ao SICOM e a NBCASP (Normas Brasileiras de Contabilidade Aplicadas ao Setor Público), e exigências pelos órgãos competentes, durante toda a vigência da contratação, para os seguintes softwares: Sistema de Planejamento e Contabilidade; Gestão de Compras, Licitações e Contratos; Gestão de Patrimônio; Gestão de Materiais e Estoque; Gestão da Frota e Equipamentos; Gestão de Recursos Humanos e Folha de Pagamento;; Portal da Transparência Municipal (inclusive o Portal da Transparência e Lei de Acesso a Informação), Sistema de Controle Interno; Sistema de Protocolo para a Câmara Municipal de Itaúna, conforme especificações e condições constantes neste TERMO DE REFERÊNCIA. , sob as condições discriminadas e especificadas no termo de referência (Anexo I), constantes às fl. …….. dos autos do Processo Licitatório nº 34/2023, modalidade Pregão nº 04/2023, processo este que passa a ser parte integrante e inseparável deste contrato, independentemente de transcrição.

1.2. Vinculam esta contratação, independentemente de transcrição, o termo de referência, o edital de licitação, a proposta do contratado e eventuais anexos dos documentos citados.

## **CLÁUSULA SEGUNDA: DO COMPROMISSO E DAAUTORIZAÇÃO DOS SERVIÇOS**

Fica a CONTRATADA obrigada a atender **integralmente** todas as exigências estabelecidas neste contrato, bem como executar os serviços mediante autorização, através de emissão de ordem fornecida pelo Órgão pertinente e em conformidade com o estipulado em sua Cláusula Primeira, ficando ainda autorizada a iniciar a execução dos mesmos a partir da ordem de serviço assinada pela CONTRATANTE.

### **CLÁUSULA TERCEIRA: DAS OBRIGAÇÕES E RESPONSABILIDADES DA CONTRATANTE**

São obrigações do Contratante, além das previstas no termo de referência:

a. Exigir o cumprimento de todas as obrigações assumidas pelo Contratado, de acordo com o contrato e seus anexos.

Efetuar o pagamento a CONTRATADA pela execução do serviço, conforme estabelecido no contrato;

b. Receber o objeto no prazo e condições estabelecidas no Termo de Referência;

c. Notificar o Contratado, por escrito, sobre vícios, defeitos ou incorreções verificadas no objeto fornecido, para que seja por ele substituído, reparado ou corrigido, no total ou em parte, às suas expensas;

d. Acompanhar e fiscalizar a execução do contrato e o cumprimento das obrigações pelo Contratado;

e. Efetuar o pagamento ao Contratado do valor correspondente à execução do objeto, no prazo, forma e condições estabelecidos no presente Contrato e no Termo de Referência;

f. Aplicar ao Contratado as sanções previstas na lei e neste Contrato;

g. Cientificar à Controladoria e Procuradoria da Câmara Municipal para adoção das medidas cabíveis quando do descumprimento de obrigações pelo Contratado;

3.4. Aplicar à CONTRATADA, no caso de inexecução total ou parcial deste contrato, garantida a ampla defesa, as seguintes sanções administrativas:

3.4.1. advertência;

3.4.2. multa calculada sobre a importância atualizada do objeto adjudicado, recolhida mediante guia fornecida pela Administração Municipal de Itaúna, no prazo de 10 dias contados da notificação, e cujo valor dar-se-á nos termos deste contrato.

3.4.3. declaração de inidoneidade para licitar ou contratar com a Administração Pública, quando ocorrer

prestação de serviço diferente do tipo e qualidade dos que foram adjudicados neste CONTRATO. 3.5. Com base no artigo 117, da Lei Federal 14.133/2021, fica designado como fiscal do contrato a servidora Andressa Santos Silva, auxiliado pelos órgãos de assessoramento jurídico e de controle interno da Administração. 3.6. Com base no artigo 117, da Lei Federal 14.133/2021, fica designado como fiscal do contrato a servidora Lílian Mara de Almeida, auxiliado pelos órgãos de assessoramento jurídico e de controle interno da Administração.

#### **CLÁUSULA QUARTA DAS OBRIGAÇÕES E RESPONSABILIDADES DA CONTRATADO**

4.1. O Contratado deve cumprir todas as obrigações constantes deste Contrato e de seus anexos, assumindo como exclusivamente seus os riscos e as despesas decorrentes da boa e perfeita execução do objeto.

4.2. Manter preposto aceito pela Administração no local ou do serviço para representá-lo na execução do contrato.

4.3. Atender às determinações regulares emitidas pelo fiscal do contrato ou autoridade superior [\(art. 137, II,](http://www.planalto.gov.br/ccivil_03/_ato2019-2022/2021/lei/L14133.htm#art137) da Lei Federal 14.133/2021) e prestar todo esclarecimento ou informação por eles solicitados.

4.4. Alocar os empregados necessários ao perfeito cumprimento das cláusulas deste contrato, com habilitação e conhecimento adequados, fornecendo os materiais, equipamentos, ferramentas e utensílios demandados, cuja quantidade, qualidade e tecnologia deverão atender às recomendações de boa técnica e a legislação de regência;

4.5. Reparar, corrigir, remover, reconstruir ou substituir, às suas expensas, no total ou em parte, no prazo fixado pelo fiscal do contrato, os serviços nos quais se verificarem vícios, defeitos ou incorreções resultantes da execução ou dos materiais empregados;.

4.6. Responsabilizar-se pelos vícios e danos decorrentes da execução do objeto, de acordo com o [Código de Defesa](https://www.planalto.gov.br/ccivil_03/leis/l8078compilado.htm)  [do Consumidor \(Lei nº 8.078, de 1990\)](https://www.planalto.gov.br/ccivil_03/leis/l8078compilado.htm), bem como por todo e qualquer dano causado à Administração ou terceiros, não reduzindo essa responsabilidade a fiscalização ou o acompanhamento da execução contratual pelo Contratante, que ficará autorizado a descontar dos pagamentos devidos ou da garantia, caso exigida no edital, o valor correspondente aos danos sofridos.

4.7. Não contratar, durante a vigência do contrato, cônjuge, companheiro ou parente em linha reta, colateral ou por afinidade, até o terceiro grau, de dirigente do contratante ou do fiscal ou gestor do contrato, nos termos do [artigo 48,](http://www.planalto.gov.br/ccivil_03/_ato2019-2022/2021/lei/L14133.htm#art48)  [parágrafo único, da Lei nº 14.133, de 2021;](http://www.planalto.gov.br/ccivil_03/_ato2019-2022/2021/lei/L14133.htm#art48)

4.8. Responsabilizar-se pelo cumprimento das obrigações previstas em Acordo, Convenção, Dissídio Coletivo de Trabalho ou equivalentes das categorias abrangidas pelo contrato, por todas as obrigações trabalhistas, sociais, previdenciárias, tributárias e as demais previstas em legislação específica, cuja inadimplência não transfere a responsabilidade ao Contratante;

4.9. Comunicar ao Fiscal do contrato, no prazo de 24 (vinte e quatro) horas, qualquer ocorrência anormal ou acidente que se verifique no local dos serviços.

4.10. Prestar todo esclarecimento ou informação solicitada pelo Contratante ou por seus prepostos, garantindo-lhes o acesso, a qualquer tempo, ao local dos trabalhos, bem como aos documentos relativos à execução do empreendimento.

4.11. Paralisar, por determinação do Contratante, qualquer atividade que não esteja sendo executada de acordo com a boa técnica ou que ponha em risco a segurança de pessoas ou bens de terceiros.

4.12. Submeter previamente, por escrito, ao Contratante, para análise e aprovação, quaisquer mudanças nos métodos executivos que fujam às especificações do memorial descritivo ou instrumento congênere.

4.13. Arcar com o ônus decorrente de eventual equívoco no dimensionamento dos quantitativos de sua proposta, inclusive quanto aos custos variáveis decorrentes de fatores futuros e incertos, devendo complementá-los, caso o previsto inicialmente em sua proposta não seja satisfatório para o atendimento do objeto da contratação, exceto quando ocorrer algum dos eventos arrolados no [art. 124, II, d, da Lei nº 14.133, de 2021.](http://www.planalto.gov.br/ccivil_03/_ato2019-2022/2021/lei/L14133.htm#art124)

4.14. Instalar, implantar, customizar, migrar dados e treinamento dos softwares, num prazo máximo de 45(quarenta e cinco) dias, conforme cronograma de trabalho proposto.

4.15. Custear as despesas com salários, encargos, seguro, transporte, alojamento, alimentação do pessoal técnico e outras que porventura venham a ser criadas e exigidas por Lei, durante a execução dos serviços.

4.16. Aceitar, nas mesmas condições contratuais, os acréscimos ou as supressões que se fizerem necessárias, em até 25% (vinte e cinco por cento) do valor inicialmente contratado.

4.17. Manter, durante a execução do contrato, em compatibilidade com as obrigações a serem assumidas, todas as condições de habilitação e qualificação exigidas neste Termo.

4.18. Solicitar por escrito a prorrogação do prazo de implantação, se ocorrer atrasos por motivos atribuíveis à CONTRATANTE, pelo mesmo período do atraso, acompanhada da devida justificativa e sujeita a aprovação da CONTRATANTE.

4.19. Responsabilizar-se pela conversão dos dados para os novos sistemas.

4.20. Prestar os serviços de suporte técnico e manutenção nos sistemas, no horário comercial, das 08:00 às 18:00hs, de segunda a sexta-feira, sempre que solicitado pela CONTRATANTE e dentro das condições contratuais vigentes;

4.21. Efetuar, quando necessário, alterações, melhorias e atualizações nos sistemas locados, que impliquem mudanças nos arquivos, novas funções/rotinas e relatórios, de forma a atender a legislação ou aperfeiçoamento gerencial;

4.22. Manter absoluto sigilo sobre quaisquer documentos, informações ou dados que tiver conhecimento ou acesso, em decorrência da execução dos serviços e não prestar declarações ou informações sem prévia autorização por escrito da CONTRATANTE a respeito do presente contrato e dos serviços a ele inerentes.

4.23. É de inteira responsabilidade da empresa contratada a criação de mecanismos dentro do seu sistema para a INTEGRAÇÃO entre os softwares e sistemas do Executivo Municipal com o Legislativo Municipal, para cumprimento das exigências do SIAFIC – Sistema Único e Integrado de Execução Orçamentária, Administração Financeira e Controle, em atendimento ao Decreto Federal 10.540, de 05 de novembro de 2020. A empresa deverá assumir todos os ônus financeiros necessários para criação dos mecanismos de integração entre os sistemas.

# **CLÁUSULA QUINTA: DO PREÇO E CONDIÇÕES DE PAGAMENTO**

5.1. A CONTRATADA receberá pela prestação dos serviços especificados na Cláusula Primeira deste instrumento, a importância MENSAL de R\$ xxxxxxxxxxx , com prazo para pagamento de cinco dias úteis após apresentação da nota fiscal referente ao mês anterior.

5.2. O pagamento será depositado na conta bancária da CONTRATADA até o 5º (quinto) dia útil, contado a partir do recebimento definitivo da nota fiscal, ou preferindo a CONTRATADA, poderá ser apanhado o respectivo cheque no setor contábil da CONTRATANTE.

5.3. A CONTRATANTE, identificando qualquer divergência na nota fiscal, a devolverá à CONTRATADA para a devida regularização, sendo que o prazo estipulado no item anterior será contado a partir da reapresentação do documento com as devidas correções ou esclarecimentos.

5.4. A devolução da nota fiscal não aprovada pela CONTRATANTE em nenhuma hipótese servirá de pretexto para que a CONTRATADA suspenda a execução do contrato ou deixe de prestar o atendimento necessário.

5.5. O pagamento dos serviços à CONTRATADA, será efetuado mensalmente, somente depois de atendidos os preceitos legais concernentes ao empenho prévio, estipulados no artigo 60 da lei federal nº 4.320, de 17 de março de 1964, mediante apresentação da nota fiscal.

5.6. Nenhum pagamento será efetuado se estiver pendente de liquidação qualquer obrigação da CONTRATADA, sendo que isso não implicará alteração do preço proposto, correção monetária, compensação financeira ou interrupção do fornecimento dos produtos.

5.7. A CONTRATANTE se reserva o direito de descontar do pagamento os eventuais débitos da CONTRATADA, inclusive os relacionados com multas, danos e prejuízos contra terceiros, desde que devidamente apurados na forma da lei, e assim a ela seja determinado por autoridade competente.

5.8. Não serão pagos os serviços ofertados/prestados em desacordo com as especificações que integram este contrato.

5.9. A CONTRATADA sujeitar-se-á às normas regulamentadoras sobre rendimentos auferidos por pessoas jurídicas no âmbito comercial, no que se refere ao devido recolhimento de impostos, ressaltando-se que, em caso de não incidência, ficará obrigada a apresentar declaração de isenção, expedida pelo órgão competente.

5.10. O fiscal do contrato só atestará a execução dos serviços e liberará os documentos para pagamento quando cumpridas, pela contratada, todas as condições pactuadas no cronograma físico-financeiro, no presente termo de referência e demais normas deste edital.

5.11. A CONTRATADA deverá apresentar a Nota Fiscal discriminada de acordo com a Nota de Empenho, para, após conferência, atesto e aceite pelo fiscal do contrato, a realização do crédito em favor da Empresa, por meio de ordem bancária contra qualquer banco indicado na proposta, devendo, para isto, ficar explicitado o nome do banco, agência, localidade e número da conta corrente em que deverá ser efetivado o crédito.

5.12. No momento do pagamento será realizada consulta "online" ao CADIN, pelo setor responsável pelo pagamento, bem como verificação quanto ao cumprimento das obrigações trabalhistas correspondentes.

5.13. Caso haja aplicação de multa, o valor será descontado de qualquer fatura ou crédito existente no Contratante em favor da Contratada. Caso esse valor seja superior ao crédito eventualmente existente, a diferença será cobrada administrativamente ou judicialmente, se necessário.

5.14. A critério do Contratante, poderão ser utilizados os pagamentos devidos para cobrir possíveis despesas com multas, indenizações ou outras responsabilidades da Contratada.

5.15. O desconto de qualquer valor no pagamento devido ao contratado será precedido de processo administrativo em que será garantido à empresa o contraditório e a ampla defesa, com os recursos e meios que lhes são inerentes.

5.16. Os pagamentos efetuados pela contratante não isentam a contratada de suas obrigações e responsabilidades.

5.17. Nos valores propostos estão incluídas todas as despesas ordinárias diretas e indiretas decorrentes da execução do objeto, inclusive tributos e/ou impostos, encargos sociais, trabalhistas, previdenciários, fiscais e comerciais incidentes, taxa de administração, frete, seguro e outros necessários ao cumprimento integral do objeto da contratação

# **CLÁUSULA SEXTA: DO REAJUSTE**

6.1. Os preços inicialmente contratados são fixos e irreajustáveis no prazo de um ano contado da data da proposta do licitante (contratado).

6.2. Após o interregno de um ano, e independentemente de pedido do contratado, os preços iniciais serão reajustados, mediante a aplicação, pelo contratante, do Índice Oficial do IPCA.

6.3. Caso o(s) índice(s) estabelecido(s) para reajustamento venha(m) a ser extinto(s) ou de qualquer forma não possa(m) mais ser utilizado(s), será(ão) adotado(s), em substituição, o(s) que vier(em) a ser determinado(s) pela legislação então em vigor.

6.4. O reajuste será realizado por apostilamento.

# **CLÁUSULA SÉTIMA: DA VIGÊNCIA DO CONTRATO**

7.1. O presente contrato terá vigência de 12 meses, contados a partir da data de sua assinatura, podendo ser prorrogado a critério da Administração, pelo prazo máximo de 15 anos, em conformidade com o artigo 114 da Lei Federal 14.133/2021.

7.2. A prorrogação é condicionada à avaliação, por parte do Gestor do Contrato, da vantajosidade da prorrogação, a qual deverá ser realizada motivadamente, com base no Histórico de Gestão do Contrato, nos princípios da manutenção da necessidade, economicidade e oportunidade da contratação, e nos demais aspectos que forem julgados relevantes.

7.3. A prorrogação de contrato deverá ser promovida mediante celebração de termo aditivo.

7.4. Nas eventuais prorrogações contratuais, os custos não renováveis já pagos ou amortizados ao longo do primeiro período de vigência da contratação deverão ser reduzidos ou eliminados como condição para a renovação.

### **CLÁUSULA OITAVA: DO VALOR DO CONTRATO**

Dá-se ao presente CONTRATO o valor global de R\$ xxxxxxxxxxxxxxxxxxxxxx, em conformidade com o estabelecido na cláusula quinta deste instrumento, podendo este valor sofrer pequenas alterações em virtude de necessidades desta Casa Legislativa.

# **CLÁUSULA NONA: DOS RECURSOS ORÇAMENTÁRIOS**

As despesas decorrentes do presente CONTRATO correrão por conta do Orçamento Programa da Câmara Municipal de Itaúna – exercício 2023 - Elemento de Despesa – 3390400000 – Serviços de Tecnologia da Informação e Comunicação – Pessoa Jurídica.

# **CLÁUSULA DÉCIMA: ALTERAÇÃO CONTRATUAL**

O presente CONTRATO terá duração de 12 meses, podendo ser prorrogado a critério da Administração pelo prazo máximo de 15 anos (art. 114 da LF 14.133/2021) e alterado, nas condições previstas pelo artigo 124 da Lei Federal 14.133/2021.

# **CLÁUSULA DÉCIMA PRIMEIRA: DA RESCISÃO CONTRATUAL**

11.1. Constituem motivos para a rescisão imediata do presente Contrato, não cabendo nenhuma indenização por parte da CONTRATANTE à CONTRATADA, a inobservância de quaisquer das normas estabelecidas neste instrumento, bem como o flagrante descumprimento dos dispositivos estipulados no artigo 155 e seus incisos, da Lei Federal nº 14.133/2021, e ainda, sob pena de restituição aos cofres públicos e/ou pagamento de multa, por parte da CONTRATADA, do equivalente a até 20% (vinte por cento) do valor deste Contrato.

11.2. Ocorrendo a rescisão contratual na forma do artigo 139, da Lei Federal nº 14.133/2021, a CONTRATANTE adotará as medidas ordenadas no mesmo diploma legal.

11.3. A rescisão unilateral dar-se-á mediante comunicação da CONTRATANTE e independerá de aviso, notificação ou interpelação judicial.

11.4. A rescisão amigável dar-se-á mediante acordo das partes, reduzida a termo no processo de licitação, desde que haja conveniência para a CONTRATANTE.

11.5. Ocorrendo a rescisão contratual, a CONTRATANTE não indenizará a CONTRATADA, salvo pelos serviços já executados até o momento da rescisão.

#### **CLÁUSULA DÉCIMA SEGUNDA: DA GARANTIA DOS SERVIÇOS E PRODUTOS**

A CONTRATADA garantirá a qualidade e eficácia dos serviços prestados, pelo prazo de duração do presente

Instrumento, em conformidade com a Lei Federal 14.133/2021, bem como demais leis aplicáveis à espécie.

#### **CLÁUSULA DÉCIMA TERCEIRA: DAS SANÇÕES ADMINISTRATIVAS**

13.1. Pela inexecução total ou pela execução parcial do objeto do Contrato, a CONTRATANTE poderá, garantida a prévia defesa, aplicar as seguintes sanções:

13.1.1. Advertência, notificada por meio de ofício, mediante contrarrecibo, estabelecendo o prazo de 5 (cinco) dias úteis para que apresente justificativas para o atraso, que só serão aceitas mediante crivo da Contratante;

13.1.3. Multa de 10% (dez por cento) sobre o valor do Contrato, no caso de inexecução parcial do objeto contratado, recolhida no prazo de 15 (quinze) dias corridos, contado da comunicação oficial, sem embargo de indenização dos prejuízos porventura causados ao CONTRATANTE pela não execução parcial do Contrato.

13.1.4. Multa de 20% sobre o valor do Contrato, no caso de inexecução total do objeto contratado, recolhida no prazo de 15 (quinze) dias corridos, contado da comunicação oficial, sem embargo de indenização dos prejuízos porventura causados ao CONTRATANTE pela não execução total do Contrato.

13.1.5. Multa de 5% sobre o valor do COntrato, no caso de descumprimento de obrigações contratuais.

13.1.6. Impedimento de licitar e contratar com a Administração Pública, conforme Lei Federal 14.133/2021.

13.1.6. Declaração de inidoneidade para licitar ou contratar com a Administração Pública, conforme Lei Federal 14.133/2021, o qual será concedida sempre que o contratado ressarcir a Administração pelos prejuízos resultantes e após decorrido o prazo da sanção aplicada com base no inciso anterior.

13.2. Decorridos 10 (dez) dias corridos sem que a CONTRATADA tenha iniciado a prestação da obrigação assumida, após receber a ordem de serviço da CONTRATANTE, estará caracterizada a inexecução contratual, ensejando a sua rescisão.

13.3. As sanções aqui previstas são independentes entre si, podendo ser aplicadas isoladas ou cumulativamente, sem prejuízo de outras medidas cabíveis.

13.4. Em qualquer hipótese de aplicação de sanções será assegurado a CONTRATANTE vencedora o contraditório e a ampla defesa.

13.5. Notificado do processo para apuração de penalidade, a CONTRATADA poderá manifestar-se no prazo conferido pela Lei Federal 14.133/2021.

13.6. O CONTRATANTE /adjudicatário poderá sofrer ainda, as sanções descritas na Lei nº 12.846/2013, artigos 5º e 6º.

13.7. O valor das multas aplicadas deverá ser recolhido pela CONTRATADA, no prazo de 10 (dez) dias a contar da data da notificação da sanção, sob pena de ser descontado do pagamento eventualmente devido pela CONTRATANTE, ou cobrado na forma da Lei.

13.8. A pena de multa poderá ser aplicada cumulativamente com as demais sanções previstas neste Contrato.

13.9. As multas e outras sanções administrativas só poderão ser relevadas motivadamente por conveniência administrativa, mediante ato devidamente justificado, expedido pela autoridade competente da CONTRATANTE.

# **CLÁUSULA DÉCIMA QUARTA: DAS VEDAÇÕES**

14.1. É vedado à CONTRATADA:

14.1.1. Caucionar ou utilizar este Contrato para qualquer operação financeira, sem autorização expressa da CONTRATANTE.

14.1.2. Subcontratar o todo ou parte do serviço, ensejando tal ato em sanções administrativas e rescisão previstas neste Contrato.

14.1.3. Pleitear indenizações por prejuízos ou despesas decorrentes de casos fortuitos ou força maior.

### **CLÁUSULA DÉCIMA QUINTA: DA LICENÇA DE USO DO SISTEMA**

15.1. O Sistema de Software de Gestão Pública é de propriedade da CONTRATADA, que concede à CONTRATANTE o direito de uso de licença do(s) Sistema(s), objeto deste contrato, instalada em computadores conectados em rede.

15.2. É vedada a cópia dos sistemas e do gerenciador do Banco de Dados, exceto para fazer backup. Os sistemas estão protegidos pela legislação de direitos autorais, através da lei nº. 9.609/98.

15.3. É vedada a sublocação, empréstimo, arrendamento ou transferência do(s) software(s) contratado(s) a um outro usuário, assim como também a engenharia reversa, a decompilação ou a decomposição do(s) referido(s) sistema(s).

# **CLÁUSULA DÉCIMA SEXTA: DA PUBLICAÇÃO**

Correrá por conta da CONTRATANTE a publicação do extrato do presente instrumento no Órgão Oficial.

# **CLÁUSULA DÉCIMA SÉTIMA: DO FORO**

Fica eleito, de comum acordo, o foro da Comarca de Itaúna, como único competente para dirimir quaisquer dúvidas ou demandas provenientes do presente CONTRATO, com renúncia de qualquer outro, por mais privilegiado que seja.

Estando assim, justas e contratadas, as partes assinam o presente Instrumento em duas (02) vias de igual teor e forma, para os mesmos fins, juntamente com as testemunhas abaixo assinadas, sendo todas as laudas rubricadas.

Itaúna (MG), xxx de xxxx de 2023.

# **CÂMARA MUNICIPAL DE ITAÚNA/Contratante**

Nesvalcir Gonçalves Silva Júnior Presidente da Câmara Municipal de Itaúna

**Contratada**

Testemunhas: